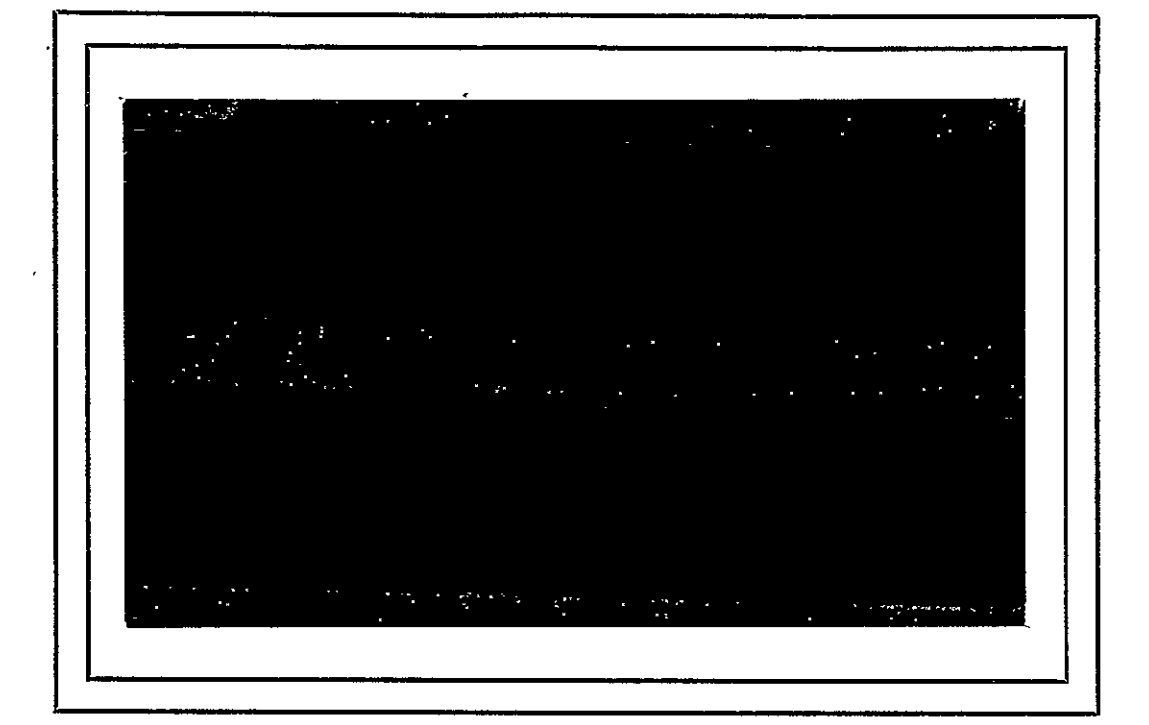

N)

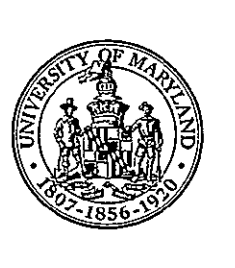

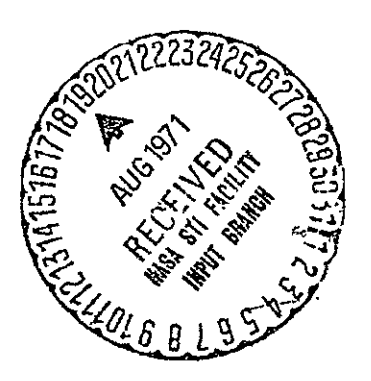

# UNIVERSITY OF MARYLAND COMPUTER **SCIENCE CENTER**

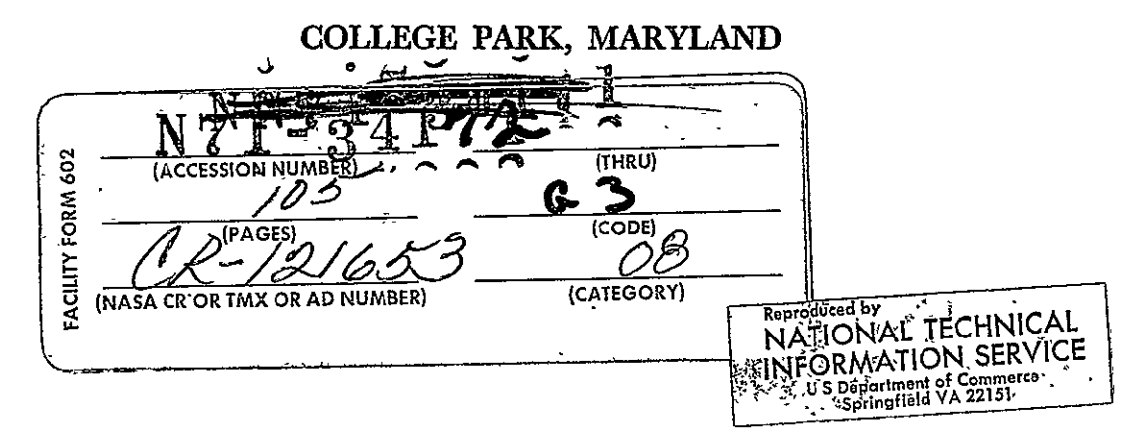

Technical Report TR-155 May 1971 <code>NGR-21+002-197</code>

 $\ddot{\phantom{0}}$ 

 $\overline{\phantom{a}}$ 

 $\lambda$ 

## Simulation of a Paging.Drum Channel

**:by** 

Gee-yin Kwok

This research was supported by Grant NGR-21-002-197 from the National Aeronautics and Space Administration to the Computer Science Center of the University of Maryland.

 $\overline{\phantom{a}}$ 

## **NOTICE**

**THIS DOCUMENT HAS BEEN** REPRODUCED FROM THE **BEST** COPY **FURNISHED US** BY THE **SPONSORING AGENCY. ALTHOUGH** IT IS RECOGNIZED THAT CER-**TAIN** PORTIONS ARE ILLEGIBLE, IT IS **BEING** RE-**LEASED IN** THE **INTEREST** OF MAKING **-AVAILABLE AS MUCH** INFORMATION **AS POSSIBLE.** 

Abstract

- **1.** Organization
	- **1.1** Paging drum memorv
	- $1.2$  rage table memory
	- **1.3** Main memory
- 2. Paging-drum Channel
	- 2.1 Configuration
		- 2.1.1 Memories
		- 2.1.2 Registers
	- 2.2 Formats
		- 2.2.1 Channel command words 2.2.2 Listheads words
	- 2.3 The handling of queues
		- 2.3.1 Lists in the PAGETABLE Memory
	- 2.3.2 Channel command words in the COM memory العامل

 $\mathcal{F}(\mathbf{q})$  .

- 2.3.3 The Page-transfer requests
- 2.4 The Paging Sequence
	- 2.4.1 Main sequence
	- 2.4.2 Drum read/write subsequence
	- 2.4.3 Updating subsequence
	- 2.4.4 Request accept subsequence

## 3. An Example of Sector-Queue Manipulation

- 3.1 Initial linkage of the Sector-Queues in the PTM
- **3.2** Manipulation or Sectur-Queues in tne tirst drum revolution
- 3.3 Manipulation of Sector-vueues during the second drum revolution
- 3.4 Manipulation ot Sector-oueues during the 3rd drum revolution

3.5 Page transter during the 4th drum revolution

## 4. Simulation by Algol

- 4.1 Simulation inputs
- 4.2 Simulation program
- 4.3 Simulation outputs
- 4.4 Discussion
- 5. Simulation by Simula
	- 5.1 Simulation inputs
	- 5.2 Simulation program
	- 5.3 Simulation results
- 6. Acknowledgement
- **7.** References Appendix A, Listing of Algol Simulation Program Appendix B, Listing of Simula Simulation Program

## Abstract

This report describes the simulation of a paging drum chan-. nel system by Algol and Simula programs on the UNIVAC 1108 in order to ascettain the paging algorithms. The paging drum channel system consists of five system units: paging drum channel, central procussing unit, paging drum memory, main memory, and page table memory. They are described by block diagrams and in CDL (computer design language) statements. The algorithms for the paging sequences and the sequential operation of the system units are presented in flow charts and described in detail.

#### Simulation of a Paging Drum Channel

#### **1.** Organization

A paging drum channel may be regarded as a processor which pages-in and pages-out main memory pages. Paging-in transfers a page of words from the drum through the paging drum channel to the main memory, while pagingout transfers a page of words from the main memory through the paging drum channel to the drum.

Figure 1 is a block diagram which shows a part of a computer system. There are five system units: paging drum channel PDC, central processing unit CPU, paging drum memory PDRUM, main memory *MM*, and page table memory PTM. Except the CPU, these system units constitute  $a<sub>f</sub>$  part ofthe virtual memory that has been described elsewhere (8). This part functions briefly as follows. When the CPU needs a page not in the **MM, it** initiates the PDC to fetch the page. The **PIC** generates an interrupt ;hen the page transfer is completed or when there is an error. System units PDRUM, PTM and MM are now described.

#### **1.1** Paging drum memory (PDRUM)

The words, tracks, pages, sectors and fields on the drum surface are shown in Fig. 2. The drum surface is divided along the circumference into 16 sectors. It is also divided along the axis into 64 Fields. Tbe intersection of a sector and a field is a drum page. There are 64 fields. 16 sectors, and 1024 pages on the drum. There are 36 tracks in each field with one read/write head for each track. The 36 bits parallel with the axis form a word. There are 1024 words in each page. The data is trans-

 $\mathbf{L}^{\bullet}$ 

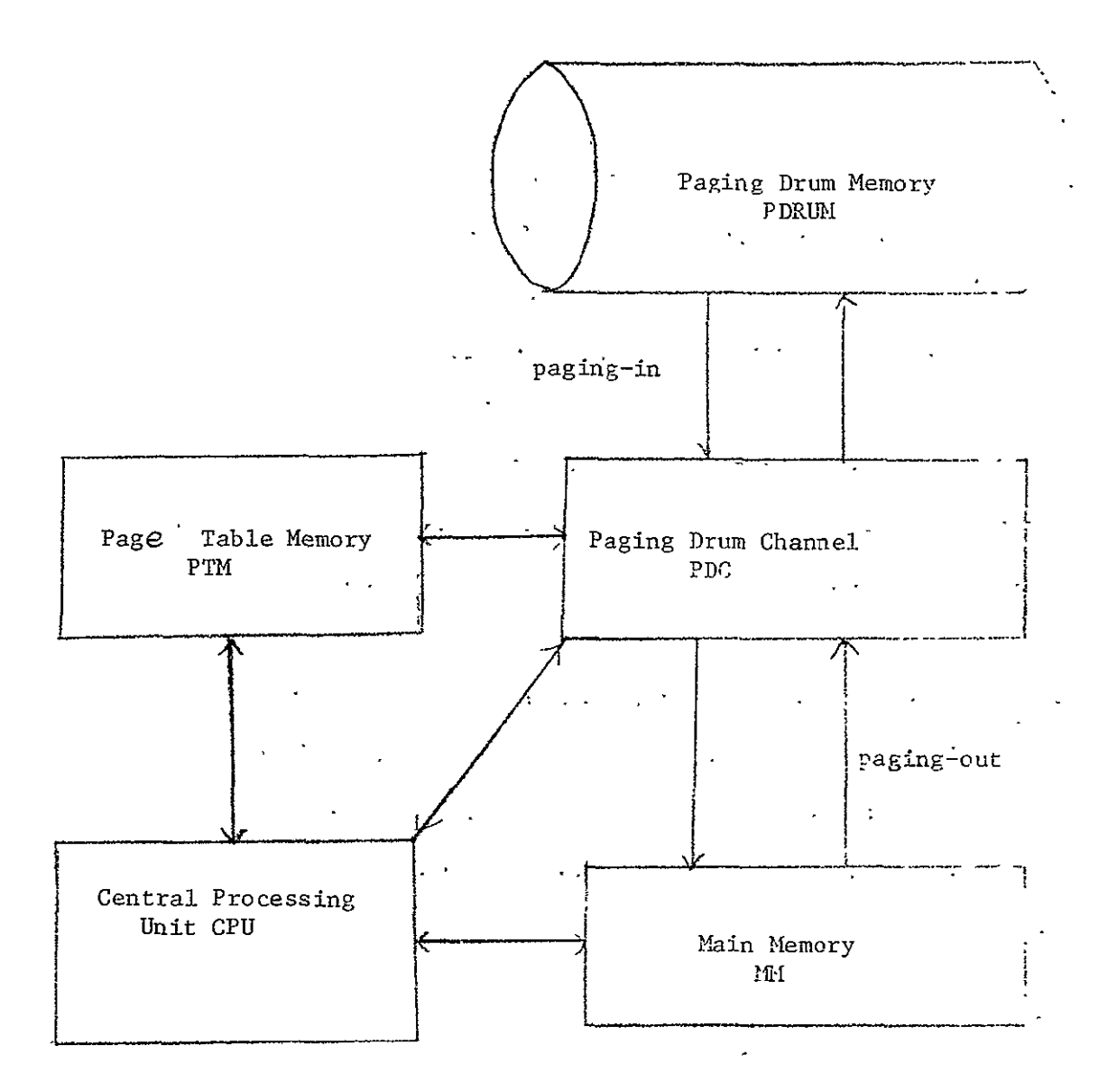

Fig. 1 System Units of a Computer System  $\mathcal{A}^{\mathcal{A}}$  and  $\mathcal{A}^{\mathcal{A}}$  are  $\mathcal{A}^{\mathcal{A}}$  . In the  $\mathcal{A}^{\mathcal{A}}$ 

 $\frac{1}{4}$ 

 $\hat{\mathcal{A}}$ 

ferred one word at a time.

The configuration of the PDRUM is shown in Fig. 3. The PDRUN is addressed by both registers FIELD and CWORD. Register CWORD contains two subregisters, CWORD(SECT) and.CWORD(COUNT). CWORD(SECT) is the sector address and CWORD(COUNT) the word address of the current drum page. There are four single-bit registers, namely, DACTV, RW, BS, and PAGEI in addition to drum buffer register DBR. Register DACTV, when **1,** indicates a request for a page transfer. Register BS, when **1,** indicates that DBR is available. Register PAGEI is set to 1 when the drum is at the beginning of a'drum sector. The configuration of the PDRUM is'described by the CDL declaration statements as follows:

Comment, paging drum configuration (1)

Memory, PDRUM(FIELD, CWORD)=PDRUM(0-63,0-16383,1-36)

Register, FIELD(1-6), \$drum field register

CWORD(1-14), \$drum field word address

DBR(1-36), \$drum buffer register

DACTV, \$drum request when 1

RW, \$drum write when **1;** else, drum read

BS, \$drum buffer is available when 1

PAGEI, \$drum at the beginning of a sector when **I** 

Subregister, CWORD(SECT)-CWORD(l-4),

CWORD(COUNT)=CWORD(5-14)

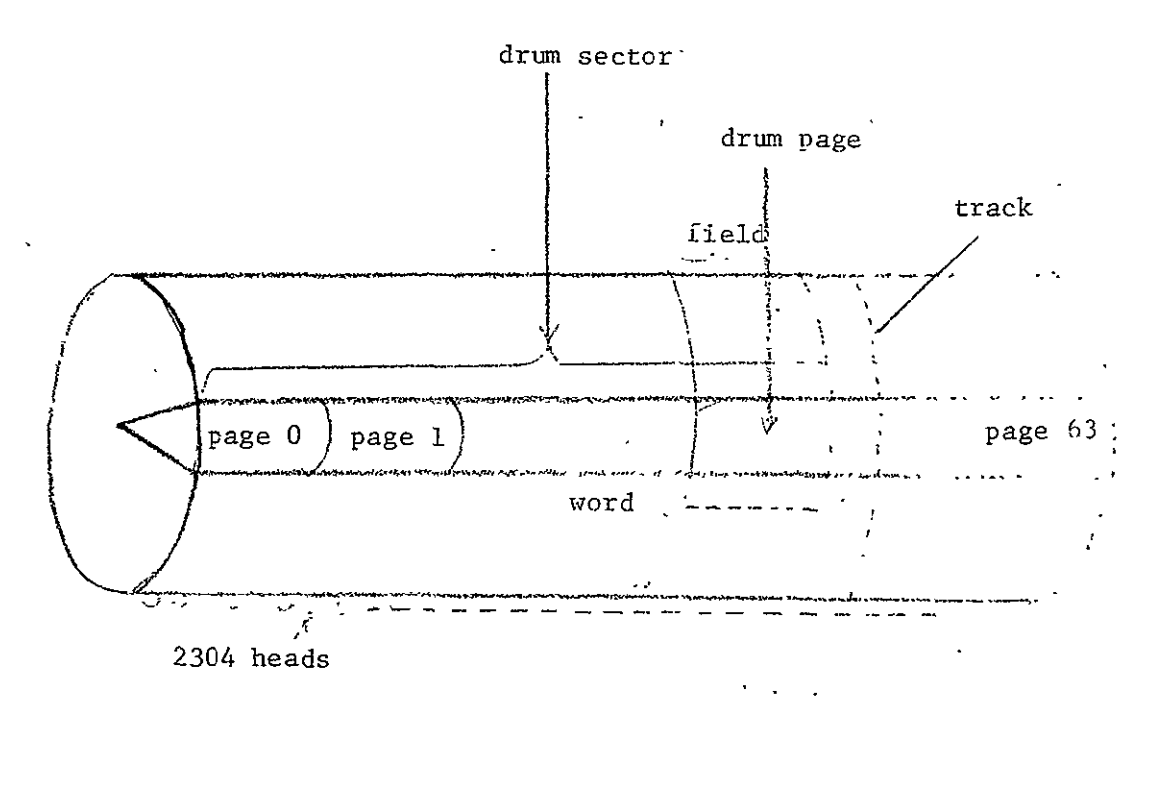

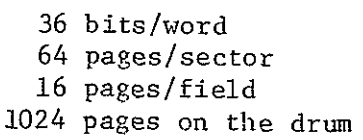

Fig. 2 Pages, Sectors, and Fields of a Paging Drum

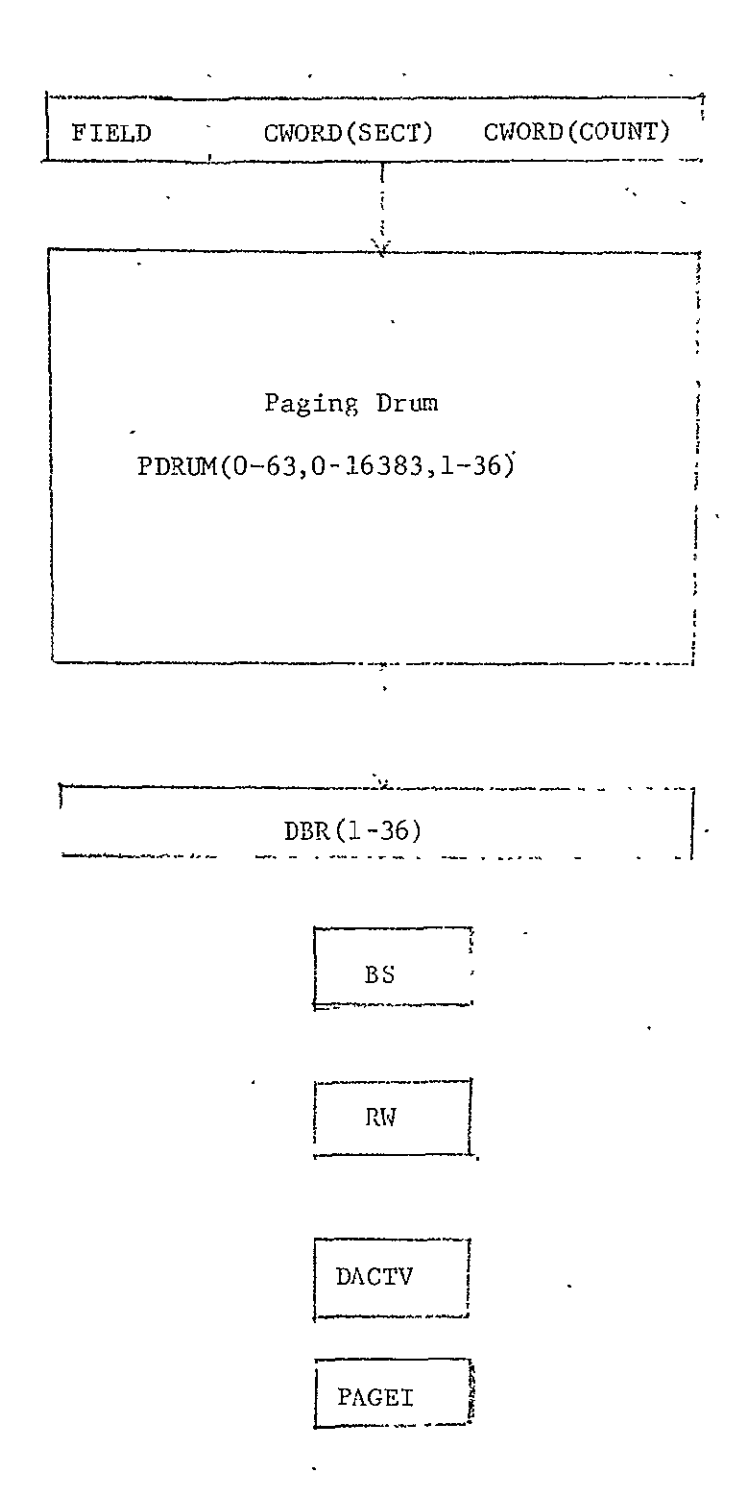

Fig. **3** Configuration of the Paging Drum Memry

The operation of the paging drum is shown in the sequence chart of Fig. 4. The PDRUM, after started, tests register DACTV. When DACTV is **1,** there is a page transfer request and the read/write control register  $RW$  is examined. If RW is 1, a data word is transferred from the drum memory buffer register DBR into the PDRUM which is addressed by both FIELD and CWORD; this is called the output sequence. Register BS, when **1,** indicates that register DBR is empty. If register RW is 0, a data word is transferred from the PDRUM to register DBR; this is called the input sequence. Register BS, when **1,** indicates that DBR is full., Next, the word count in register CWORD is incremented. If a whole page has been read or written, CWORD(COUNT) contains 0, and register PAGEI is set to 1 to indicate the transfer being complete, and register DACTV is set to 0 to indicate that the paging drum is ready for next page transfer. If a page has not yet been read or written, CWORD(COUNT) is non-zero, so the read or write operation is repeated, depending on the contents of register RW.

#### 1.2 Page table memory (PTM)

The configuration of the page table memory PTM is shown in Fig. **5.** The PTM consists of a memory PAGETABLE, address register PADR, buffer register PTR2, read/write control register RW3, and access control register PTSEM. When PTSEM(l) is **1,** the PTM is accessable by the CPU. When PTSEM(2) is **1,** the PTM is accessable by the PDC. The configuration of the PTM is described by the CDL statements below:

Comment, configuration of the page table memory (2)

Memory, PAGETABLE(PADR)=PAGETABLE(0-63,1-64) \$page table memory

6

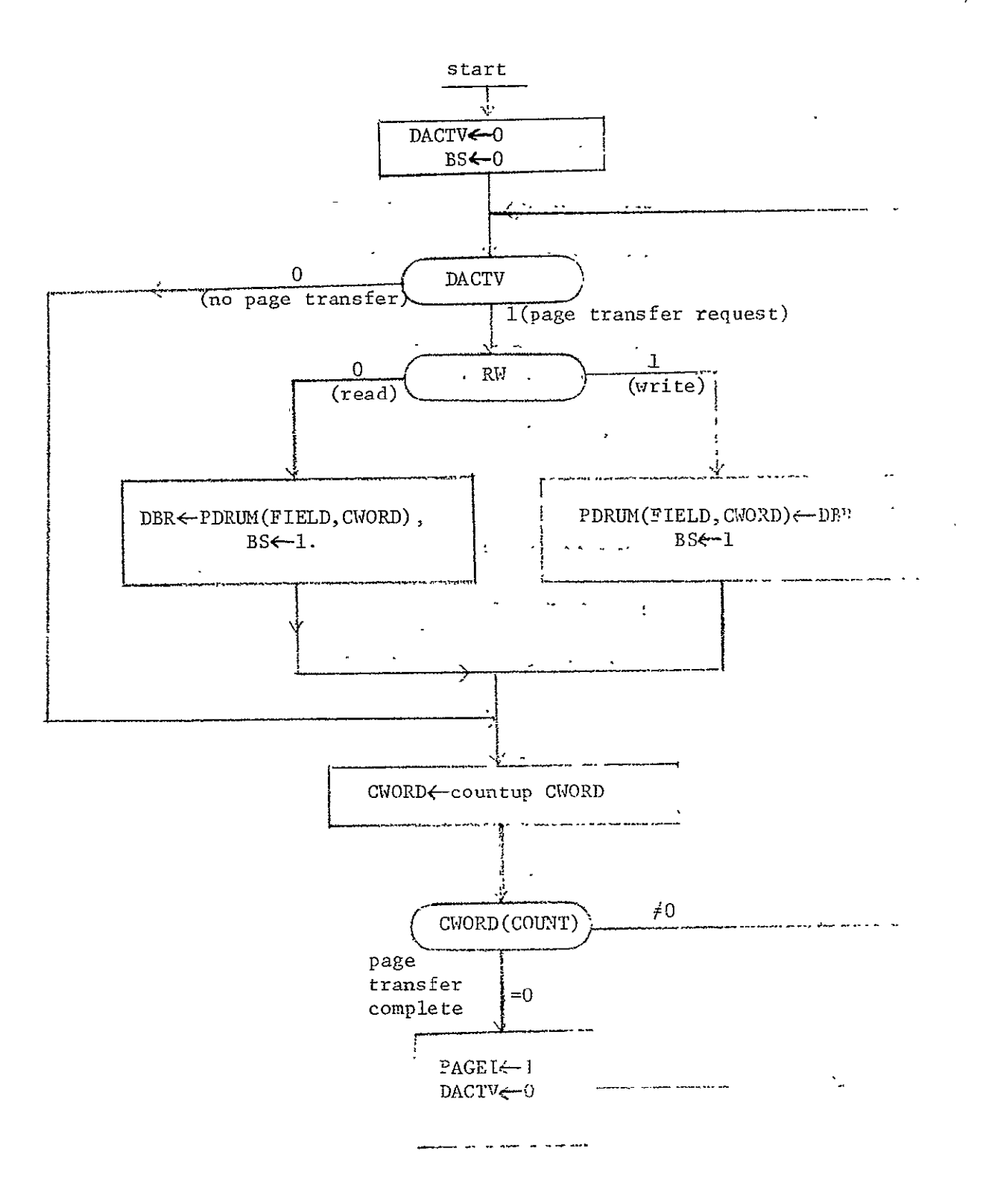

Fig. 4 Sequence Chart for Paging Drum Memory

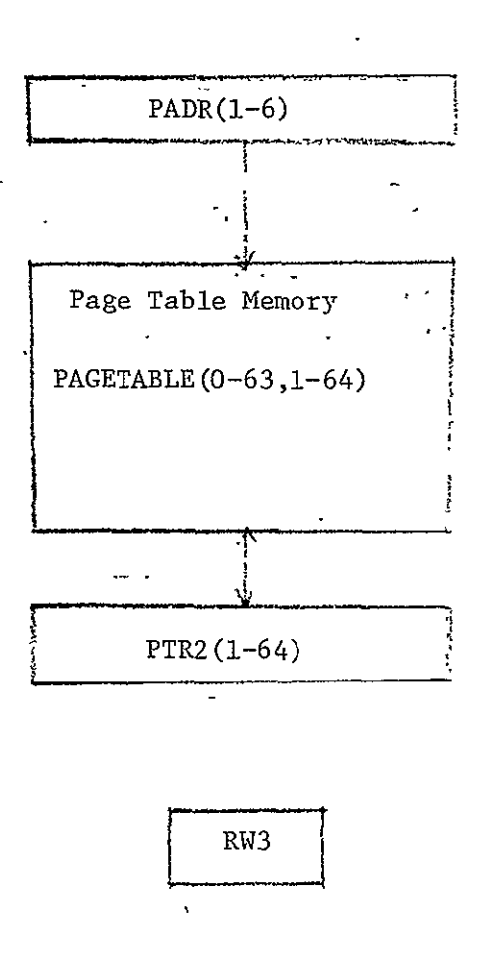

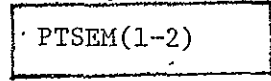

Fig.- 5 Configuration of the page, table memory

PADR(1-6), \$PTM address register

PTR2(1-64), \$PTM buffer register

PTSEM(1-2), \$PTM access control register

,RW3, . . \$PTM read/write control

Subregister, PTR2(CH, SEC, ROW)=PTR2(56-61, 60-63, 64),

PTR2(LB,LF)=PTR2(3-8,9-14),

The page table memory PAGETABLE contains 64 page descriptors which link the 64 MM pages. The information in a page descriptor is listed bulow:

- (a) the current status of the page,
- (b) the task which the page is or was attached to,
- (c) protection bits,
- (d) utilization information,
- (e) the corresponding virtual address of the page,
- (f) the drum address of the page, and
- (g) list linkage information.

The page descriptor format is shown in Fig. 6. There are 12 fields in a page descriptor. However, only fields LB, LF, DP, and ROW are needed for this simulation. LB is the backward link pointing to the previous page descriptor of the list of page descriptors. LF is the forward link nointing to the next page descriptor of the list. DP is a 10-bit drum page address; the first 6 bits of DP specifies the field address of the drum  $\mathfrak{v}_1$  while the other 4 bits of DP specifies the sector address. ROW is a read/viite indicator. If ROW is 0, it is the read operation; else, write oneration.

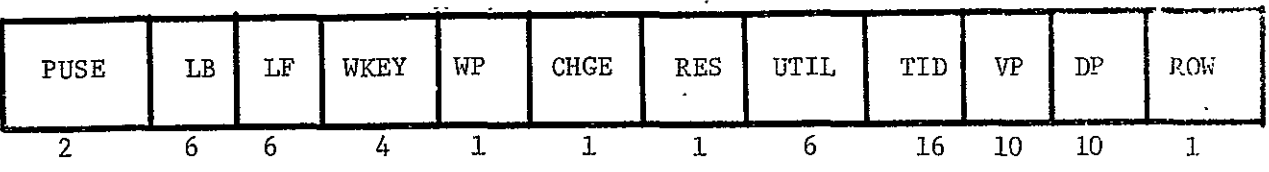

 $\omega_{\rm c}$ 

- LB: backward link
- LF: forward link
- DP: drum address of this page
- ROW: read/write indicator

Note. The other fields are not used in the simulation. See reference  $(3)$ 

Fig. 6 Page descriptor format  $\Delta \mathcal{P}^{(1)}$  $\mathbb{R}^2$ 

 $\ddot{\phantom{a}}$ 

The operation of the PTM as shown in Fig. 7 starts by checking PTSEM(2) for **1.** If PTSEM(2) is 0, PTM stays in a wait loop. **If** PTSEM(2) is 1, PTSEM(1) is set to 0 so that the CPU cannot access the PAGETABLE. memory. The read/write control register RW3 is next examined. If RW3 is **1,** it is the write sequence. A page descriptor is transferred from the buffer register PDR2 in the PDC to the buffer register PTR2 in the PTI. and the address of the PAGETABLE memory is transferred from the address register PADR2 in the **PDC** to the PAGETALBE memory address ,register PADR in the PTM. The page descriptor is then stored into the PAGETABLE memory. If RW3 is 0, it is the read sequence. The page descriptor address is transferred from PADR2 in the **PDC** to PADR in the FTM. The corresponding page descriptor is fetched from the PAGETABLE memory into the buffer register PTR2. Next, the page descriptor is transferred to PDR2 in the **PDC.** At the end of a read or a write sequence, PTSEM(2) is set to 0 to indicate a complete operation and PTSEM(1) is set to **I** so that the CPU may access the PAGETABLE memory. The PTM then waits until"PTSEM(2)" is set to **1** again.

### 1.3 Main memory (MM)

The main memory MM subsystem as shown in Fig. 8 consists of a core memory MEM, a memory address register MAR, and a memory buffer register HBR. In addition, there are control registers MA and RW2. To access Mm, the PDC sets RW2 to **1** for a read or to 0 for a write; a memory access request is made by setting MA(2) to 1. The configuration of the MM is now described by the following CDL statements:

Comment, configuration of the main memory (3)

 $11$ 

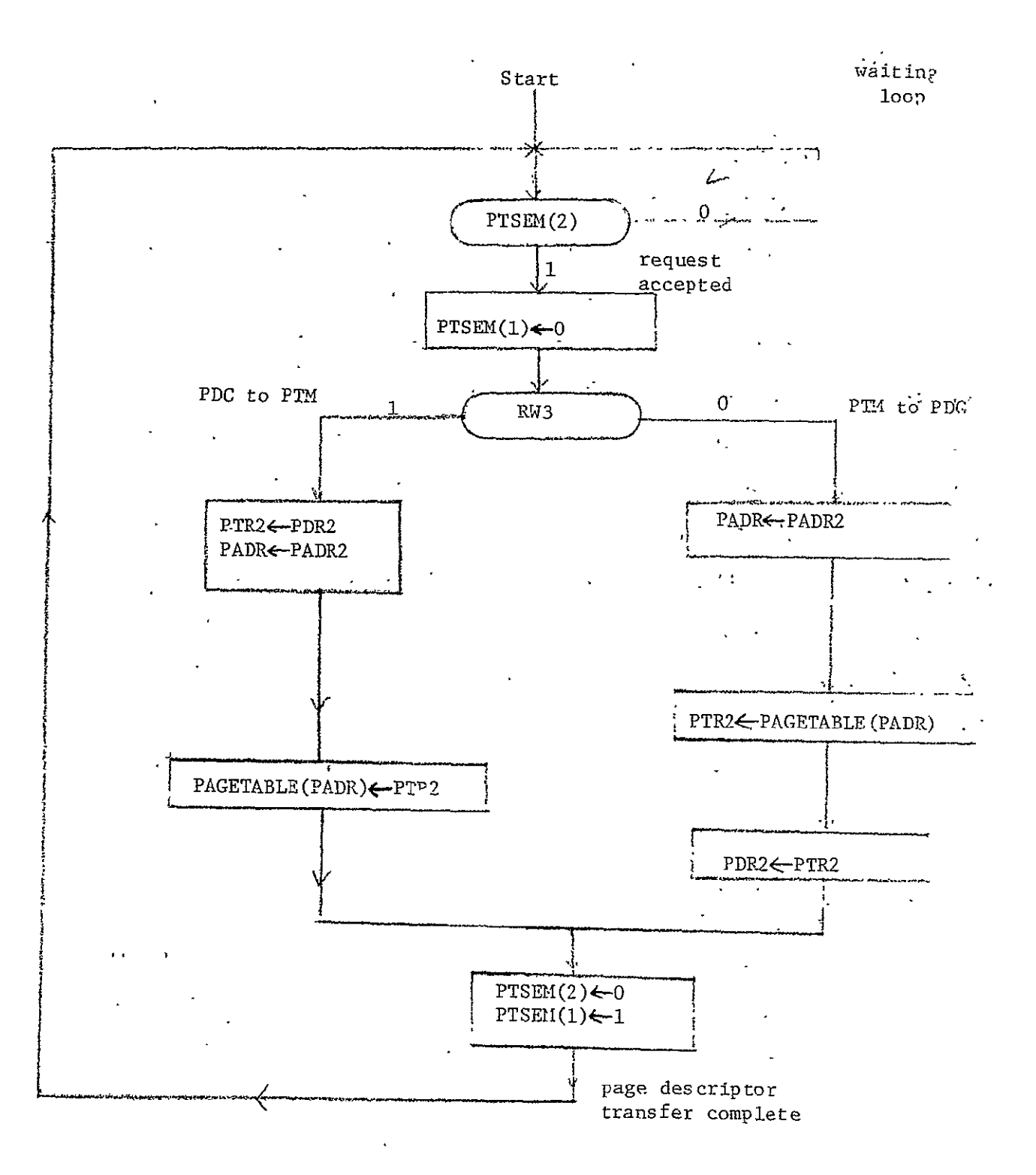

Fig. 7 Sequence Chart for the Page Table Memory

Memory, MEM(MAR)=MEM(0-65535,1-36)

Register, MAR(l-16), \$MM address register  $MA(1-3)$ , \$MM access register READ; \$read control WRITE, \$write control RW2, **\$MM** read/write control register

Subregister, MAR(BLOCK,WRD)=MAR(l-6,7-16)

The operation of the MM as shown in- Fig. 9 begins by examining register MA. Whenever  $MA(2)$  is set to  $1$ , the read/write control register RW2 is next tested. If RW2 is 0, it is the input sequence. The NM buffer register MBR receives data from the auxiliary buffer register SBR2 in the PDC while memory address register MAR obtains the MM address from the auxiliary register MADR2 in the PDC. The WRITE control is set to 1 to initiate a write operation into the main memory proper. If RW2 is **1,** it is the output sequence. NM address is transferred from MADR2 in the PDC to MAR in the MM and the READ control is set to 1 to initiate a read operation into the buffer register MBR. Subsequently, the out-going data is transferred into SBR2 in the PDC, and  $MA(2)$  is clear to notify the PDC that data has been transferred. The MM unit stays in a wait loop until NA(2) is set to 1 again.

The characteristics of the MM and the PDRUM are summarized in Table **1.** So far we have described all the system units except the PDC which will indeed tie up all the units and perform paging.

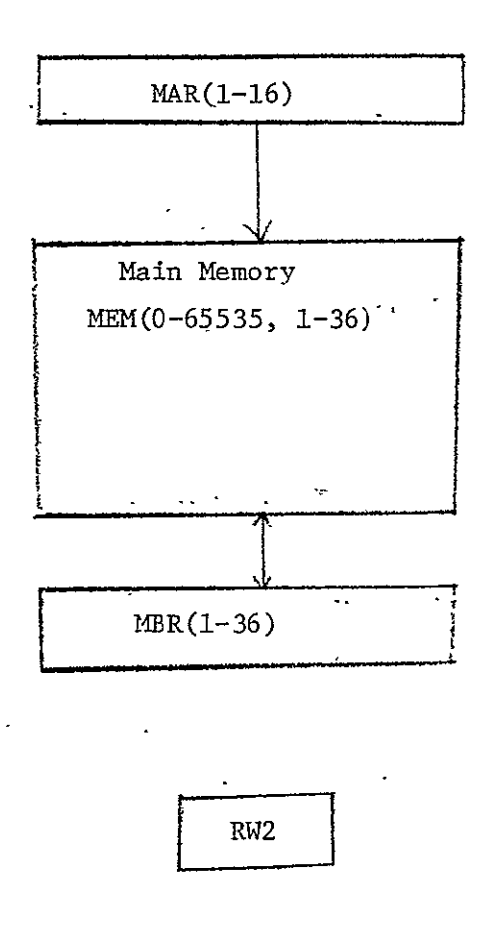

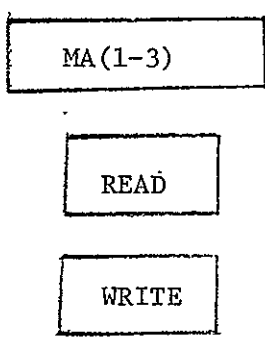

Fig. **8** Configuration of the Main Memory

l,

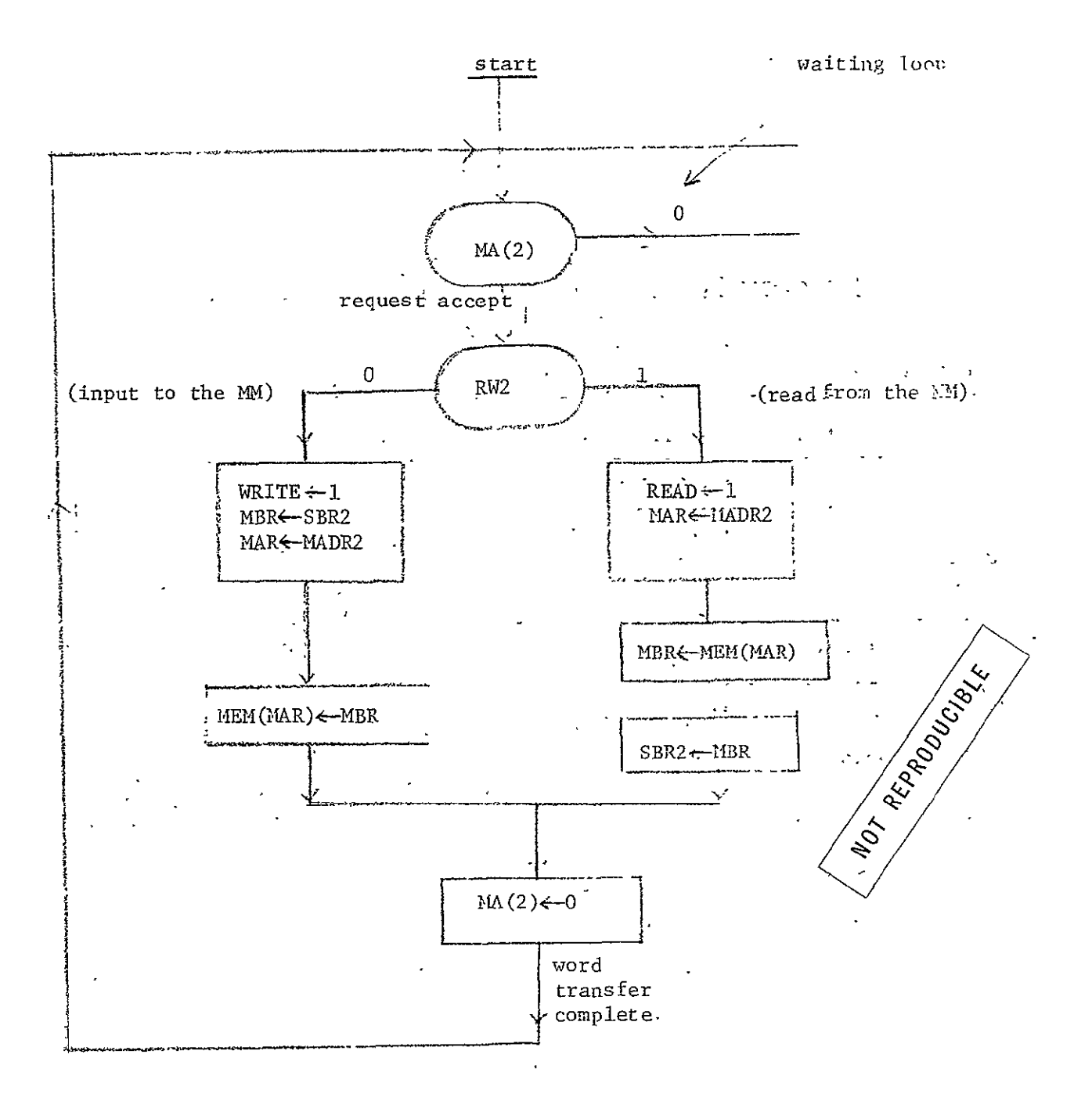

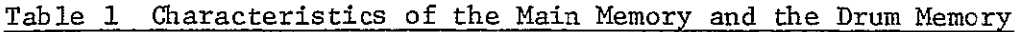

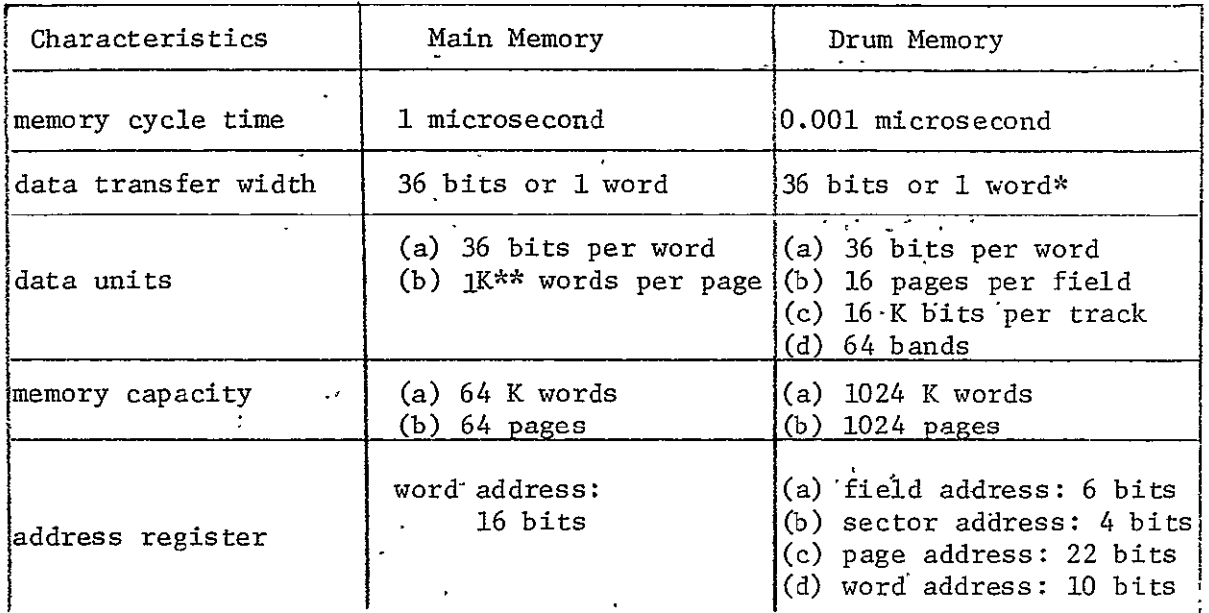

 $\cdot$ \* there are 36 read/write heads per field

\*\* K represents a multiple of 1024

 $\lambda$ 

#### 2. Paging-drum Channel **(PDC)**

The paging drum memory PDRUM which provides the backing storage of a virtual memory system is controlled by the PDC. A page of words is transferred from the PDRUM through the PDC to the main memory **AM** when the CPU needs a missing page, or a page of word is transferred from the **Ni** through the **PDC** to the PDRUM when the CPU needs the space of a page for a new page. This section describes the configuration of the PDC, and the formats of the channel command word and the listheads for 16 sector queues in the PTM. It also describes the handling of the lists and queues in the page table memory both by the CPU" and by the PIC, and the paging sequence which consists of a main sequence, a drum read/write subsequence, an updating subsequence, and a request-accept subsequence.

## 2.1 Configuration

The configuration of the **PDC** is shown in the block diagram of Fig. 10. There are two memories. Memory CON with address register SEC and buffer register **COMMAND** has a capacity of 16 52-bit words. Memory LISTS with address register SECTORS and buffer register PTL has a capacity of 16 12-bit words. Register PAGINT contains the **10i** page which causes the interrupt. Register INTERRUPT is a 10-bit interrupt register regularly tested by the CPU. If the fourth bit of register INTERRUPT is set, interrupt is a result of a successful page transfer; if the 10th bit is set, interrupt is a result of an unsuccessful page transfer. Register FIELD contains the field address of a drum page. Register POST is an indicator which is set to 1 when the CPU requests a MM page. Register PC contains the current **MM** page address. Whenever the drum heads are at the beginning of a drum sector, register PAGEI is set to **1.** Register PTRAN may contain 0.

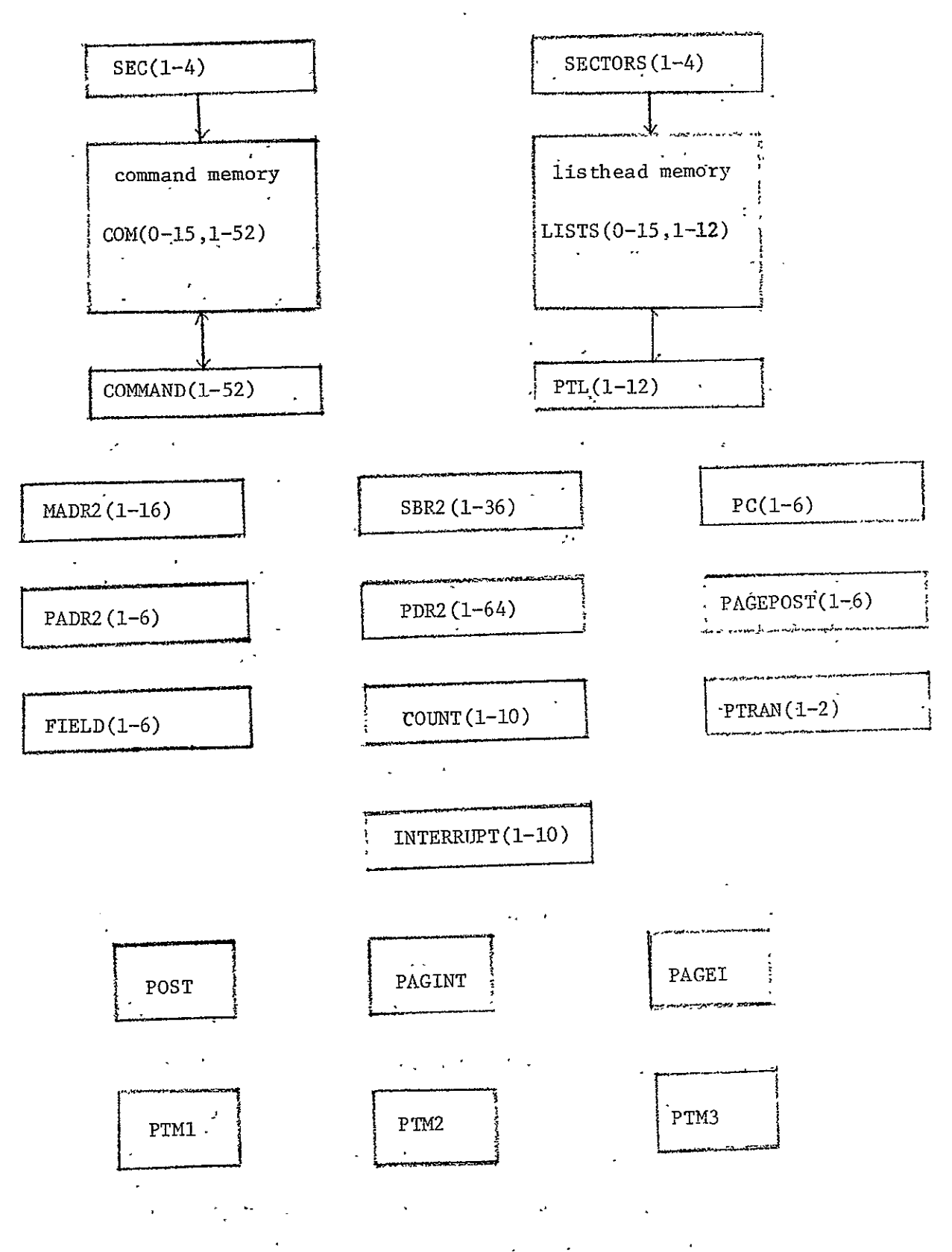

**Fig.** 

1, 2, or 3. If it contains 0, there is no page transfer. If if contains. 1, it is the read operation. If it contains 2, it is the write operation. If it contains 3, an error occurs in the transfer. Register COUNT stores the word-address of the page being transferred. In order that the *PDC*  and the MM can operate asynchronously, registers SBR2 and MADR2 are needed  $\mathbf{v} = \mathbf{v} \cdot \mathbf{r}$  , where  $\mathbf{v} = \mathbf{v} \cdot \mathbf{r}$ **Contract**  $\sim 10^{-11}$ for transferring the MM address 'from the PDC- to the MM. SBR2 corresponds to the MM buffer register and MADR2 corresponds to the MM address register. In order that the PDC and the PTM can operate asynchronously, registers PDR2 and PADR2 are needed-for transfering data between the **FDC** and the PTM. PDR2 corresponds to the PTM buffer register and PADR2 corresponds to the PTM address register.  $\mathcal{O}(\mathcal{O}_\mathcal{O})$  .

The **PDC** configuration is now described in the following CDL statements.

Comment, configuration of the paging drum channel

 $\texttt{Memory}, \quad \texttt{COM}(\texttt{SEC}) = \texttt{COM}(0-15, 1-52) \, , \quad \texttt{``\$ command memory}.$ 

Register,  $SEC(1-4)$ ,  $$command\cdot{memory\text{-}address register}$ 

 $COMMAND(1-52)$ , \$command-memory buffer register

 $\sigma_{\rm c}$ 

Subregister,  $COMMAND(C,RWC,CHAN) = COMMAND(1,2;3-10)$ ,

CONMAND(PGE,-FIRSTWORD) **=** CONMAND(1l-16,17-52),

Memory; '. LISTS(SECTORS)=LISTS.(0-15,1-12), '\$listhead memory  $\mathcal{L} = \mathcal{L} \times \mathcal{L}$  $\label{eq:2.1} \mathcal{O}(\mathcal{L}^2) = \mathcal{O}(\mathcal{E}^2) \times \mathcal{O}(\mathcal{E}^2) \times \mathcal{O}(\mathcal{E}^2) \times \mathcal{O}(\mathcal{E})$  $\epsilon \rightarrow \infty$  . **Contractor** Register, SECTORS(1-4), \$listhead memory address register

 $\ldots$   $\mathbb{P}\text{TL}(1-12)$ ,  $\qquad$  \$listhead memory buffer register  $\mathcal{L} = \mathcal{L} \left( \mathcal{L} \left( \mathcal{L} \right) \right)$  , where  $\mathcal{L} \left( \mathcal{L} \right)$  , and the contract of the contract of the contract of the contract of the contract of the contract of the contract of the contract of the contract of th ense de Subregister,  $PTL(FP, LP)=PTL(1-6, 7-12)$ , \$listheads for the sector list in PTM Comment, registers for a page transfer operation

 $\mathcal{A}$ 

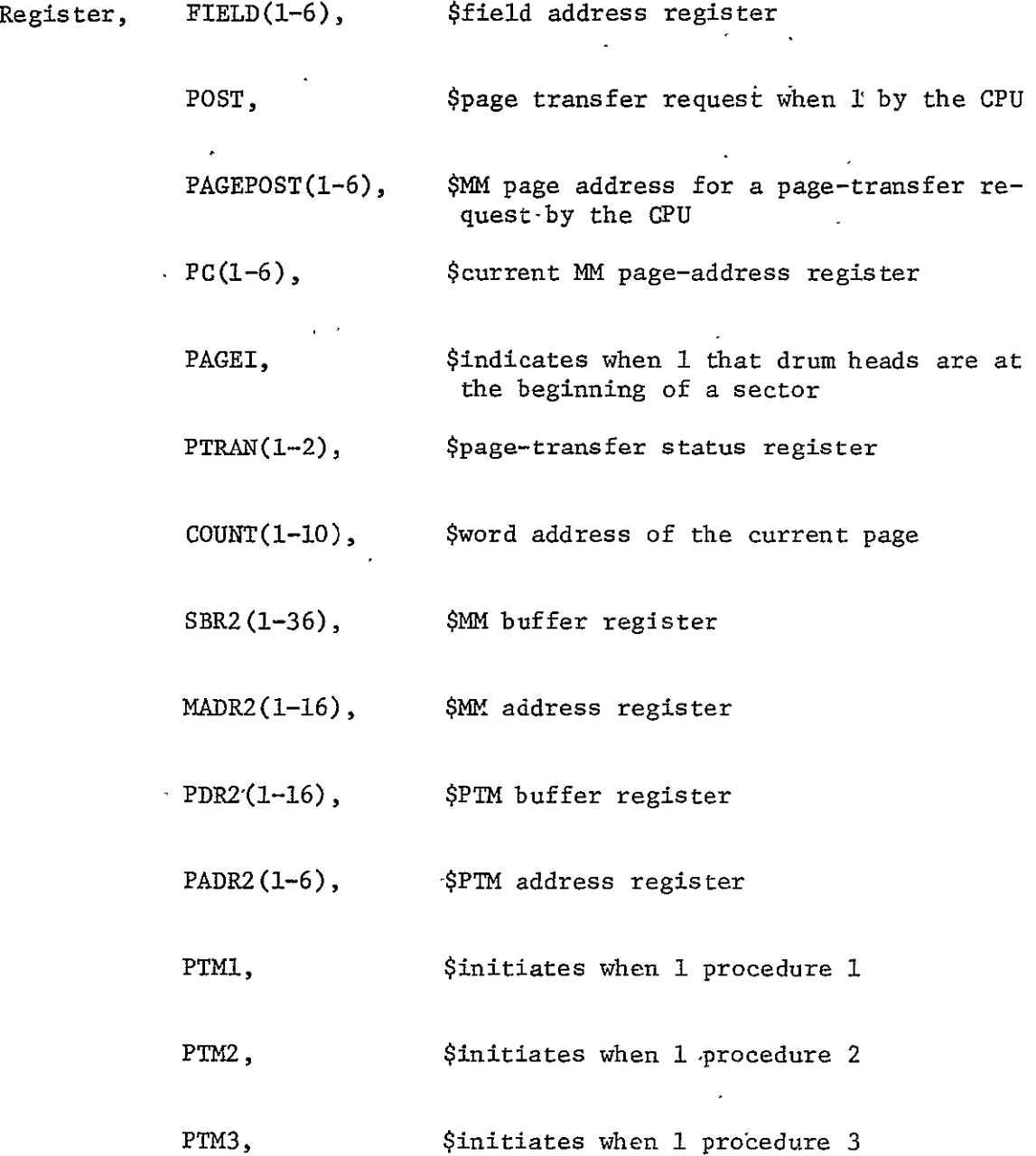

In the above description, there are three single-bit register PTM1, PTM2, PTM3 for initiating three page-table procedures to maintain the sector queues. When PM **1** is **1,** the page table procedure 1 is activated. This procedure as shown in Fig. **11** detaches the first page descriptor from the list pointed to by the listheads in PTL, places-the MM page address in

register PC, and leaves a copy of the page descriptor in the buffer register PDR2. When PTM2 is **1,** the page Eable procedure 2 is activated. This procedure as shown in Fig. 12 loads PDR2 from the locatipn specivied by register PAGEPOST in the page table niemory PAGETABLE. When PTM3 is **1,** the page table procedure 3 is activated. This procedure as shown in Fig. 13 adds the page descriptor addressed **:jy"PAGEPOST** to the list of page descriptors addressed by the listheads in PTL while PDR2 is used as the buffer register.

## 2.2 Formats

The channel command word CCW format is shown in Fig. 14. The 52 bits of a CCW are partitioned as follows: 1 bit for the C field, 1 bit for the RWC field, 8 bits for the CHAN field, 6 bits for the **PGE** field and 36 bits for the FIRSTWORD field. When C is 0, there is no page transfer between the PDRUM and the MM. When RWC is 0, a drum page is to be transferred from the PDRUM to the MM through<sup>t</sup> the PDC.<sup>2</sup> When RWC is'l, a MM page is to be transferred from the MM to the PDRUM through' the PDC. Only 6 bits of the 8-bit CHAN field are used because there are 64 fields per drum sector. The 6-bit PGE field contains the MM page address. However, **PGE** is non-zero since we assume that MM page 0 is not available. The 36-bit FIRSTWORD field contains 'the-first actual word of **0m** page just in case the transfer is from the MM to the PDRUM.

The format of an entry in the listhead memory is shown in Fig. 15. There are two 6-bit fields. The first 6 bits specify the location of the fron node of the doubly linked sector queue in the PAGETABLE memory. The last 6 bits specify the location of the rear node of the doubly linked sector queue.

21

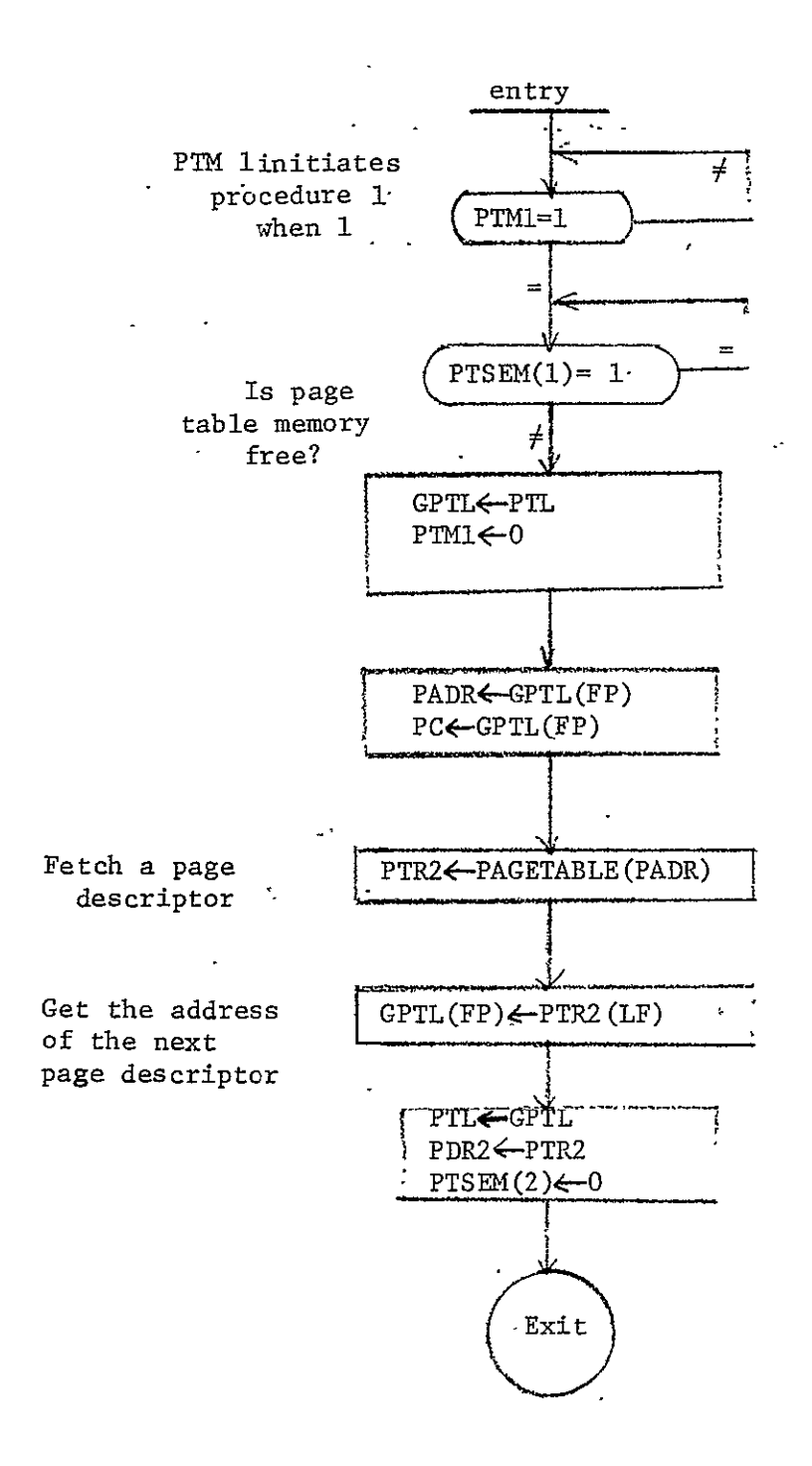

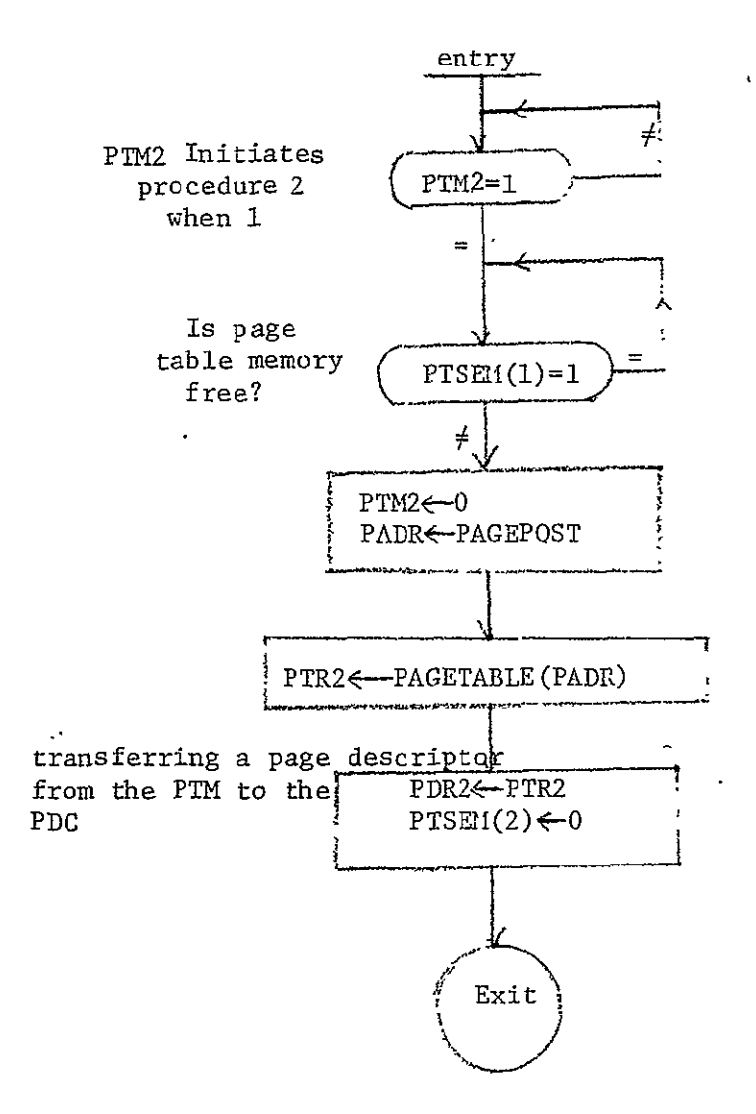

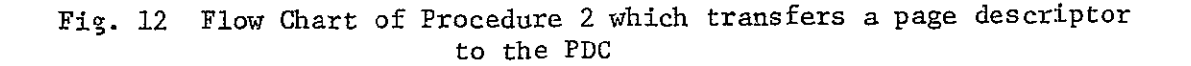

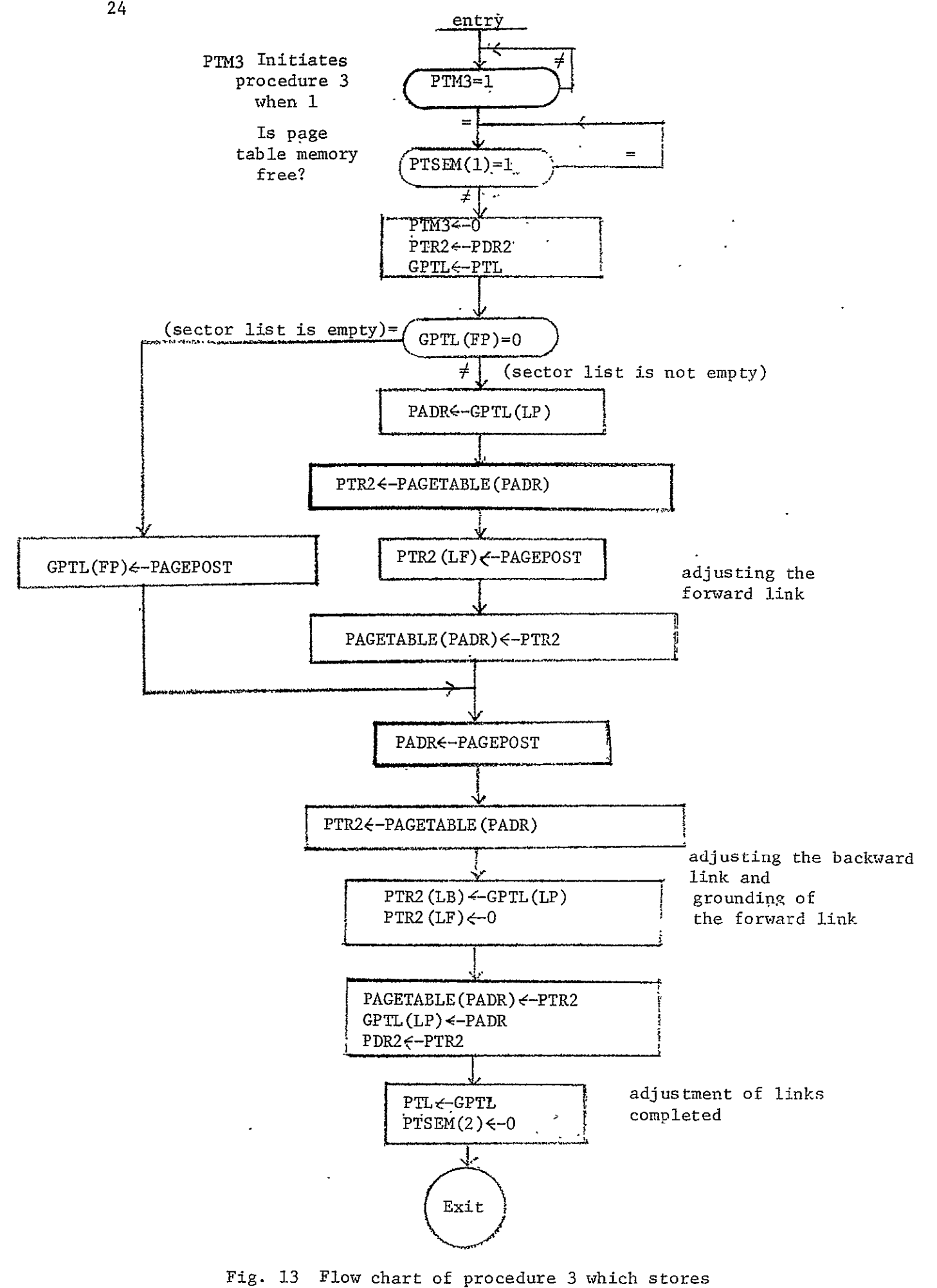

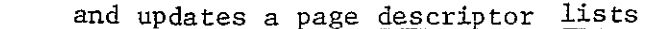

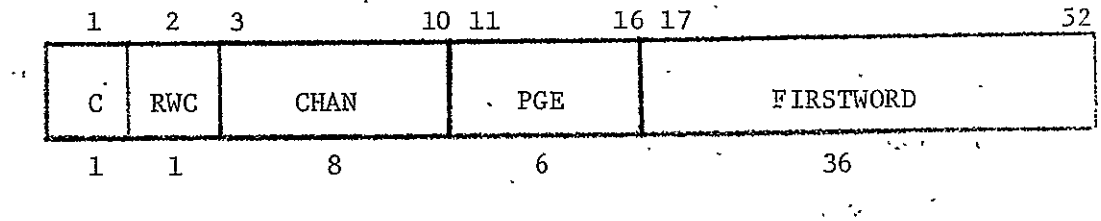

C: no page transfer when C=0; else, there is a page transfer RWC: page to be read when 0; else, page to be written

**CHAN:** drum field address.

PGE: MM page address

FIRSTWORD: first word of the transferring page

Fig. 14 Channel Command Word Format

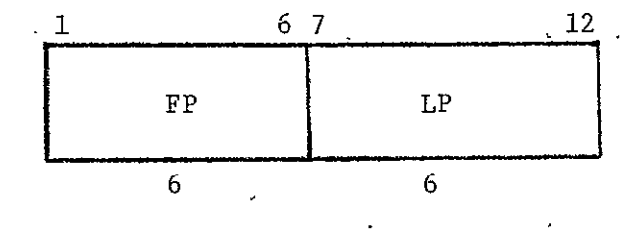

- FP: the listhead for the front of the doubly linked list in the PAGETABLE memory when an element of the list is detached.
- LP: the listhead for the rear of the doubly linked list when an element of the list is inserted

Fig.15 Format of an Entry in the Listhead Memory

## **2.3** The handling of queues

This section outlines the manner in which the lists and queues in the page table memory are manipulated. Sixteen sector queues are handled by the PDC while the other lists are maintained by the CPU. In the following, the lists in the Page table memory are first described in detail; the contents of the CCW's in the command memory are: explained; and the interaction between the **CPU** and the **PDC** during a paging operation is described.

#### 2.3.1 The Lists in the PAGETABLE Memory

There are 64 pages in the MM. Each page is pointed by a page descriptor stored in the PAGETABLE memory. Each PAGETABLE memory address of the page descriptor corresponds to one MM page address. Thus, 64 PAGETABLE memory words store 64 page descriptors for 64 MM pages. The format of the page descriptor has been shown in Fig. 6. As shown, there are two 6-bit fields LB and LF(backward link and forward link) in the page descriptor. By means of these backward and forward links,, the 64 MM pages can be linked into one or more lists in the PACETABLE memory. Each node of the list is doubly linked with one link pointing in the forward direction by the forward links LF's and the other link pointing in the backward direction by the backward links LB's.

There are many lists of the MM pages linked by fields LB and LF of the page descriptors as follows:

- (a) one available-page list which"links those pages of the **MM** that are available to the CPU;
- (b) one swappable-pagd list which links those pages in the MM that are released by the CPU to be transferred from the MM to the drum;
- (c) one or more users' lists, each of which links those pages of the MI that belong to a particular user;,  $\mathcal{L} = \mathcal{L}$
- (d) sixteen sector lists, each of which links those pages of the MM that are waiting (i.e. already in the queue) to be transferred either from the MM to the drum or vice versa. Since these 16 lists are used as queues, they are also called sector queues.

To enable a quick access of the first entry and the last entry in each sector list, two 6-bit listheads are provided for each sector list. The 16 listheads for the 16 sector lists are stored in the 16 words of the LISTS memory. The listheads for the available-page list and the swappablepage list are stored in register LAVP $(1-12)$  and LSP $(1-12)$ , respectively. These registers are not included in this simulation, since these lists are handled by the CPU. The listheads for the current user is stored in register PTLIST(1-12) or register  $GPTL(1-12)$ ; the listheads for, the users' lists are stored in the system table permanently resident in the: $M\!M$ described elsewhere (8).

## 2.3.2 The Channel Command Words in the COM Memory

The words in the **COM** memory are called Channel Command Words, CCW's. Each CCW stores the following pertinent information for initiating a drum-memory transfer:

- (a) NM page address,
- (b) drum field address,
- **(c)** read/write operation,
- (d) transfer request, and
- (e) the first actual words of the MM page in case the transfer is from the MM to the PDRUM.

There are 16 CCW's each of which is for one sector of the drum. The PDC .constructs the CCW's using the information from the listheads and page descriptors in the sector lists.

There is an important exception to the way that the first page descriptor of every sector list is linked: this first page descriptor is deleted from its sector list, after its pertinent information for initiating the data transfer is used to construct the CCW for that sector. The page descriptor of this page can be located in the PAGETABLE memory by the CCW whose field **PGE** holds the **M** page address of this page. The reason for not linking the first MM page to its sector list is to enable the immediate accessability of ,the **COM** memory in the **PDC,** since the **COM**  memory is exclusively accessable by the PDC while the PAGETABLE memory is accessable by the **PDC** and the CPU. As a result, the **PDC** can rapidly respond to the drum each time when a new drum sector begins to be scanned. In other words, as the drum heads reach the beginning of each sector, the CCW of this sector is accessed from the **COM** memory and the data transfer, if called for, is initiated right away. After the initiation, the current CCW is of no further use; this **COM** memory location can now be refilled with the pertinent information for initiating the next page transfer for the same sector which occurs when the drum completes another revolution and again begins to scan this sector. This refilling is accomplished as follows. While a page is being transferred to or from a drum sector, the next page descriptor is detached from the sector list in the PAGETABLE memory and the pertinent information of the page obtained from the page descriptor is used to construct a CCW for the current drum sector. This CCW will be used after one drum revolution. **-**

There are 16 CCW's in the **COM** memory. Thus, there can be as many as **16** pages in the MM that are not linked at all by the page descriptors

28

in the PAGETABLE memory, though they are pointed by (and thus indirectly linked by) the CCW's as mentioned above. In, fact, the **16,**-patrs **of** listheads $\cdot$  in the LISTS memory are pointers which point to the second MM. pages of these 16 sector lists in the PAGETABLE memory.

## 2.3.3 The Page-transfer Requests

**-** As mentioned previously,- the swappable-page list links those pages in the main memory that are released by the CPU to be transferred to, the drum, while each of the sector lists links those MK pages queued to be paged-in or paged-out. The reason why two kinds of lists are required is that the computer operating system has to schedule alternately the read and write page transfers in the sector lists.  $\mathbb{R}^n$ 

Fig. 16 is a block diagram showing the flow of page transfer requests. The 16 sector lists are maintained by the PDC; the available-page list and the swappable-page list are maintained by the CPU. When a page is requested by the CPU and found missing in the main memory, a page-fault interrupt is generated; this interrupt signifies that a new page is to be paged-in. The CPU allocates a page descriptor from the available-page list and posts a read page-transfer request to the PDC. The PDC responds by placing the request in the appropriate sector list for the drum sector where the page is stored. The CPU next posts a write page-transfer request to the PDC for swapping out a page from the swapping-page list. In this manner, the read and write page transfers are scheduled alternately, as also indicated in Fig. 16.

Fig. 17 is a block diagram showing handling of the lists. As mentioned before, the CPU posts a read page-transfer request owing to a page fault or posts a write page-transfer request owing to a swapping. The

PDC queues these requests in the appropriate sector lists. Whenever a page transfer is completed, the PDC notifies the CPU by means of the signals in registers PTRAN and PAGINT. The CPU then makes a note in the users' lists and resumes the execution of a previous program, or it attaches the page descriptor now not needed to the available list. The **CPU** posts pagetransfers one after another, while the PDC initiates and completes the transfers in an order which optimizes the drum transfer operation. Note that the CPU handles all the lists including the users' lists except the sector lists which is handled by the PDC. Manipulations of the availablepage list, the swappable-page list, and the users' list are not included in this simulation. Only the manipulation of the 16 sector lists by the PDC is included in the simulation.

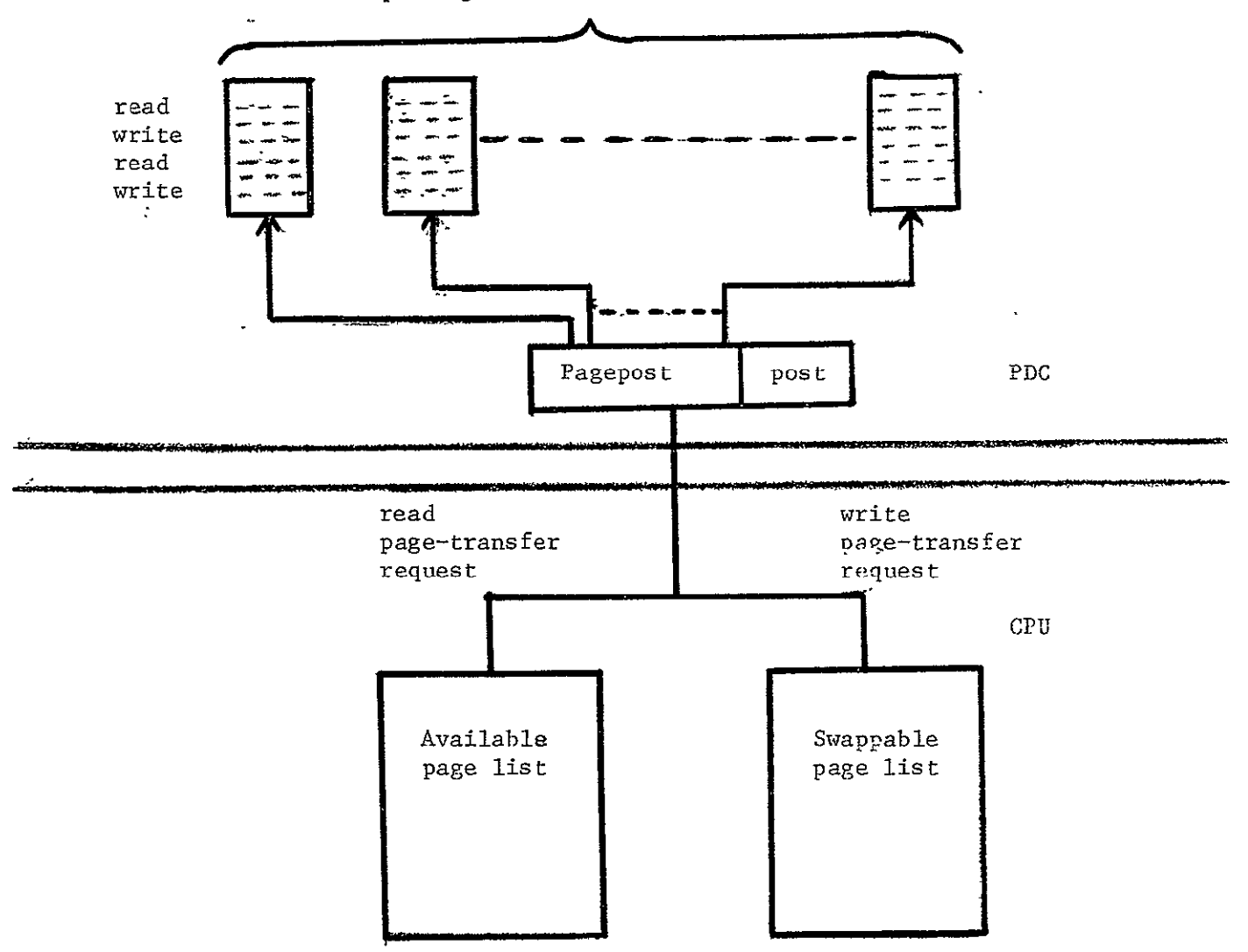

16 sector lists queuing read and write page-transfer requests

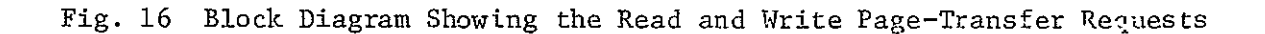
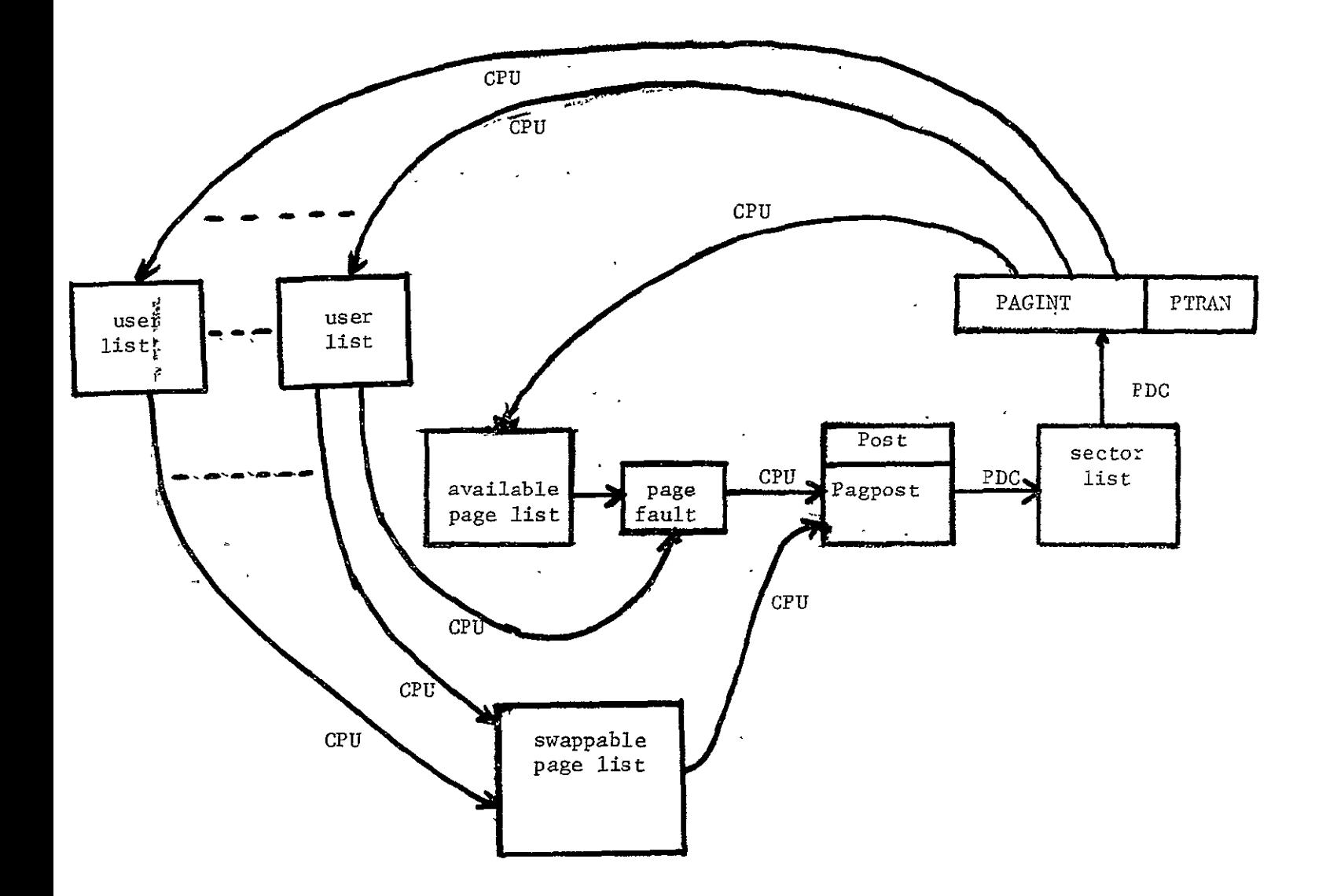

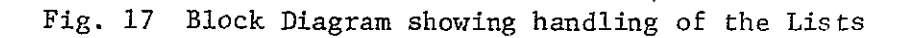

#### 2.4 The paging sequence

The paging sequence of the PDC is first described by a flow chart in Fig. 18 and then by.sequence charts **in** Figs. 19 through 22. As shown in Fig. 18, when the **PDC** is initiated, there is one single process. Later at FORK, this single process splits into two parallel processes. The left-hand process transfers data between the PDRUM and the MM, and signals the CPU by setting appropriate bits in the CPU interrupt register INTERRUPT when a page transfer is completed. The right-hand process updates the channel command words-CCW's in the channel command memory, the listheads of -the sector queues in the listheads memory, and the page descriptors in the PTM. The right-hand process when it is completed merges with the lefthand.process at JOINT, if the drum heads are at the beginning of a drum sector. But, if the drum heads are inside: of a sector, the **PDC** is free to test if the requested page has been found and then updates the page descriptors and listheads. If not found, the PDC remains in a wait loop.

#### 2.4.1 Main sequence

**-** The paging sequence may be considered as a main sequence together with the drum read/write subsequence, the updating subsequence, and the request accept subsequence. The sequence chart of the main sequence with the parallel processes is shown in Fig. 19. When **PDC** is initiated, the page interrupt register **PAGEI** is tested for **i..** The **PDC** waits until PAGEI is set to **I** which indicates that the drum is at the beginning of a page. The **PDC** acknowledges it by setting PAGEI to **0.** The drum sector address in the subregister CWORD(SEGT) is put into the command memory address register SEC to fetch the corresponding CCW. 'When the next drum page is ready to be transferred, the word count in register **COUNT** is set to 0 and the CCW is

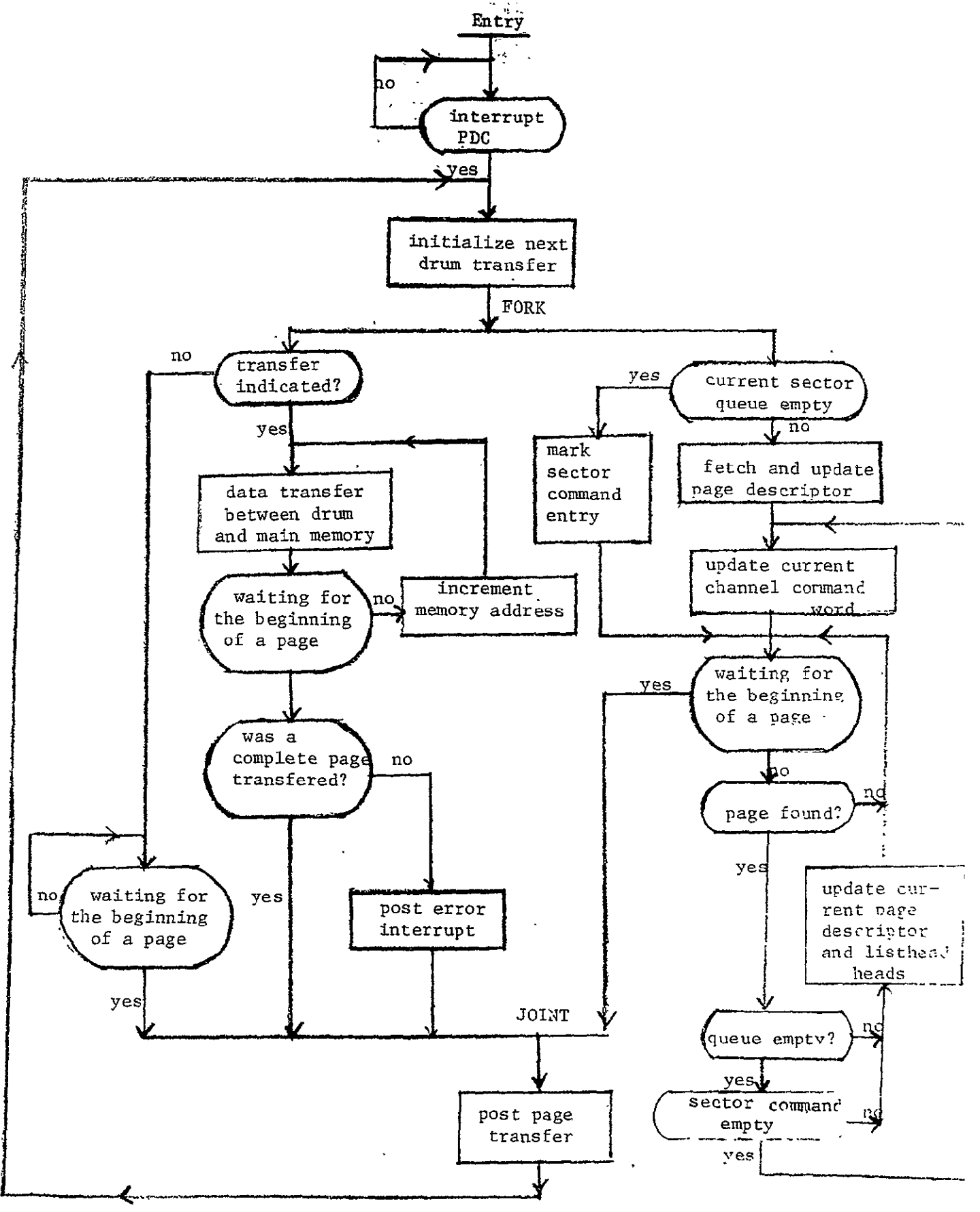

Fig. 18 Flow Chart of the Paging Sequence of the PDC

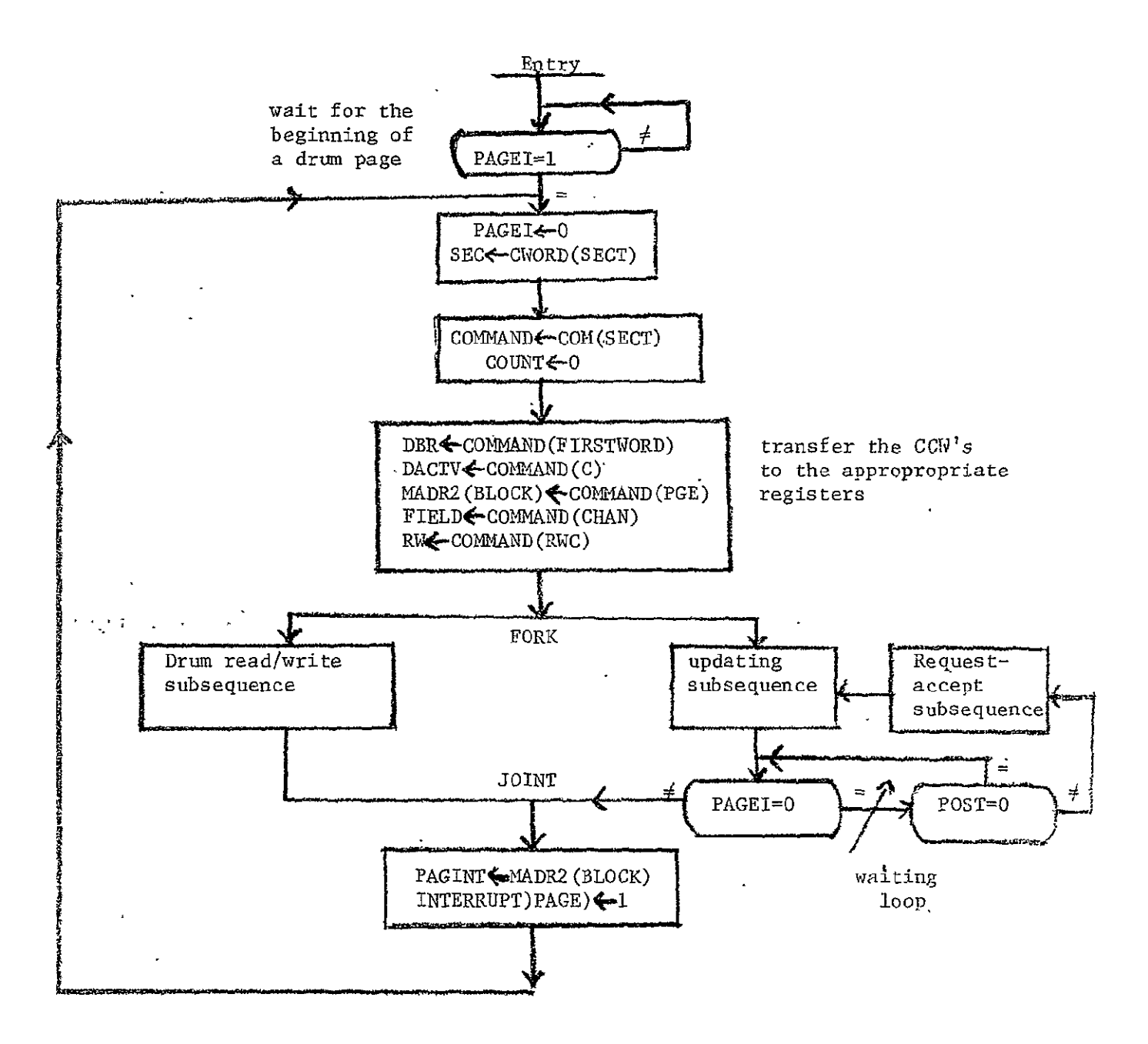

transferred into the command memory buffer register COMMAND. The PDC then decodes the control information in the COW and transfers them to appropriate registers as follows. FIRSTWORD enters the drum buffer register DBR (writing 1 word ahead); C enters DACTV; **PGE** enters subregister MADR2(BLOCK); CHAN enters register FIELD; and RWC enters RW. Then the main process splits at FORK into the drum read/write subsequence and the updating subsequence. At the end of the updating subsequence, register PAGEI is tested. If PAGEI is 1, then the two subsequences joints into a single process. If PAGEI is 0, register POST is next examined. If POST is 0, the **PDC** loops back to check register PAGEI again. If POST is **1,** the PDC enters the request-accept subsequence and then enters the updating subsequence again.' Finally, the MM page address is put into register **PAGINT** and the 4th bit of the register INTERRUPT is set to **1.** Now the **PDC** is ready for a new request.

### 2.4.2 Drum read/write subsequence

The drum read/write subsequence is shown in Fig. 20. When this subsequence is initiated, either there is a page transfer or there is no page transfer between the MM and the PDRUM through the **PDC.** The sequential operation starts by testing DACTV. If DACTV is 0, the **PDC** tests FAGEI for **1,** and it waits until PAGEI is set to 1 by the paging drum. If **PAGET** is **1,** then PTRAN is set to 0 since no page has been transferred. If DACTV is **1,** the read/write control register RW is next examined.

When RW is **1,** it is the output sequence; a page is paged-out. The **PDC** waits until MA(2) is set to 0 by the MM. Output indicator enters RW2; word count enters MADR2(WRD); and MA(2) is set to 1 to make a transfer request to the **MM.** The **PDC** is held waiting until a word is transferred from the MM to the auxiliary MM buffer register SBR2 in the **PDC** and MA(2)

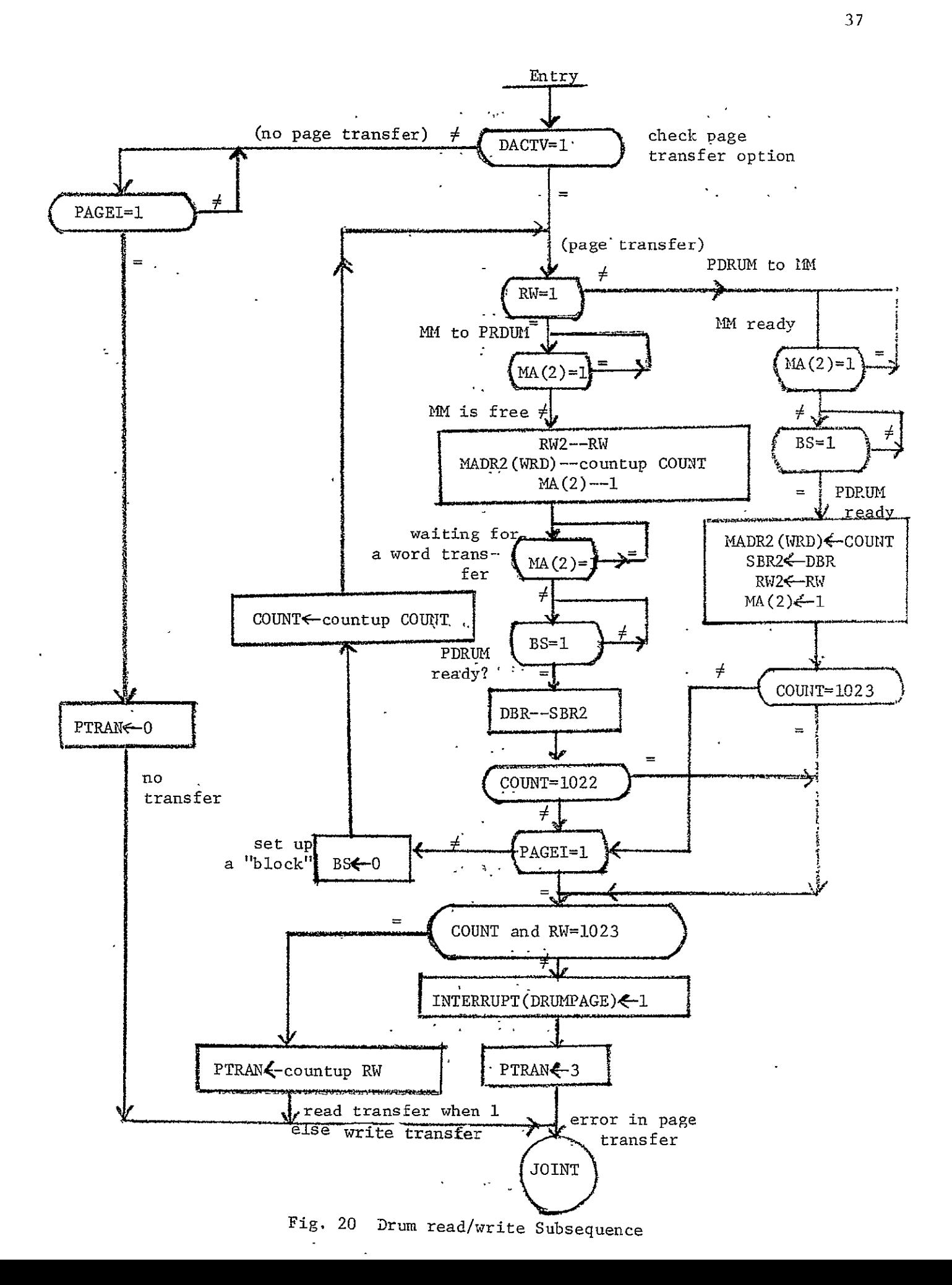

is cleared **by** the **MM.** Register **BS** is next tested for **I** and if **BS** is **1,**  the drum buffer register **DBR** is ready and a data word is transferred from SBR2 into DBR. Next, the word count **COUNT** is examined to see if it is 1022; if so, a whole page has been transferred. If **COUNT** is not 1022, **PAGEI** is checked. If **PAGEI** is **1** and the whole page has not been paged-out, the **PDC** sets INTERRUPT(10) to **1** and indicates error condition **by** setting PTRAN to **3.** If **PAGEI** is **0,** and the whole page has not been paged out, BS is set to **0** and the word count is stepped up. If **COUNT** is 1022, then a page has been paged-out. Next, the sum of **COUNT** and ROW is compared with **1023** to make sure that there is no error in paging. If the sum is **1023,** PTRAN is set to **0.** The **PDC** goes to JOINT.

When RW is **0,** it is the input sequence. **A** page is to be paged-in. **The PDC** waits until MA(2) is set to **0 by** the **MM.** If MA(2) is **0** and **BS** is **1,** a data word is transferred from **DBR** to SBR2. Next, input command enters RW2; word count enters subregister MADR2(WRD) to form the main memory address; and MA(2) to **I** to make a transfer request to the **Mi.** The **PDC** waits until the word is transferred into the main memory. Next, the word COUNT is examined to see if it is **1023;** if it is **1023,** a whole page has been paged-in. If **COUNT** is not **1023, PAGEI** is next tested, If **PAGEI**  is **1** and the page has not been paged-in, the **PDC** generates an interrupt as before to indicate an error condition. If **PAGEI** is **0** and page transfer is not yet complete, BS is set to **0** for a word transfer and the word count is incremented **by 1** so that next word of the page may be transferred. If **COUNT** is **1023,** the sum of **COUNT** and ROW is compared with **1023.** If the sum is **1023, PTRAN** is set to **1.** The **PDC** goes to **JOINT.** 

#### 2.4.3 Updating subsequence,

The updating subsequence as shown in Fig. 21 updates the channel

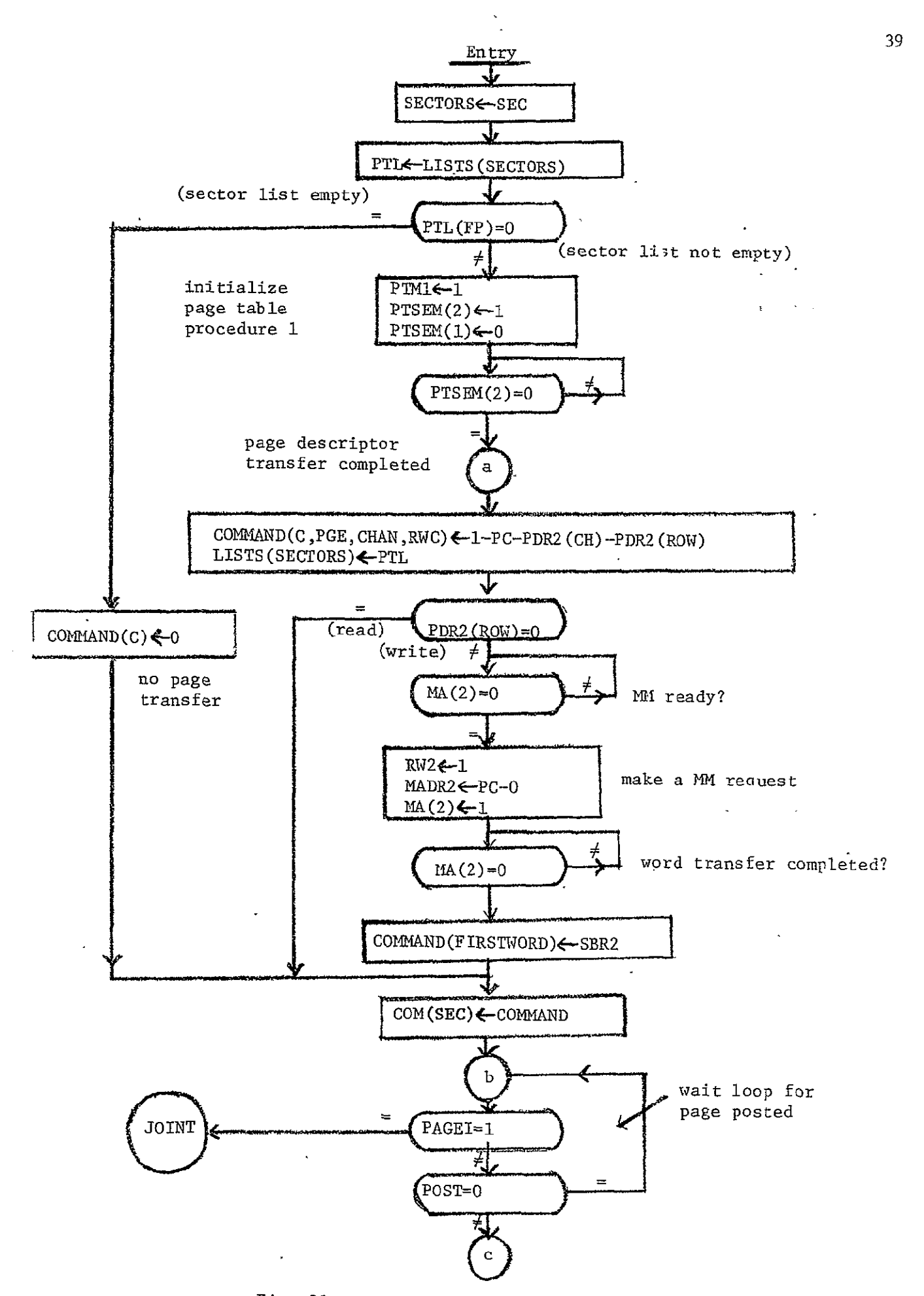

Fig. 21 Updating Subsequence for 3 Memories

command memory. The listheads memory, and the page table memory according to the current channel command. The updating subsequence for the <sup>3</sup> memories starts by entering the drum sector address into the listheads memory address register SECTORS to fetch listheads for the sector queue. If a sector queue in the PTM is empty, the sector command is marked "empty" and the marked CCW is returned to the channel command memory. If the sector queue in the PTM is not empty, then procedure 1 is called in by setting PTM 1 to 1 to make the front pointer of the sector queue point to the current page descriptor. The modified listheads are returned to the listhead memory. The subfields of a **CCW** are modified as follows: the C field is set to **1;** the **PGE** field is set to **PC;** the **CRAN** field is set to **CH** field of the page descriptor; the RWC field is set to the ROW field of the page descriptor.

 $\mathbf{r}_i$ 

Next, the ROW field of the page descriptor in register PDR2 is examined. If PDR2(ROW) is 0, it is the read operation and the FIRSTWORD field of the CCW is not modified. When PDR2(ROW) is **1,** it is the write operation, the firstword of the page transfers from the MM buffer register into the FIRSTWORD field of the CCW. For either read or write, the **CCW** is put back into the channel command memory. If PAGEI is 1 at this point, control goes to JOINT: else, if PAGEI is 0, register POST is tested. If POST is 0, then the requested page is not yet posted, and it is necessary to wait by looping back to the previous micro-operation that checks PAGEI.

#### 2.4.4 Request-accept 'subsequence

The request-accept subsequence as shown in Fig. 22 starts at point (C). When POST is set to **1,** procedure 2 is called in by setting PTM2 to 1 to fetch the page descriptor of the posted page into PDR2. The sector queue number as indicated by the subregister PDR2(SEC) is

transferred to register SECTORS to fetch the next set of listheads.

If PTL(FP) is 0, the sector queue in the PTM.is.empty, and the CCW for this sector queue is unchanged. If the C field of the command is 0, then there is no page transfer. In this case, the PDC sets PC to PAGEPOST, sets POST to 0 and loops back to take care of the COW for the next drum sector. If PTL(FP) is not 0, the sector queue in the PTM corresponding to the current drum sector is not empty. Procedure 3 is activated by setting PTM3 to 1 to add the page descriptor addressed by PAGEPOST to the list of page descriptors addressed by PTL. The updated listheads PTL(FP) and PTL(LP) are then stored into the listhead memory and register POST is clear. The **PDC** waits until PAGEI is set to **1** and then goes to JOINT.

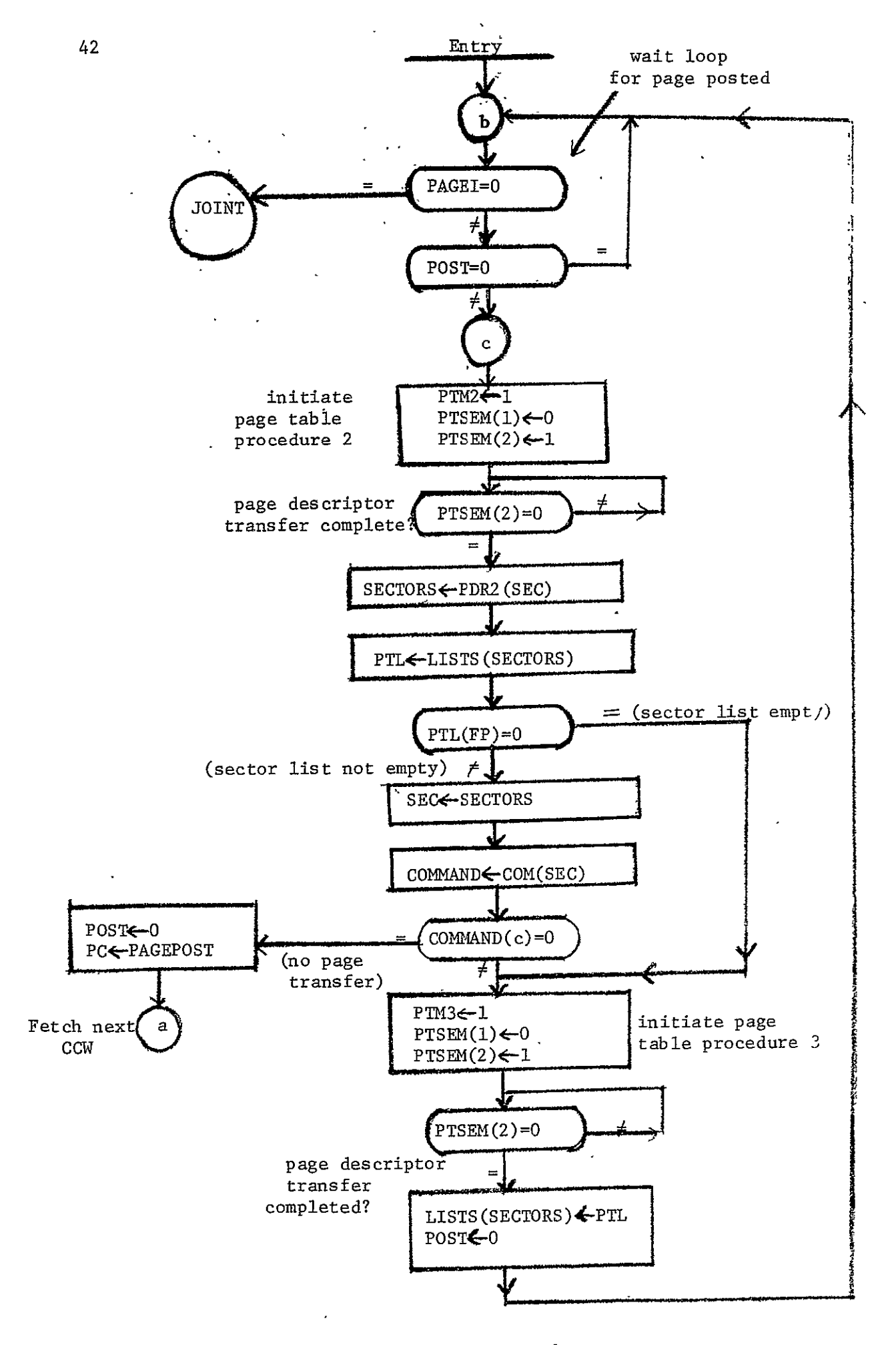

Fig. 22 Request-accept subsequence

#### 3. An Example of Sector-Queue Manipulation

For each drum sector, there is a sector queue in the page-table memory. These sector queues are doubly linked lists of page-descriptors whose MK pages are to be transferred by the **PDC.** "An example is now presented to show how the 16 sector queues are manipulated as the'paging drum rotates. Four drum revolutions are traced through one-drum.sector at a time, and 48 MM pages are transferred by the **PDC** during these revolutions.

The MM page addresses lie between 1 through **63.** Consecutive numbers are chosen for MM page addresses in order to make the example easier to understand; however, in actual operation the MM page address - in a sector queue are not consecutive. It is assumed that, initially, the drum read/write head starts at drum sector 0, and the channel command memory is empty.

#### 3.1 Initial linkage of the sector-queues in the PTM

The initial linkage of the 16 sector queues are shown by the arrowheads in Fig. 23. Let each sector queue have three nodes; each node represents a page descriptor and contains a number. This number is the MM page address which this page descriptor represents. There are 16 pairs of listheads for the 16 sector queues. The first page FP field contains the MM page address of the first page and the last page LP field contains the MM page address of the last page.

Corresponding to drum sector 0, the sector queue has node **1,** node 2, node 3 while the listheads are 1 and 3. Corresponding to drum sec tor **1,** the sector queue has node 4, node 5, node 6 while the listheads are 4 and 6. Similarly, corresponding to drum sector 15, the sector

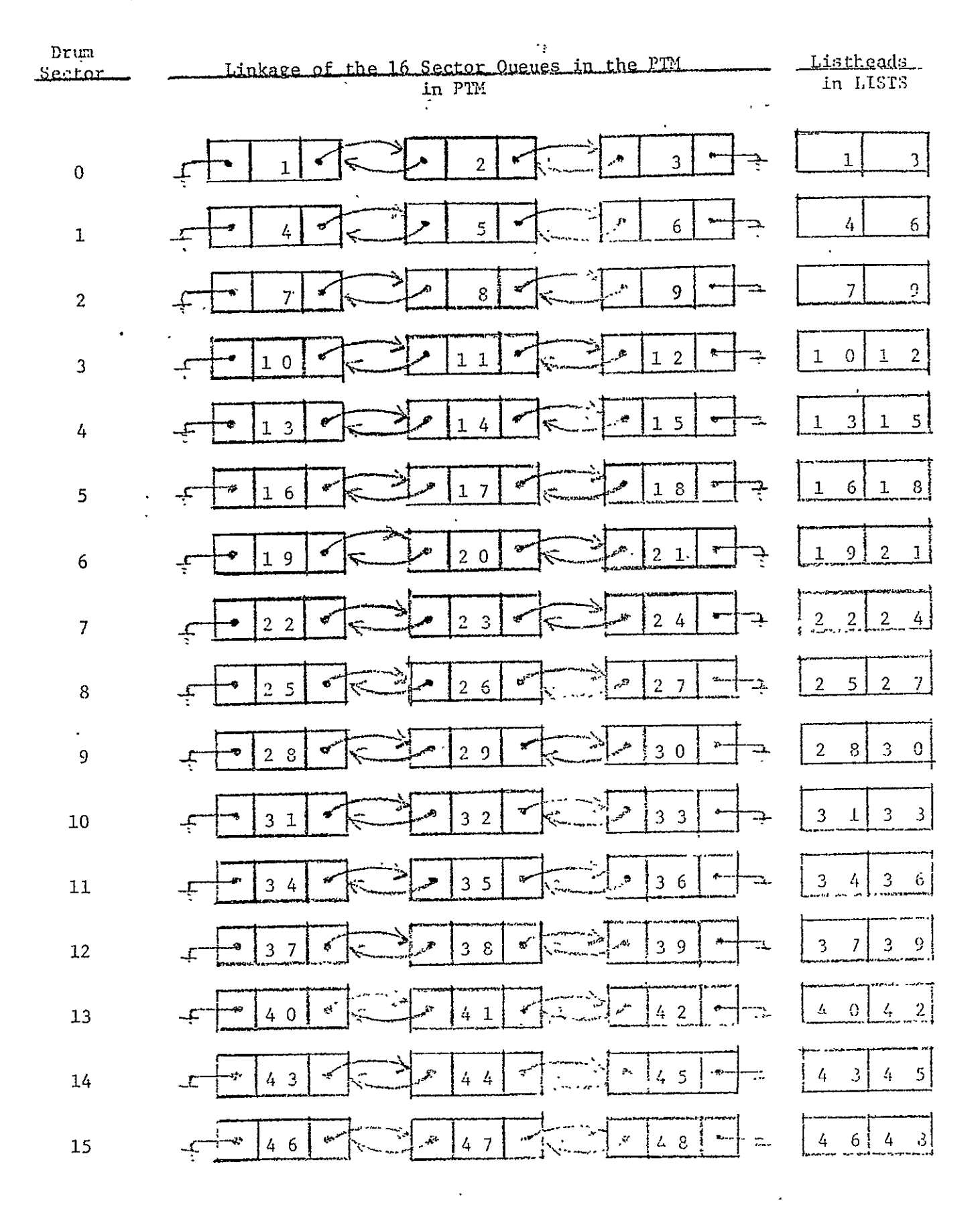

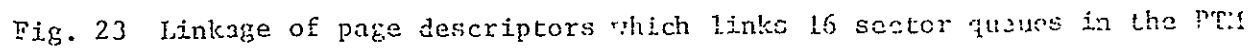

 $\ddot{\phantom{a}}$ 

44

 $\hat{\mathbf{v}}$ 

queue has node 46, node 47, node 48 while the listheads are 46 and 48.

The forward link LF and backward link LB of each sector queue are shown in Fig. 24. Corresponding to drum sector 0, the LB of node **I** is 0 (grounded) and the LF of node 1 is 2 (pointing to node 2); the LB of node 2 is 1 (pointing to node **1),** and the LF of node 2 is 3 (pointing to node 3); the LB of node 3 is 2 (pointing to node 2), and the LF of node 3 is 0 (grounded). Corresponding to drum sector **1,** the LB of node 4 is.0, and the LF of node 4 is 5 (pointing to node 5); the LB of node 5 is 4 (pointing to node 4), and the LF of node 5 is 6 (pointing to node 6); the LB of node 6 is **5** (pointing to node 5) and the LF of node 6 is 0. Similarly, corresponding to drum sector 15, the LB of node 46 is 0, and the LF of node 46 is 47; the LB of node 47 is 46 and the LF of node 47 is 48; the LB of node 48 is 47 and the LF of node 48 is 0.

#### 3.2 Manipulation of Sector-Queues during the First Drum Revolution

The head of each sector queue will be deleted by the PDC to construct a channel command word for the coresponding drum sector. Thus, no page-transfer can occur during the first drum revolution. The manipulation of sector queues is shown in Fig. 25.

After 1/16 of a drum revolution, node 1 is removed and the channel command word CCW for drum sector 0 is constructed using the information in the page-descriptor. The head of the sector queue for drum sector 0 is deleted. Therefore, the FP of the listheads point to node 2 while the LP of the listheads is unchanged. After 2/16 of a drum revolution, the CCW for drum sector 1 is constructed according to the information in the page-descriptor which is node 4. The head of the sector queue for drum sector 1 is deleted. Therefore, the FP of the listheads points to

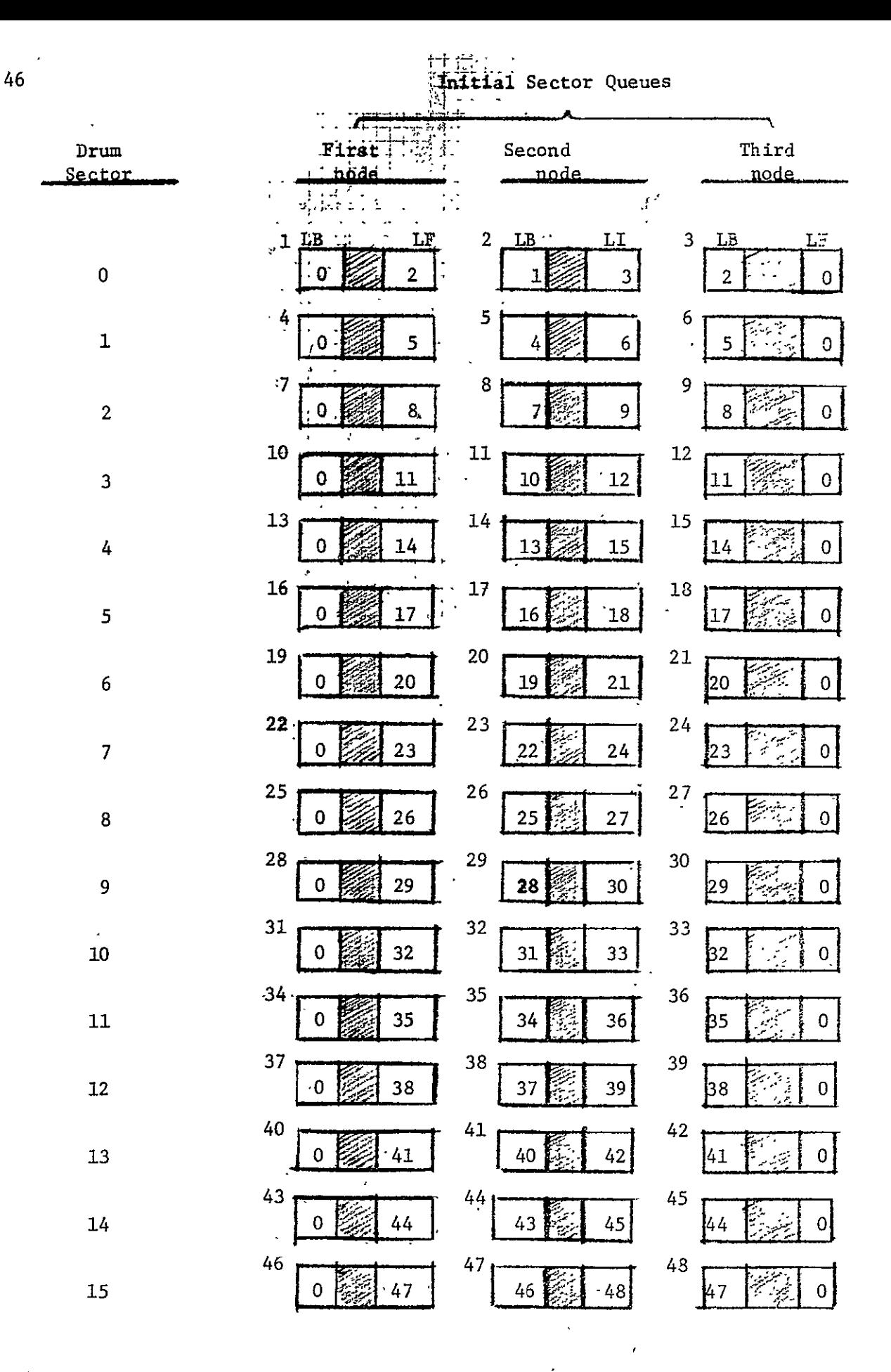

Fig.  $24$ Initial Forward and Backward Links in the Page Descriptors Which Form the 16 Sector Queues

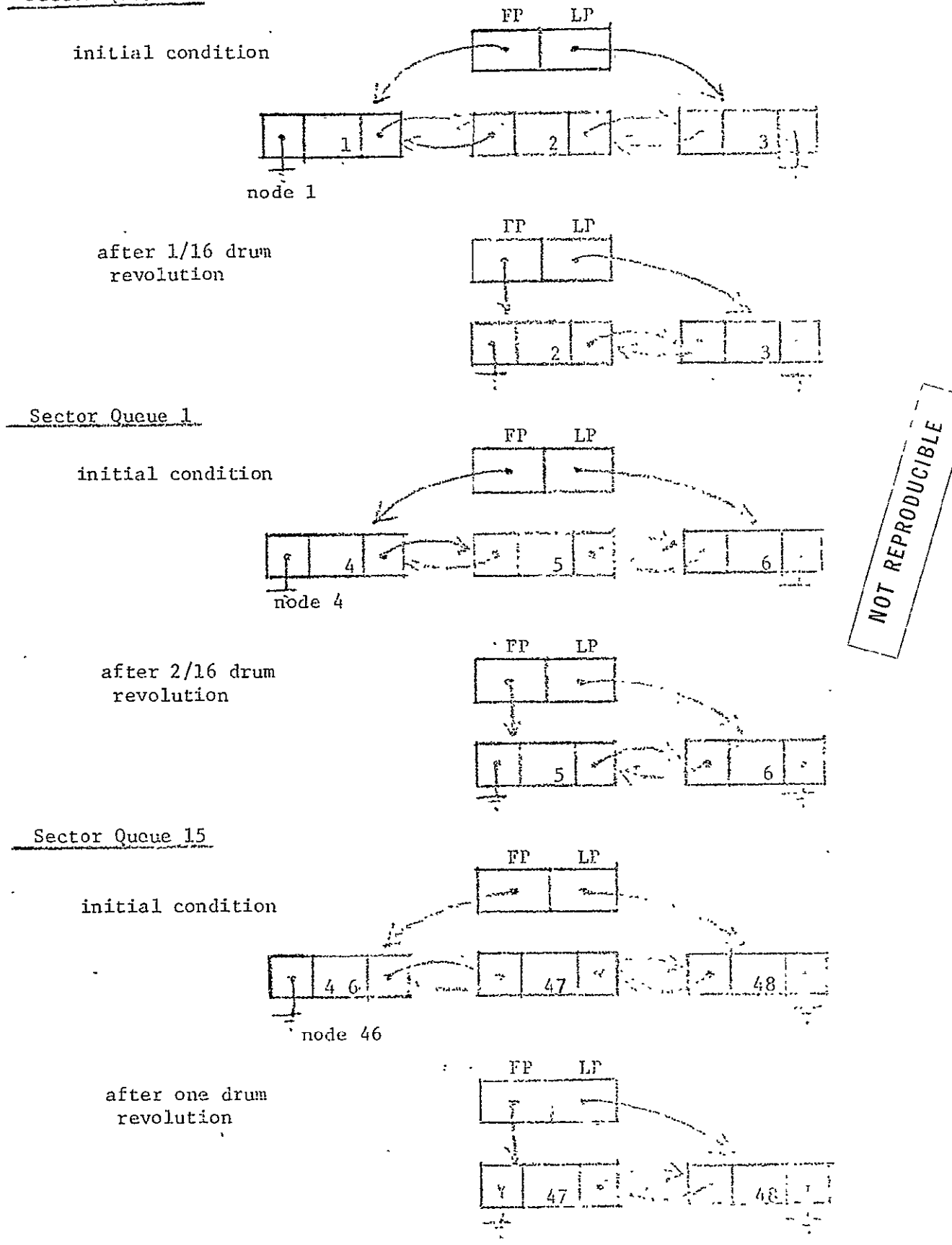

Fig. 25 Hanipulation of the rector queue during the first drum revolution (only the first, the second and the last are shown)

node 5 while the LP of the listheads is unchanged. After **1** full drum revolution the CCW for drum sector 15 is constructed according to the information in the page descriptor which is node 46. The head of the sector queue for drum sector 15 is deleted. Therefore, the FP of the listheads points to node 47 while the LP of the listheads is unchanged.

Up to this point, the channel command memory is completely loaded with CCW's. The 16 sector queues after the first drum revolution are summarized in Fig. 26. The forward link LF and backward link LB of each sector queue are summarized in Fig. 27.

#### 3.3 Manipulation of Sector-Queues during the Second Drum Revolution

Since the channel command memory is loaded with CCW's and the drum read/write heads are at drum sector 0, page-transfer can now begin. The manipulation of sector queues in the second drum revolution is presented in Fig. 28.

After 1-1/16 drum revolution, the MM page **1** has been transferred by the PDC, and a new CCW for drum sector 0 is constructed according to the page-descriptor which is node 2. Consequently, node 2 is deleted from the sector queue and the FP of the listheads points to node 3. After 1-2/16 drum revolution, the MM page 4 has been transferred by the PDC, and a new CCW for drum sector 1 is constructed according to the page-descriptor which is node 5. Consequently, node 5 is deleted from the sector queue and the FP of the listheads points to node 6. After 2 full drum revolutions, the MM page 46 has been transferred by the **PDC** and a new CCW for drum sector **15** is constructed according to the pagedescriptor which is node'47. Consequently, node 47 is deleted from the

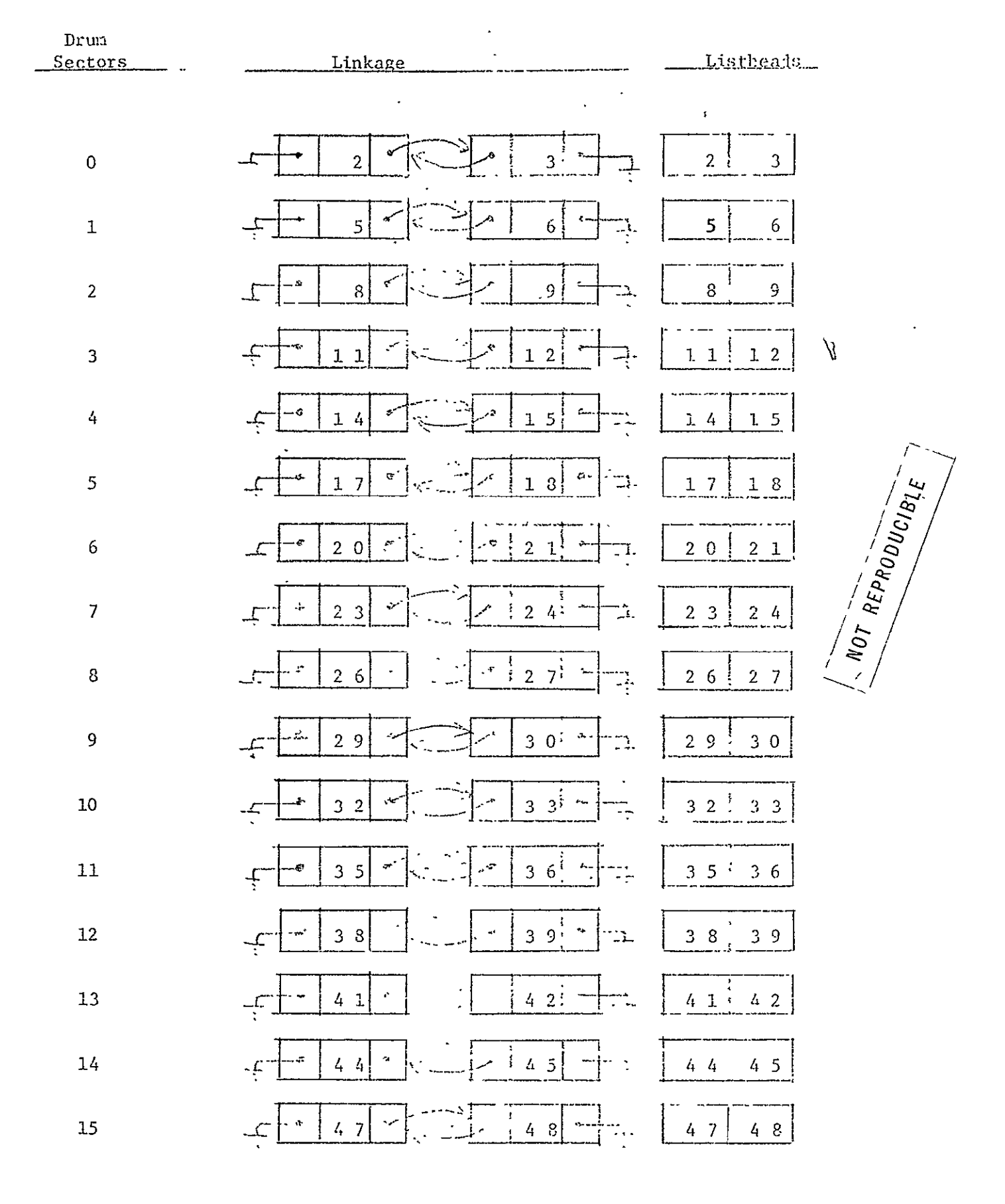

Fig. 26 Linkage of page descriptors which link the 16 Sector quenes actor one drum revolution

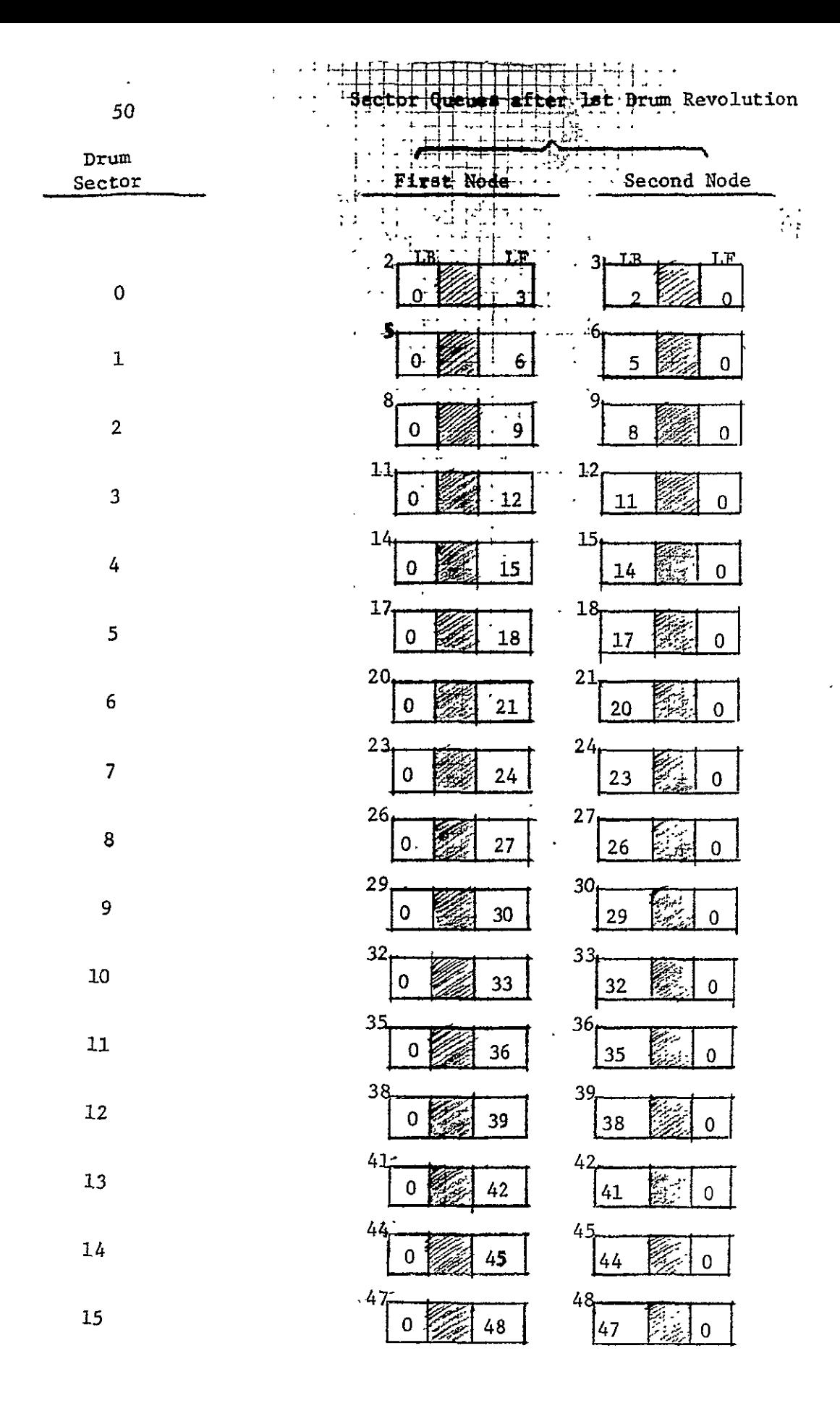

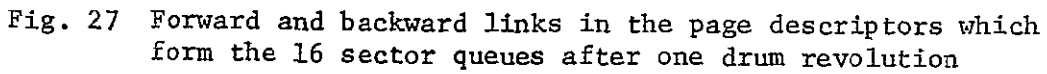

Sector Queue 0

after 1/16 drum **.**  $\frac{c}{4}$  ${\tt revolution}$ 

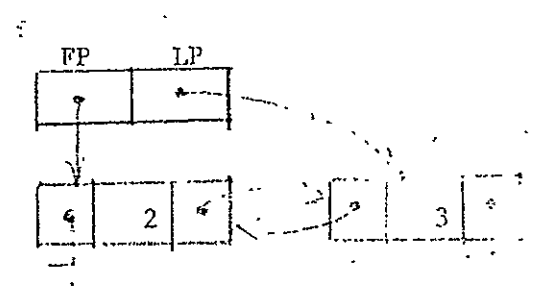

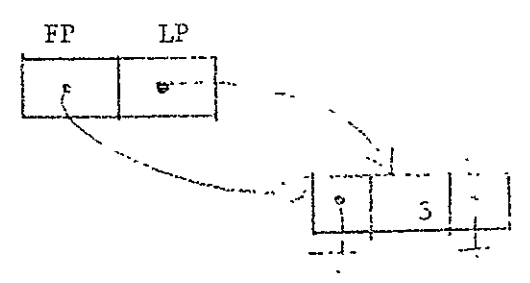

after  $1 - 1/16$  drum revolutions

Sector Queue ±

after 2/16 drum revolution

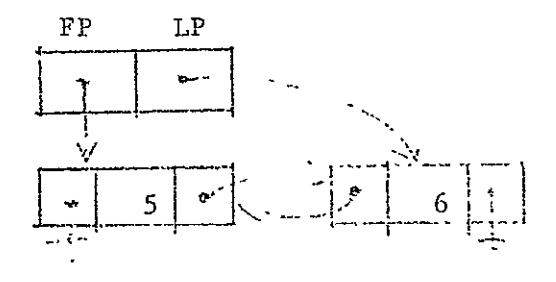

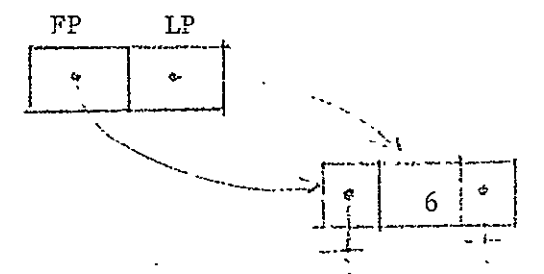

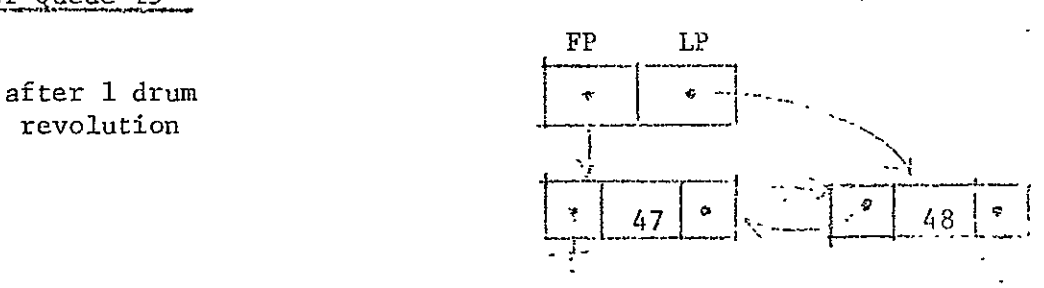

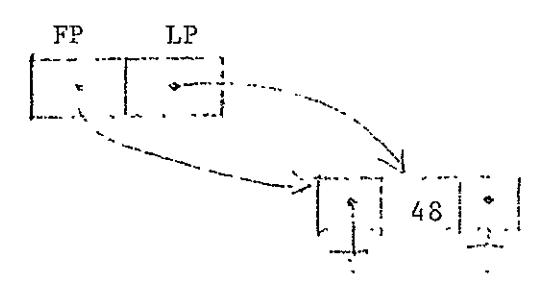

after  $1-2/16$ revolutions

Sector Queue 15

 $\begin{array}{cc}\n \text{after} & 2 \text{ drum} \\
\text{revolutions}\n \end{array}$ 

J.

sector queue and the FP of the listheads points to node 48.

Up to this point, M pages **1,** 4, 7, **10,** 13, 16, 19,, 22, 25, 28, 31, 34, 37, 40, 43, 46 have been transferred by the **PDC** and the channel command memory is again fully loaded with CCW's for transferring MM pages 2, 5, 8, **11,** 14, 17, 20, 23, 26, 29, 32, 35, 38, 41, 44, 47. The 16 sector queues after the second drum revolution are summarized in Fig. 29. The forward link LF and backward LB of each sector queue are summarized in Fig. 30.

# 3.4 Manipulation of Sector-Queues during the 3rd Drum Revolution

During the 3rd drum revolution, MM pages 2, 5, 8, **11,** 14, 17, 20, 23, 26, 29, 32 , 35, 38, 41, 44, 47 are transferred by **PDC,** the channel command memory is again fully loaded with CCW's for transferring MM pages 3, 6, 9, 12, 15, 18, 21, 24, 27, 30, 33, 36, 39, 42, 45, 48. The 16 listheads are all grounded at the end of the 3rd drum revolution.

At this point, all the sector queues in the page table memory are empty as shown in Fig. 30. Therefore, there is no forward link or backward link for the empty queues. This fact is expressed by the word EMPTY in Fig. 31.

# 3.5 Page transfer during the 4th drum revolution

During the fourth drum revolution, MM page 3, 6, 9, 12, 15, 18, 21, 24, 27, 30, 33, 36, 39, 42, 45, 48 are transferred by the **PDC.** However, the channel command memory is completely empty at the end of the 4th drum revolution. There is no sector queue in the page table memory, and all the listheads are grounded. Hence, during the next drum revolution, no page-transfer occurs.

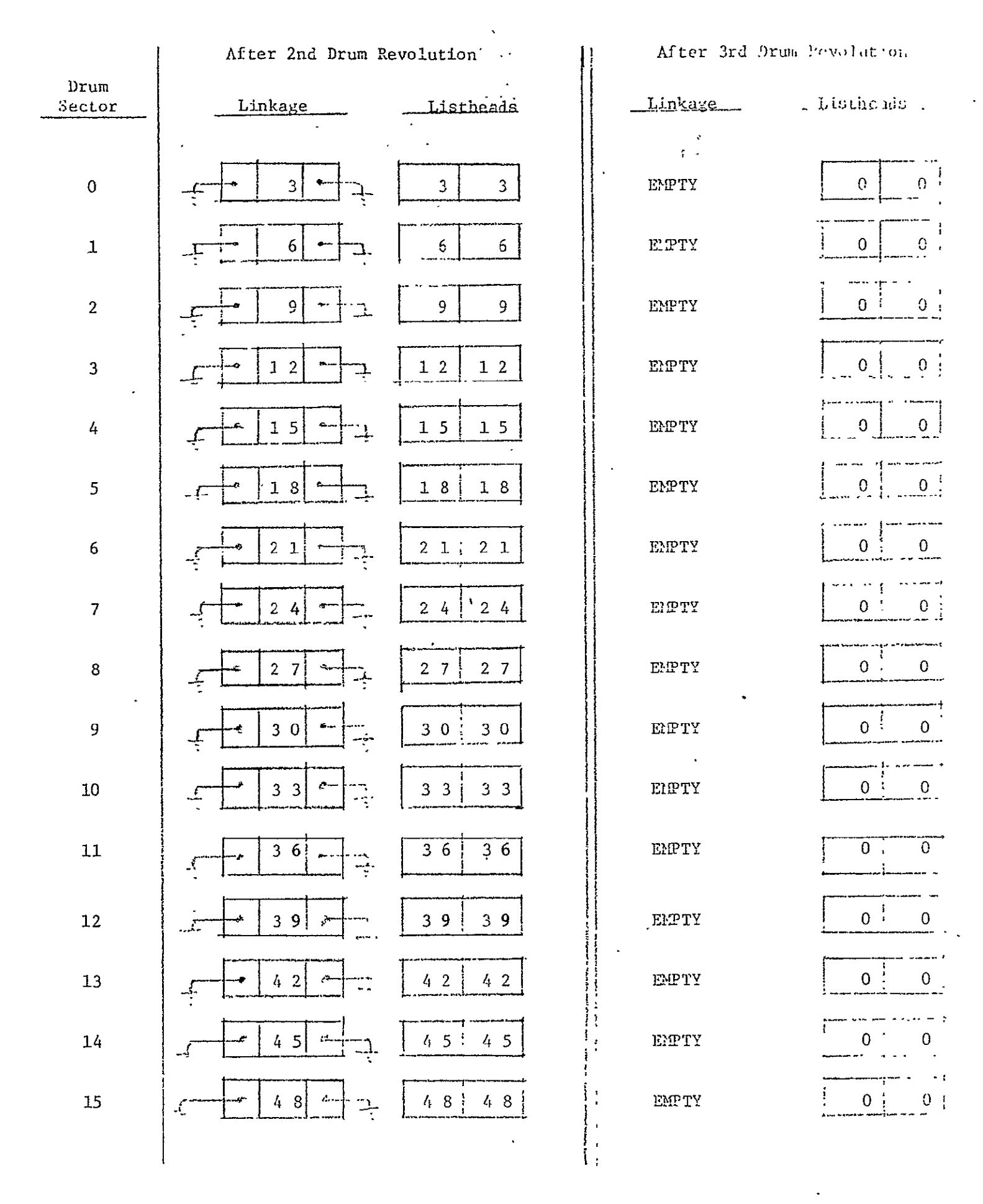

Fig. 29 Linkage of page descriptors which links 16 sector queues after the two and three drum revolutions

| $\texttt{Drum}$<br>Sector | Linkage After Two and Three Drum Revolutions                                                                                                    |
|---------------------------|----------------------------------------------------------------------------------------------------|
|                           | ⊣ :<br>÷<br>í,<br>ł<br>$\frac{1}{2}$ . $\frac{1}{2}$ , $\frac{1}{2}$<br>$\hat{\mathbf{r}}$<br>$\blacksquare$<br>4<br>$\ddot{\phantom{1}}$<br>$\lambda$<br>t.<br>-1<br>$\ddot{\phantom{a}}$<br>Ť<br>٠<br>$\triangle$ IE<br>R. |
| ${\bf 0}$                 | بالقسة<br>٠<br>ł<br>$\bullet$<br>$\pmb{\lambda}$<br>٠<br>$\mathbf{R}$<br>٠<br>4<br>$1 - 1$<br>ц,                                                                                                    |
| $\mathbf 1$               | 0                                                                                                    |
| $\boldsymbol{2}$          | 0                                                                                                    |
| $\mathbf 3$               | $\boldsymbol{0}$                                                                                                    |
| ٠<br>4                    |                                                                                                    |
| 5                         | 0                                                                                                    |
| 6                         | $\Omega$                                                                                                    |
| $\overline{7}$            | $\bf{0}$                                                                                                    |
| 8                         | 0<br>O                                                                                                    |
| $\mathbf 9$               | 0                                                                                                    |
| 10                        | 0<br>0                                                                                                    |
| $11\,$                    | 0<br>0                                                                                                    |
| $12\,$                    | 0                                                                                                    |
| 13                        | 0<br>0                                                                                                    |
| 14                        | $\overline{\mathbf{O}}$                                                                                                    |
| 15                        |                                                                                                    |

Fig. 30 Forward and backward links in the page descriptors which form the sector queues after two and three drum revolutions  $\ddot{\phantom{0}}$ 

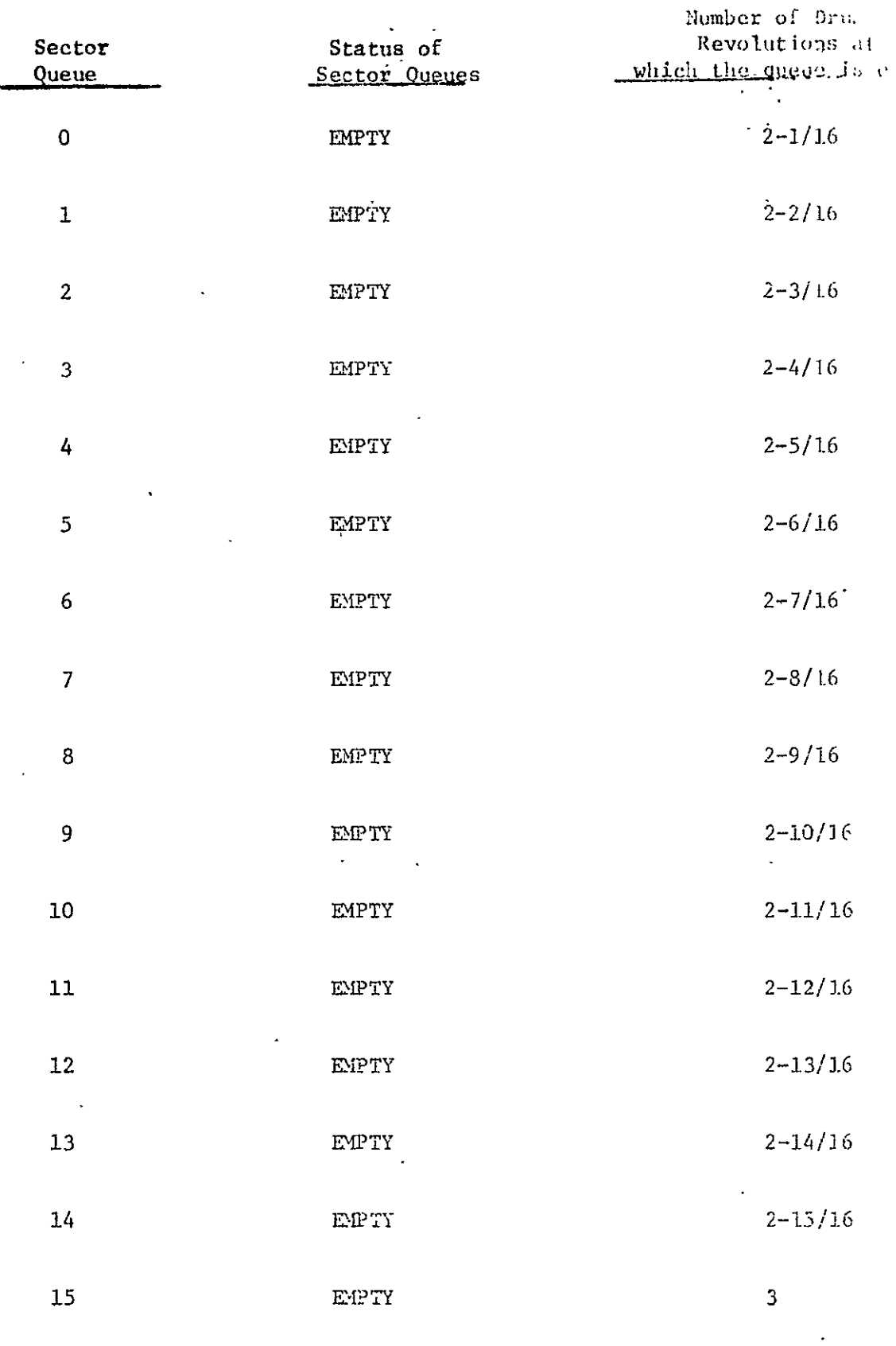

Fig. 31 Emptying the sector queues during the third drum revolution

 $\mathcal{L}^{\mathcal{L}}$ 

# 4. Simulation by **Algol**

This simulation is to test the correct operations of the PDC. The algorithm for the paging sequence presented in section 2.4 are now described by an Algol program; this program is shown in Appendix A.

In order to restrict the program size for simulation,on the UNIVAC **1108,** it is assumed that there are 8 words per main memory page. Initially, the maih memory pages are loaded with data to be transfered to the empty paging drum memory. a Talerin

There are two sets of test data: the first set is for paging-out 8 MM  $\overline{\text{p}}$  pages, and the second set is for paging-in 8 MM pages. They are shown in Tables 2-7. The output from the simulation is shown in Table 8 and 9. The Algol program is summarized in the flow chart of Fig. 34.  $\tilde{\mathbf{r}}$  (  $\tilde{\mathbf{r}}$  ) and (

# 4.1 Simulation inputs

フの

Two sets of test data are chosen for simulation. Each set contains three elements: 8 page descriptors, 8 listheads, and 8 CCW's. These test data deal with 8 MM pages, 32 through 39. The initial contents of these MM pages are shown in Table 2. In Table 2, page 32 contains 8 words with each word set to 32, page 33 consists of 8,words with each word set to 33, etc.

With test data **1,** we shall pagerout 8 MM pages to Field **1** of the drumas shown in Fig. 32. In this figure, page 32 goes through the PDC and becomes the first drum page of sector 0; page 33 goes through the **PDC** and becomes the first drum page of sector **1;** and page 39 goes through the PDC and becomes the first drum page of sector 7. The contents of the 8 page descriptors are shown in Table **3.** The ROW fields in the page descriptors are set to **1** to indicate paging-out. Since 'only 8'pages are going into 8 drum sectors, the backward link and the forward link of every page descriptor are set to 0 to indicate

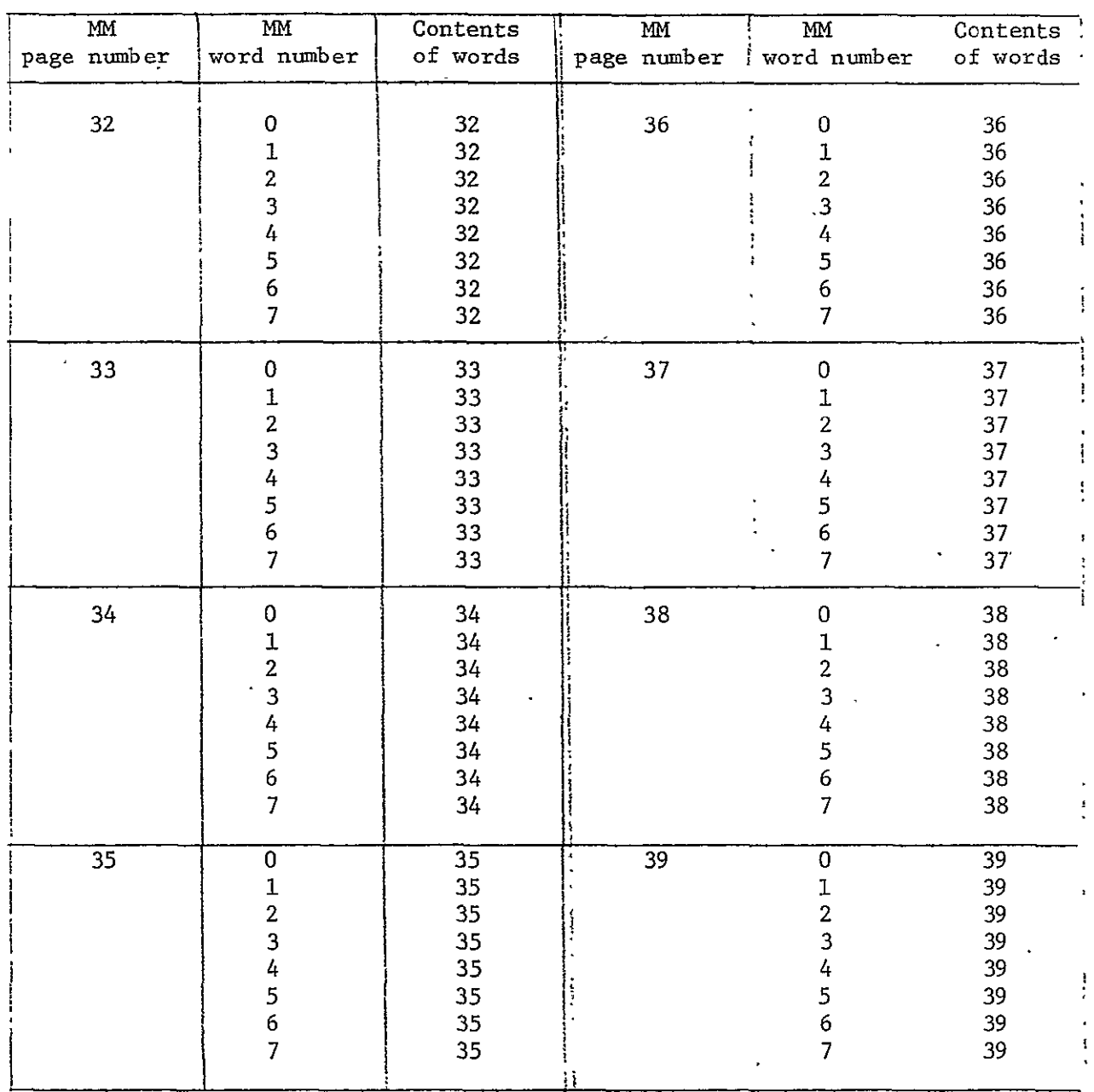

 $\sim 10^{11}$ 

Table 2 Test data 1: 8 Main Memory Pages

 $\ddot{\phantom{a}}$ 

 $\ddot{\phantom{0}}$ 

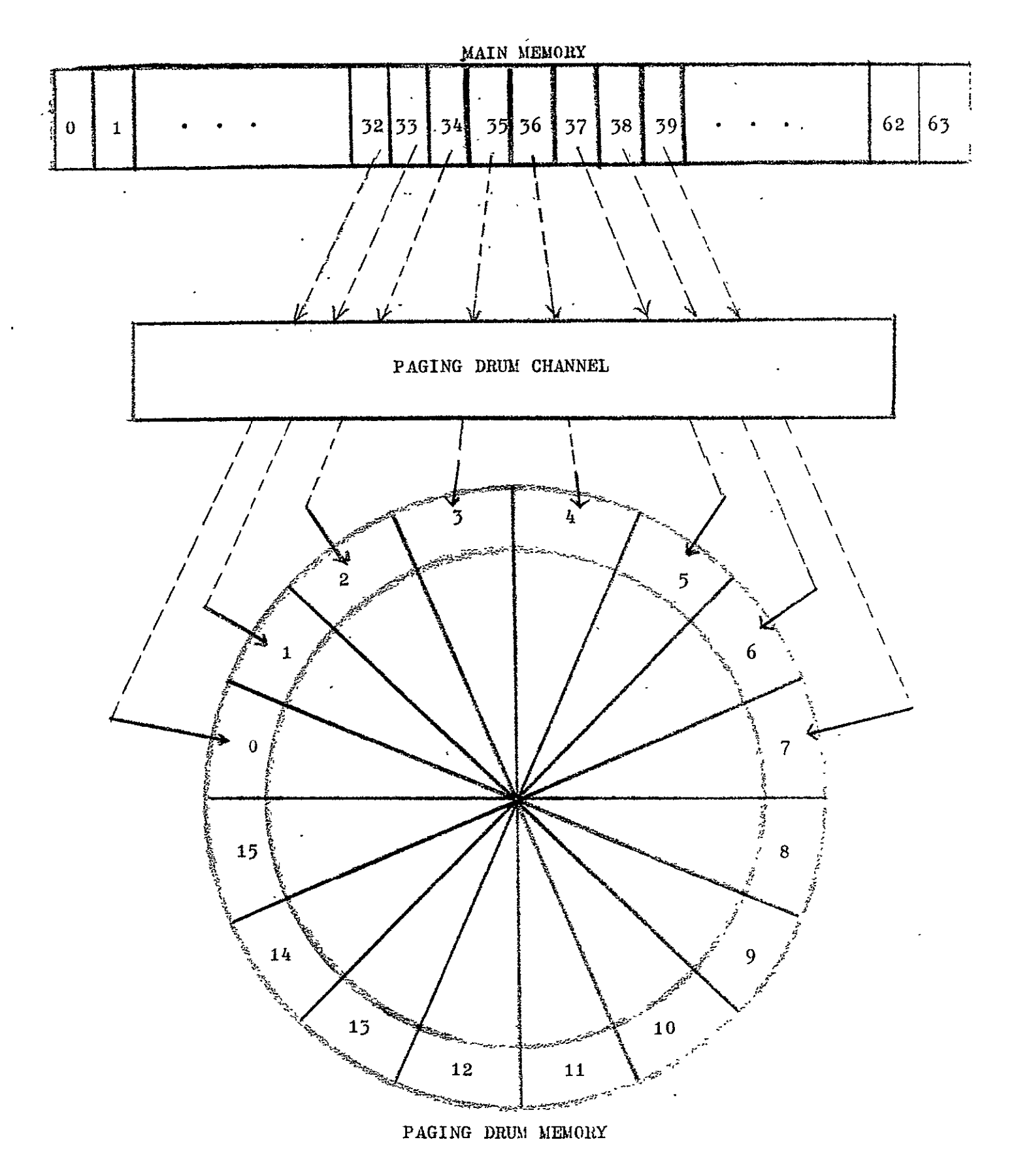

Figure 32 Paging-out 8 pages from main memory into 8 drum sectors  ${\rm (Test \ data \ 1)}$ 

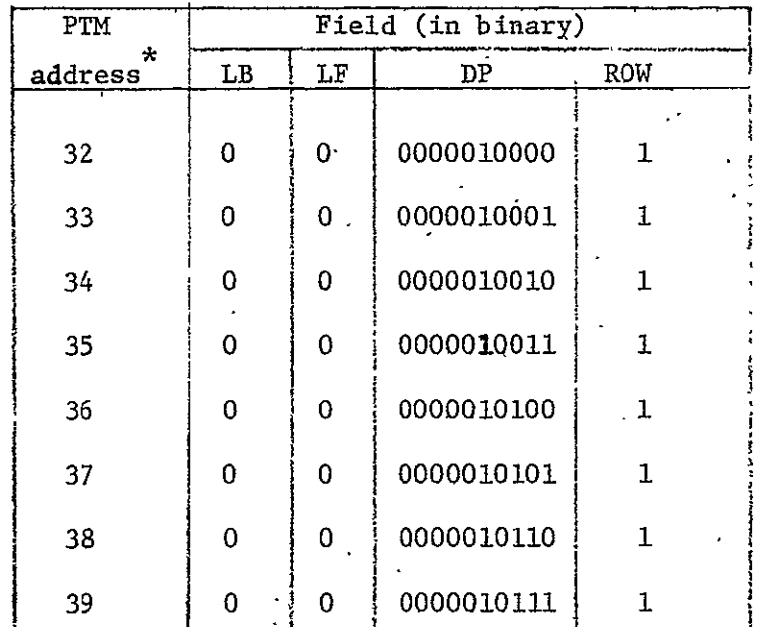

Table 3 Page Descriptors for Test Data **1:**  (for paging-out 8 MM pages to 8 drum sectors)

 $\mathcal{L}_{\mathcal{L}}$  and  $\mathcal{L}_{\mathcal{L}}$  and  $\mathcal{L}_{\mathcal{L}}$  and  $\mathcal{L}_{\mathcal{L}}$ 

 $\ddot{\phantom{0}}$ 

\* Decimal

Note: Other fields of the page descriptor are not needed and thus not shown.

ý,

 $\mathcal{L}$ 

Table 4 Channel Command Words\*for Text Data 1:<br>-(for-paging-out-8 MM pages to 8 drum sectors)

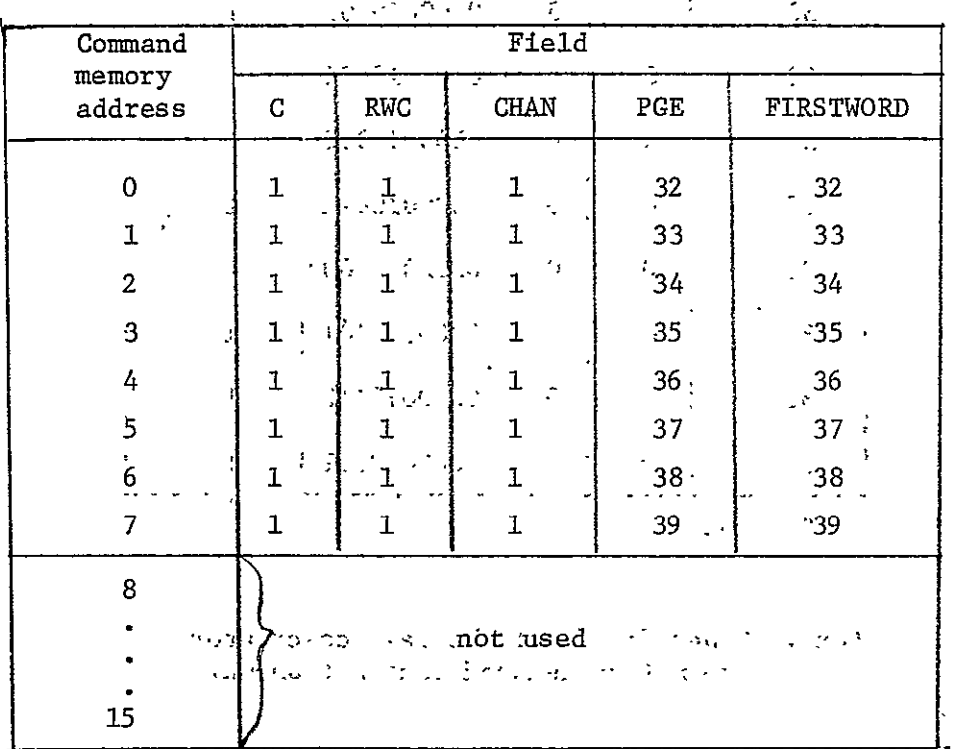

\* Decimal Number

# Table 5 Test Data 2: 8 Drum Sectors

 $\sim 2$ 

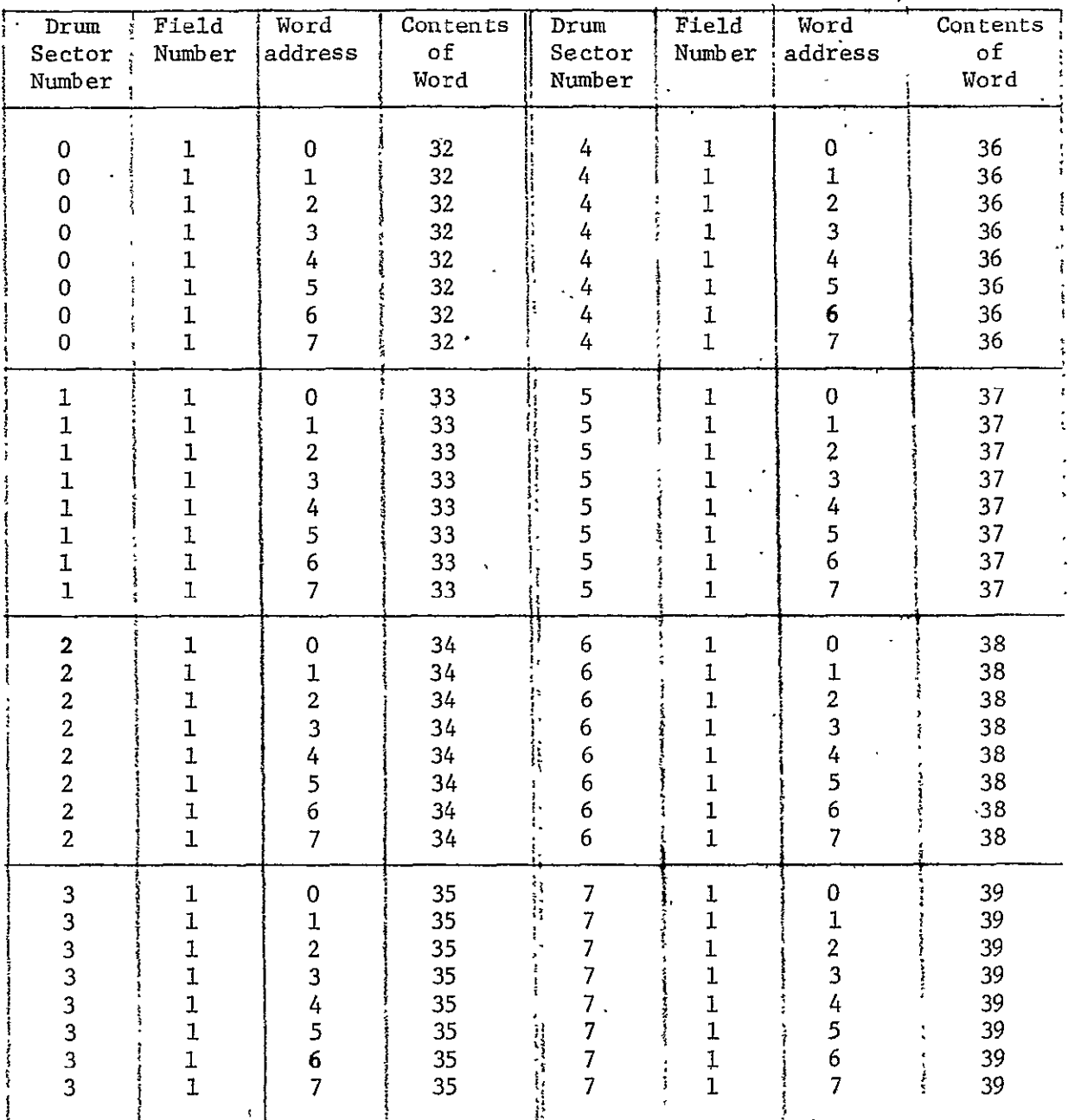

# (after 8 MM Pages are Paged to 8 Drum Sectors)

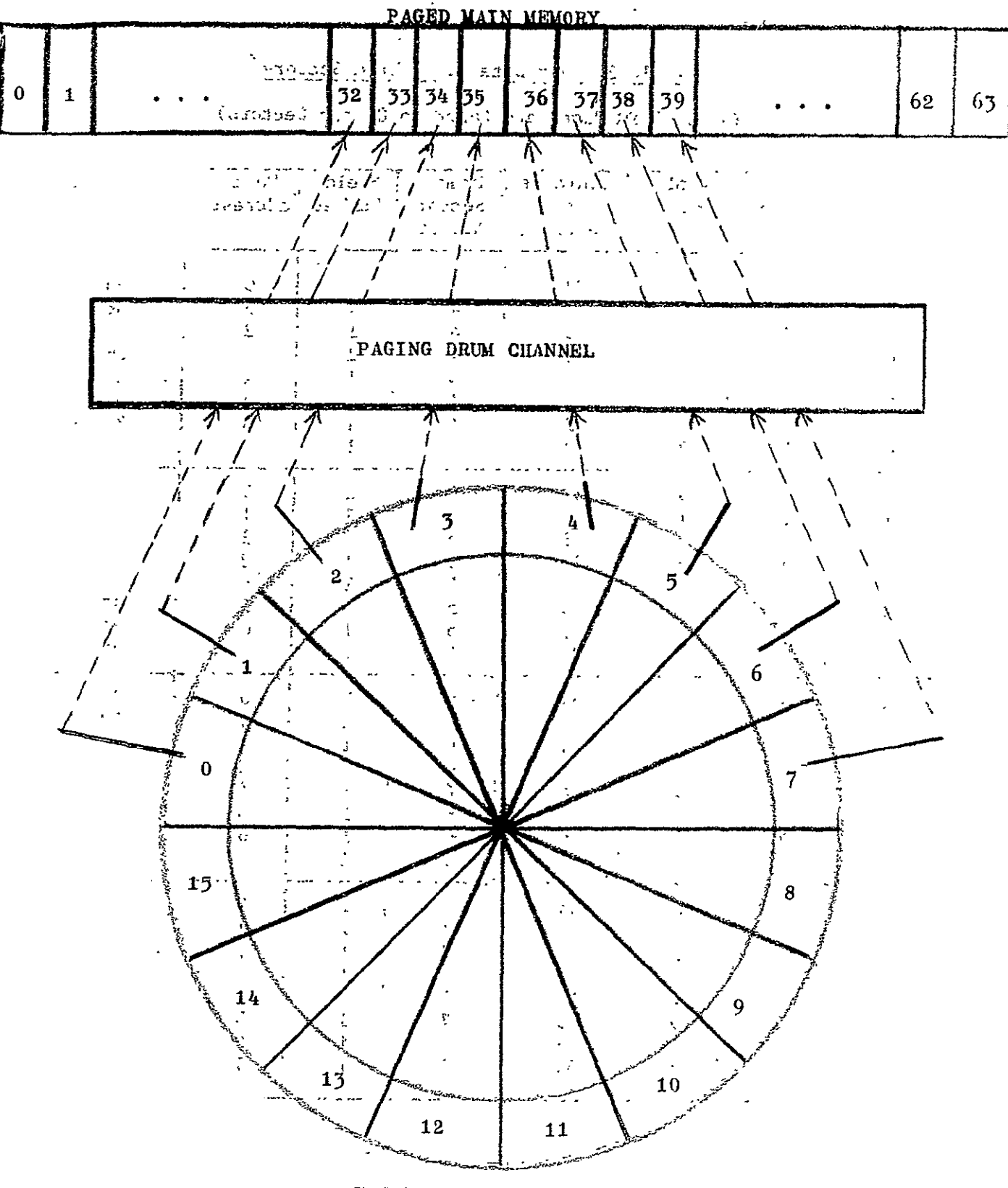

PAGING DRUM MEMORY

Fig.33 Paging-in 8 Pages into Main Memory from 8 sectors (test data 2)

that the 8 page descriptors are not linked.

The 10-bit DP field in the page descriptor specifies the drum page address. The DP field of the page descriptor for MM page 32 is 0000010000 in binary which represents field **1** of drum sector 0. The DP field of the page descriptor for MM page 39 is 0000010111 in binary which represents field **1** of drum sector 7. Thus MM page 32 goes to sector 0, MM page 33 goes to sector **1,** and MM page 39 goes to sector 7.

The contents of the listheads of the sector queues in PTM are all set to 0 since the simulation model deals only with the heads of 8 sector queues assuming that the **8** CCW's for the corresponding 8 MM pages have already been constructed by the **PDC.** 

The contents of the CCW's for paging-out 8 pages to 8 drum sectors are shown in Table 4. The C fields are all set to 1 to indicate that the 8 MM pages are to be transferred. The RWC fields are all set to **1** to indicate a paging-out operation. The **CHAN** fields are all set to **1** since only Field **1** is used for paging. The first MM page to be paged-out is page 32 whose first word is also 32. The second MM page to be paged-out is 33 whose first word is also 32. The second MM page to be paged-out is 33 whose first word is 33, etc. Thus, the **PGE** field and the FIRSTWORD field of each CCW contain the same number.

After the paging-out operations, the contents of drum sector 0 through 7 are tabulated in Table 5. As shown, in drum sector **1,** there are eight 32's; in drum sector 2, there are eight 33's, etc. These eight drum pages are then paged-in by test data 2 to be discussed immediately.

With test data 2, we shall page-in **8** drum pages as shown in Fig. 33. In the figure, the first drum page of sector 0 goes through the **PUC** and becomes the 32nd MM page; the first drum page of sector 1 goes through the **PDC** and becomes the 33rd MM page; and the first drum page sector 7 goes through

the PDC.and becomes the,39th MM page. The contents of the 8 page descriptors are shown in. Table 6. The ROW fields are all set to 0 to indicate paging-in. The remaining bit setting of the page descriptors are the same as those of the paging-out. case.described in Table 4.

 $\ldots$ . The contents of the listhead memory are again set to 0. The contents of the 8 CCW's for paging-in 8 MM pages are shown in Table 7 which is to be comparedwith.Table,4..In Table 7, the RWC field of each **CCW** is set to 0 instead of 1. The rest-of the contents of the CCW's in Table 7 remain the same as those. in Table 4.

 $\mathbf{r}$ 

 $\mathbf{r}$ 

 $\ddot{\phantom{0}}$ 

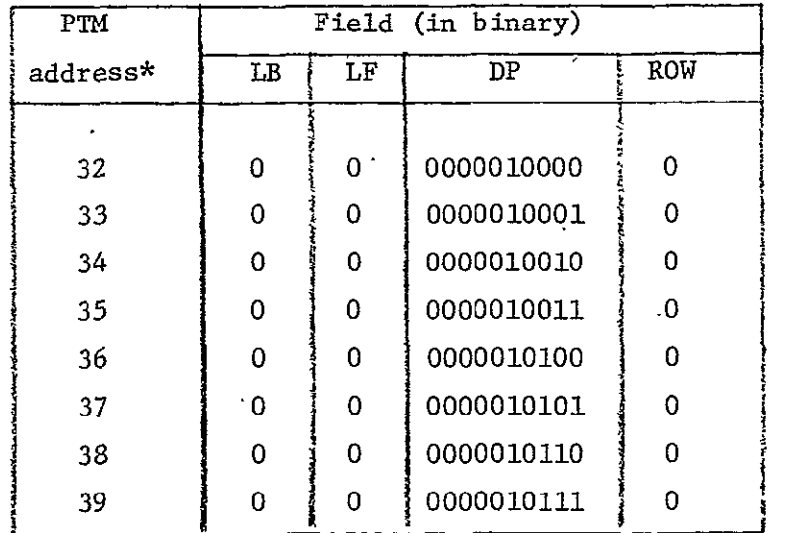

Table 6 Page Descriptors for Test Data 2:

(for paging-in 8 pages from 8 drum sectors)

\* Decimal

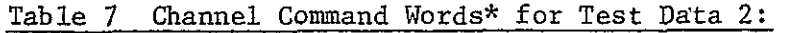

(for paging-in 8 pages from 8 drum sectors)

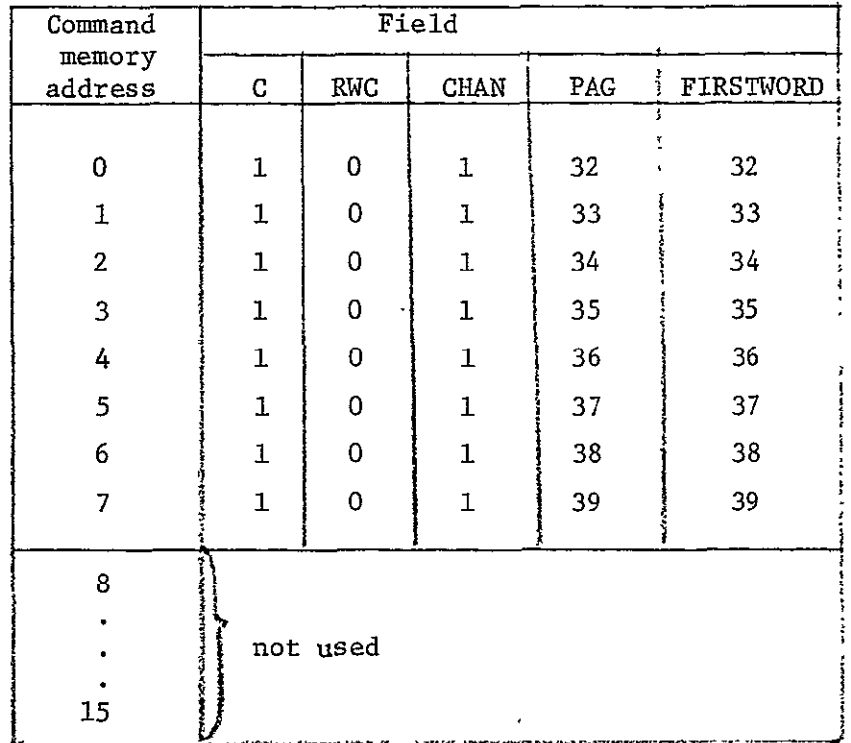

L.

### 4.2 Simulation Program

The Algol simulation program is described in the flow chart shown in Fig. 34.' At the beginniig, counter I is set to **1** and the initial contents of MM pages 32 through 39 are set as shown in Table 2. 8 page descriptors, 8 listheads, and 8 CCW's are initialized for paging-out the 8MM pages. These page descriptors, listheads,' and CCW's are printed in-octal before any page transfer. After the above initialization, the paging algorithm starts. The paging algorithm consists of the main sequence, the drum read/write subsequence, the updating subsequence, and the request-accept subsequence (see Figs. 19-22). As data words are transferred, the contents of important registers are printed. The paging algorithm is repeated 8 times for paging-out **8 MM** pages.

After 8 MM pages have been transferred to the drum memory, their corresponding 8.page descriptors, 8 pairs' of listheads, and 8 CCW's in octal are printed. Next, counter I is tested. Since I is 1, I is incremented by 1, and 8 page descriptors as well as 8 CCW's for paging-in 8 drum pages are initialized. The listheads are set to **0.** Then the 8 page descriptors, the 8 listheads, and the 8 CCW's for paging-in 8 drum pages are printed in octal. The paging algorithm is employed 8 times for paging-in 8 drum pages. After **8** drum pages are'paged-in, the 8 page descriptors, 8 pairs of listheads, and the **8** COW's are printed in octal. Counter I is tested. Since now I is 2, the program terminates.

This simulation program is so designed that logic can flow through all parts of the program. Thus, some flipflops are set and reset whenever it is necessary to enter a loop or skip a loop.

An assembly language function DECODE is incorporated for extract

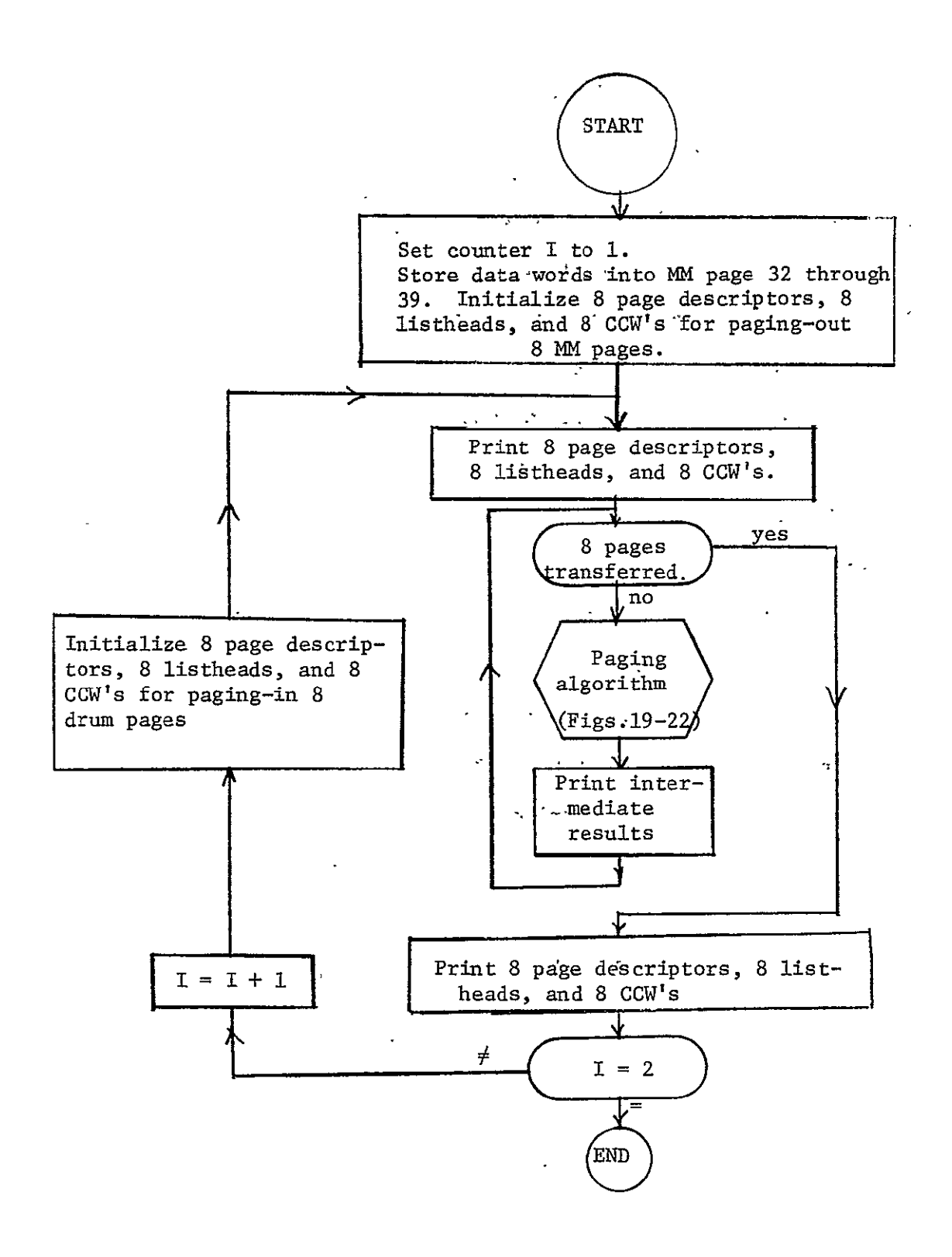
ing control information from the page descriptors, CCW's, and listheads. The calling sequence for DECODE is as follows:

#### $FLDA(I,J,K)$ ,.

where FLDA is the function name of the function, I is the starting position of the control information, J is the total number of bits to be extracted, and K is the 36-bit data word to be operated upon.

The following steps are taken by the function when it is called:

- (a) Fetch the word K,
- (b) Fetch the bit position I,
- (c) Get rid of the upper bits by first shift left.I bit positions and then shift right I bit positions,
- (d) Compute: **(36-1-J)** which is the number of lower bits to be shifted,
- (e) Get rid of the lower bits **by** shifting right (36-I-J) bit positions,
- (f) Return to the Algol simulation program.

#### 4.3 Simulation outputs

The output for the simulation is classified into 3 types as follows:

- (a)After a word is transferred, print out contents of'main memory buffer register, drum buffer register, word count in the page, and page transfer direction.
- (b) After a page is transferred, print out the modified channel command word, listheads, drum field address, and drum sector address of the page.
- (c) After 8 pages are transferred, print out channel command words, page descriptors, and listheads to check the number of pages in a drum sector there are, how the page descriptors and the CCW's are set.

The outputs by test data **1** for paging-out 8 MM pages to 8 drum sectors are summarized in Table 8-(a) through  $8-(e)$ . The output, after the first page (MM page  $40_g$ ) is transferred, is shown in Table  $8-(a)$ . The variables in the Algol program correspond to the registers of the PDC described in the sections 1 and 2. In Table 8-(a), PAGEPOST is  $40<sub>g</sub>$ . When a word of the first page is transferred, SBR2 is  $40<sub>g</sub>$  and DBR is  $40<sub>g</sub>$ . COUNT keeps the word counter of the first page and it varies from 0 to 7. RW is **I** indicating a paging-out operation. SECTOR is 0 and FIELD is **1** so that the first page is transferred to drum sector 0 and field 1 of the sector.

After the first page is paged-out, the print out of the corresponding CCW, listheads for sector queue 0, the page transfer interrupt signal, and the page transfer status are summarized in Table 8-(b). Since a page descriptor requires two 36-bit computer word to represent, the page table memory PAGETABLE is represented by a two dimensional array. For the same reason, the channel command memory is also represented by a two-dimensional array. In Table 8-(b),  $COM(0,1)$  is  $\frac{140140}{8}$  where the underlined portion  $\frac{1401}{8}$  is 1100000001 in binary which is interpreted as follows: (a) the C field of the CCW is **1** implying that there is a page transfer, (b) the RW field is **1** implying that there is a paging-out operation, (c) the drum field address is **1;** and the remaining  $40<sub>8</sub>$  not underlined is the MM page address of the current page COM(0,2) contains  $40<sub>g</sub>$  which is the first actual word of the first page. The listheads of sector queue 0 are  $40<sub>8</sub>$  and  $40<sub>8</sub>$  and thus LISTS(0) is  $4040<sub>8</sub>$ . INTERRUPT(PAGE) is 1 indicating that page transfer is successfully completed. PTRAN is 2 indicating a paging-out operation.

The output, after a word of the last page (MM page **478) ,** is shown in Table 8-(c). In this Table, PAGEPOST is  $47<sub>g</sub>$ . Each time when there is a word

| 8-(a) Print out when the first page is being transferred |              |               |              |                  |            |              |
|----------------------------------------------------------|--------------|---------------|--------------|------------------|------------|--------------|
| PAGEPOST                                                 | RW           | <b>SECTOR</b> | <b>FIELD</b> | SBR <sub>2</sub> | <b>DBR</b> | <b>COUNT</b> |
| 40                                                       | 1            | 0             | 1            | 40               | 40         |              |
| 40                                                       | 1            | Ω             |              | 40               | 40         |              |
| 40                                                       | 1            | 0             | 1            | 40               | 40         | 2            |
| 40                                                       | 1            | $\Omega$      |              | 40               | 40         | 3            |
| 40                                                       | $\mathbf{1}$ | Ω             | 1            | 40               | 40         | 4            |
| 40                                                       | 1            | Ω             |              | 40               | 40         | 5            |
| 40                                                       | 1            | $\Omega$      |              | 40               | 40         | 6            |
| 40                                                       | 1            | Ω             | 1            | 40               | 40         |              |

Table 8 .Test Data **1:** Output in Octal (for paging-out 8 main memory pages)

**8-(b)** Print out after the first page is transferred

|        |    |      | $COM(0,1)$ ( $COM(0,2)$ [LISTS(0) ] INTERRUPT (PAGE) PTRAN |  |
|--------|----|------|------------------------------------------------------------|--|
| 140140 | 40 | 4040 |                                                            |  |

8-(c) Print-out when the last page is being transferred

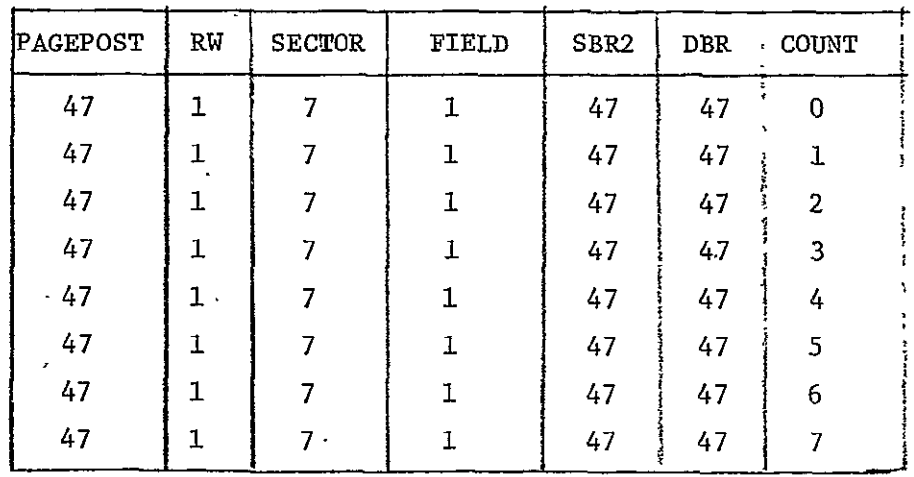

 $\ddot{\phantom{a}}$ 

 $\overline{\phantom{a}}$ 

| COM(7,1) |    |      | COM(7,2)   LISTS(7)   INTERRUPT (PAGE)   PTRAN |  |
|----------|----|------|------------------------------------------------|--|
| 140147   | 47 | 4747 |                                                |  |

8-(d) Print-out after the last page is transferred

# 8- (e) Print-out after 8 pages are transferred

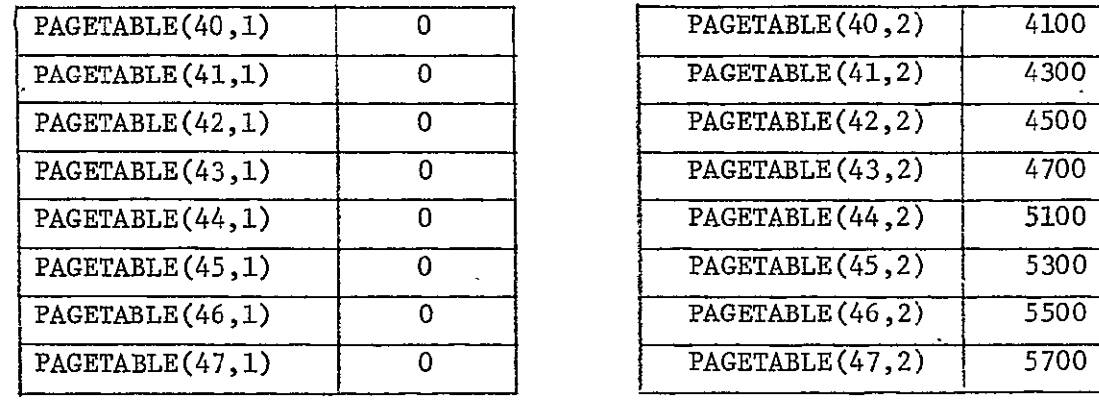

 $\sim$   $\sim$ 

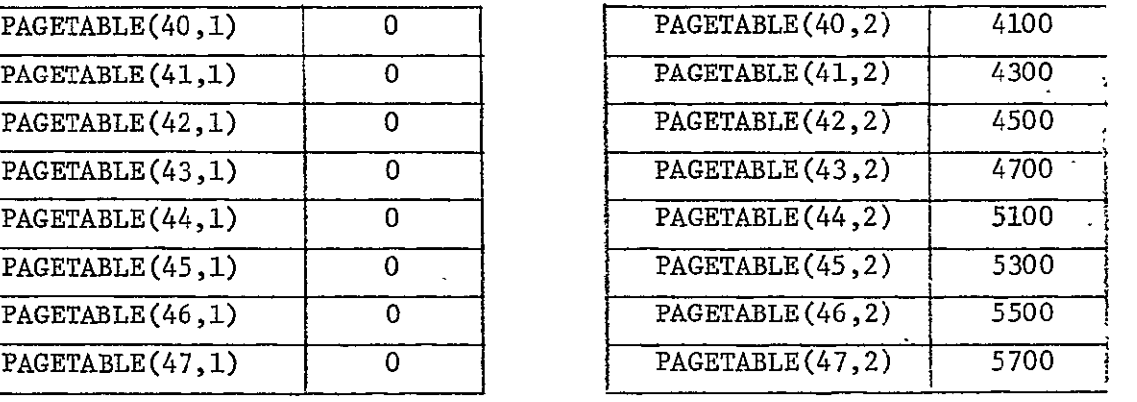

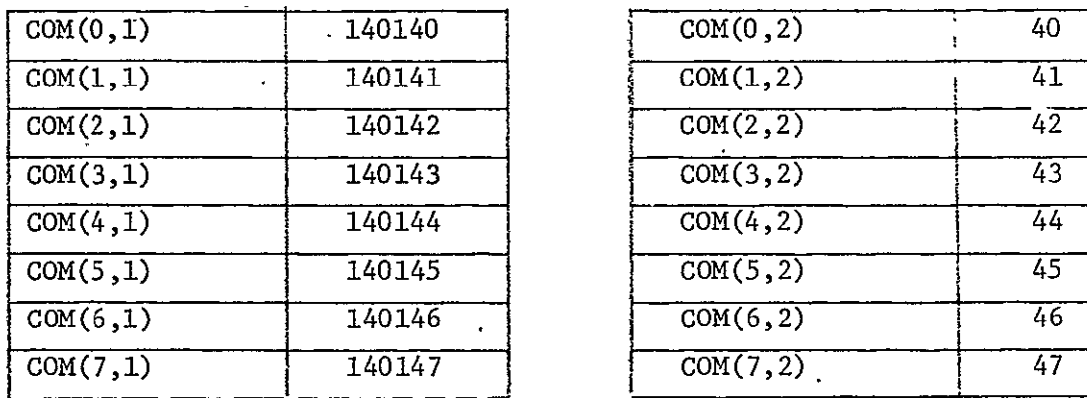

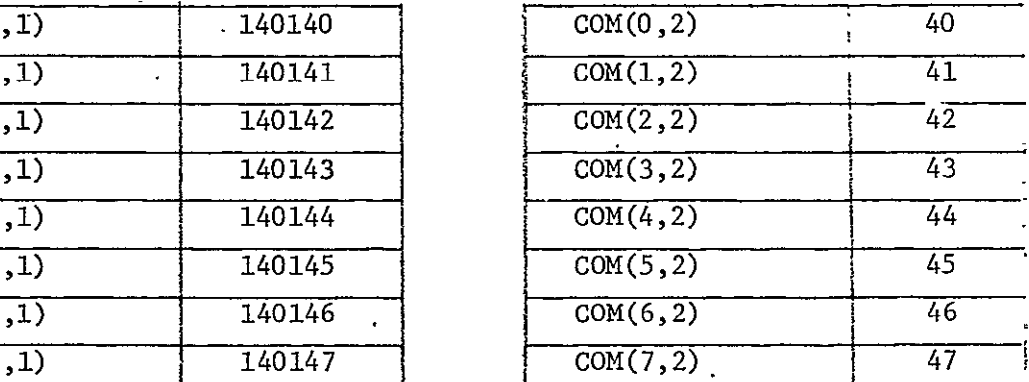

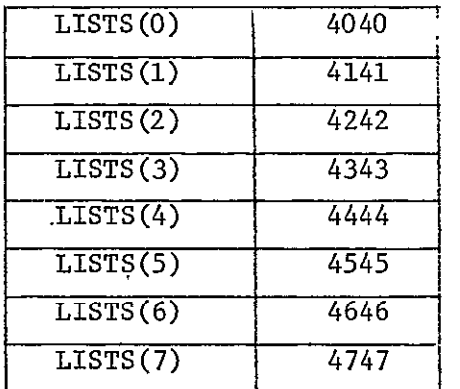

transfer, SBR2 is  $47<sub>8</sub>$  and DBR is also  $47<sub>8</sub>$ . COUNT contains 0 through 7. RW is 1 indicating a paging-out operation. SECTOR.is 7 and FIELD is 1 so that the last page is transferred to the drum sector **7** and field 1 of this sector.

After paging-out the last page, the print out of the corresponding page descriptor, COW, listheads for sector queue **7,** the page transfer interrupt signal, and the page transfer status are summarized in Table 8-(d). COM(7,1) is  $140147<sub>g</sub>$  where the  $1401<sub>g</sub>$  underlined portion has the same meaning as that for the first page, and the remaining 47<sub>8</sub> not underlined is the MM page address of the current page. The listheads of sector queue 7 are  $47<sub>8</sub>$ and  $47<sub>8</sub>$ ; therefore, LISTS(7) is  $4747<sub>8</sub>$ . The settings for INTERRUPT(PAGE) and PTRAN are the same as those for the first page.

After 8 MM pages have been paged-out for the 8 MM pages, their corresponding page descriptors, channel command words, and listheads for the sector queues are shown in Table 8-(e). In the table PAGETABLE  $(40<sub>8</sub>,1)$  is 0 and PAGETABLE(47<sub>8</sub>,1) is . 0. ; PAGETABLE(40<sub>8</sub>,2) is 4100<sub>8</sub> and PAGETABLE(47<sub>8</sub>,2) is 5700<sub>g</sub>; COM(0,1) is 140140<sub>8</sub> and COM(7,1) is 140147<sub>8</sub>; COM(0,2) is 40<sub>8</sub> and COM(7,2) is  $47_{\circ}$ . For MM page  $40_{\circ}$ , LIST(0) is  $4040_{\circ}$ , and for MM page  $47_{\circ}$ , LISTS(7) is  $4747_8$ .

The outputs by test data 2 for paging-in the 8 MM pages mentioned in the previous section are summarized in Table  $9-(a)$  to  $9-(e)$ . Table  $9-(a)$ and  $9-(b)$  differ only by the value for RW. In Table  $9-(a)$ , RW is 0 indicating a paging-in operation. Table 9-(b) and 8-(b) differ only by the values for COM(0,1), and PTRAN. In Table 9-(b), COM(0,1) is  $\frac{100140}{8}$  where the  $\frac{1001}{8}$ is 1000000001 in binary which is interpreted as follows: (a) the **C** field of the CCW is 1 and there is a page transfer; (b) it is paging-in; and (c) the drum field address is 1; and the remaining  $40<sub>8</sub>$  not underlined is the MM page address of the current page. In Table 9-(b), PTRAN is set to 1 for paging-in.

Table 9 Test Data 2: Output in Octal

(for paging=in **8** drum pages from **8** drum sectors)

| PAGEPOST | RW | <b>SECTOR</b> | FIELD | SBR2 | <b>DBR</b> | COUNT!         |
|----------|----|---------------|-------|------|------------|----------------|
| 40       | 0  | 0             | 1     | 40   | 40         | 0              |
| 40       | 0  | 0             | 1     | 40   | 40         | $\bullet$      |
| 40       | 0  | 0             |       | 40   | 40         | $\overline{2}$ |
| 40       | 0  | 0             | 1     | 40   | 40         | 3              |
| 40       | 0  | 0             |       | 40   | 40         | 4              |
| 40       | 0  | 0             |       | 40   | 40         | 5              |
| 40       | 0  | 0             |       | 40   | 40         | ۰6             |
| 40       | Ω  | 0             |       | 40   | 40         |                |

9-(a) Print-out when the first page is being transferred

## 9-(b) Print-out after the first page is transferred

| Variables         |           |          |                  |       |  |  |  |
|-------------------|-----------|----------|------------------|-------|--|--|--|
| $\text{COM}(0,1)$ | COM(0, 2) | LISTS(0) | INTERRUPT (PAGE) | PTRAN |  |  |  |
| 100140            | 40        | 4040     |                  |       |  |  |  |

9-(c) Print-out when the last page is being transferred

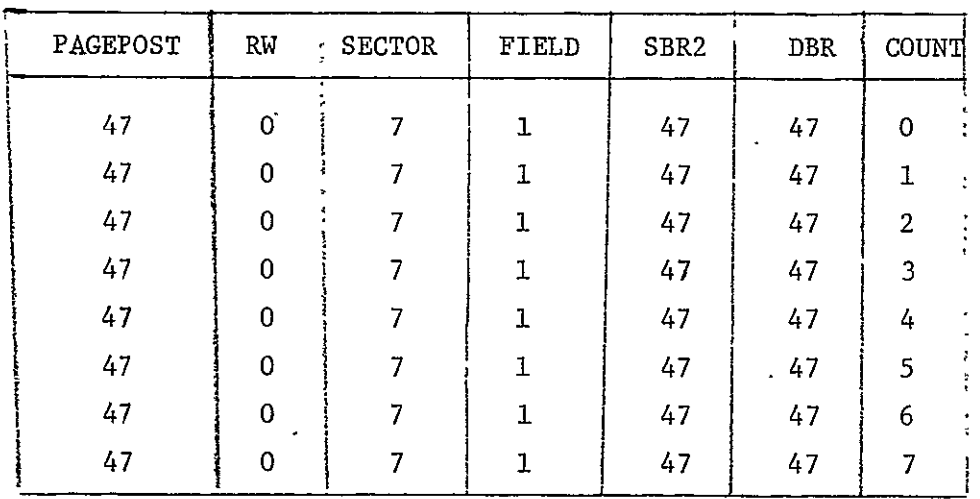

 $\hat{\mathbf{r}}$ 

 $\overline{a}$ 

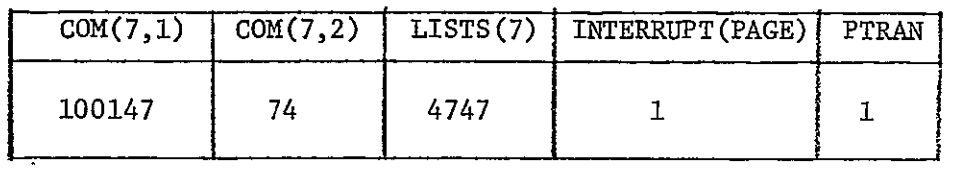

## 9-(d) Print-out after the last page is transferred

9-(e) Print-out after 8 pages are transferred

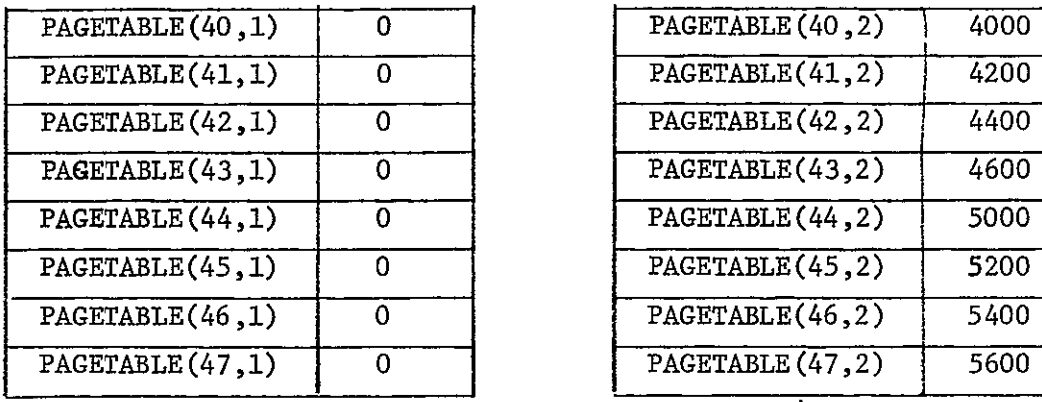

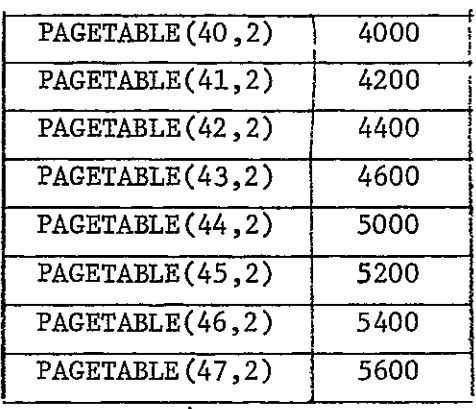

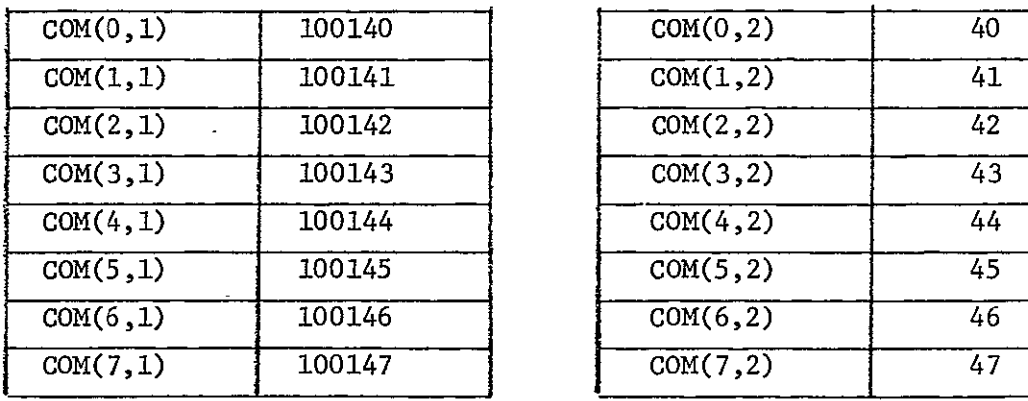

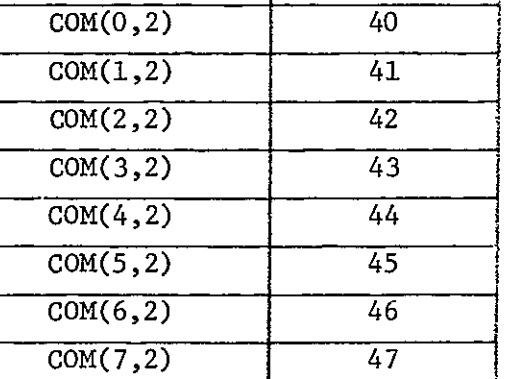

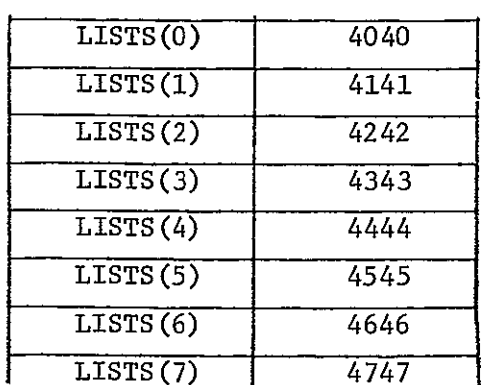

Table  $9-(c)$  and Table  $8-(c)$  differ only by the value for RW. In Table 9-(c), RW is 0 indicating a paging-in operation.

Table 9-(d) and Table 8-(d) differ by the values for  $COM(7,1)$ , and PTRAN. In Table 9-(d), COM(7,1) is  $\frac{100147}{8}$  where the  $\frac{1001}{8}$  underlined has the same meaning as that for the first page. In Table 9-(d), PTRAN is set to **I** for paging-in.

After 8 MM pages have been paged-in, for the 8 MM pages, their corresponding page descriptors, CCW's, and listheads for the sector queues are shown in Table 9-(e). In the table PAGETABLE(40<sub>8</sub>,1) is 0 and PAGETABLE(47<sub>8</sub>,2) is 5600<sub>8</sub>; COM(0,1) is 100140<sub>8</sub> and COM(7,1) is 100147<sub>8</sub>; COM(0,2) is 40<sub>8</sub> and COM(7,2) is 47<sub>8</sub>; for MM page 40<sub>8</sub>, LISTS(0) is 4040<sub>8</sub>, and for MM page 47<sub>8</sub>, LISTS(7) is  $4747_8$ .

4.4 Discussions

As a result of this simulation study of the paging drum channel system, we have found that the PDC system design can be improved as follows:

- (a) Instead of having a channel command word and a listheads word for each drum sector, these two words are preferrable to be combined into one 64-bit word. Thus, only one memory is needed to store both 16 CCW's and 16 listheads words. These are several advantages of having one memory instead of two memories. First, it is more economical to have one memory. Second, only one memory access is needed to obtain all the control information for a page transfer at a particular drum sector. Lastly, the number of micro-operations and registers can be reduced.
- (b) The page table memory should become a part of the PDC; this reduces the number of registers, the time for fetching a page descriptor, and the time for updating the sector queues in the page table memory.

### 5. Simulation by Simula

The Simula language can be considered as a super set of the Algol-60 since all the attributes of Algol-60 are available in a Simula program. Therefore, the conversion of a given Algol program into a Simula program is relatively easy. Simulation by Simula provides the user with the capability of simulating parallel processes in the sense that these processes all start at the same simulated time. Furthermore, a Simula program provides execution holding time for various processes in addition to the output gathered from the original Algol program (7).

A-Simula user may view a large system as a number of smaller subsystems called processes. These processes are logically separable although they can interact with one another. Besides, these processes may change their states in parallel or asynchronously  $(7)$ . A process described in code is called an activity which is syntactically equivalent to an Algol procedure. There is a timing chain in Simula called Sequencing set which is a list of ordered pairs: (event identification, event time). The event time of any activity can be changed by means of HOLD Statements (9).

The conversion of the Algol simulation program mentioned in the previous section to a Simula simulation program is done in the following three steps:

- (a) isolate the drum input-output subsequence and make it an activity by inserting execution holding time and Simula keywords.
- **(b)** isolate the updating subsequence and the request-accept subsequence and make it an activity as in step (a),
- **(c)** convert the remaining Algol program into a Simula program by rearranging the program statements and by inserting keywords into appropriate places.

Some HOLD statements are added to the Simula program at the end of each process to simulate execution holding time of each process. In order to add the HOLD statements, the following assumptions are made as shown in Fig. 35: initialization takes **10** units of time from the beginning to the point of the main program with label LO; decoding of a **CCW** takes 40 units of time from LO to the point of the main program with label Fork; the drum read/write process takes 320 units of time; and the updating process takes 50 units of time. These assumptions are based upon the number of microoperations to be executed in each process. For example, the drum read/write process takes more time because it contains a loop for read and a loop for write; for one page transfer by our simulation model, it is necessary to stay in one of these loops 8 (number of words per page) times for write or 7 times for read.

#### **5.1** Simulation Inputs

The two sets of test data designed for the Algol simulation are again used as the input data for the Simula simulation for comparison of the outputs. However, in Simula simulation here, the relative time among different processes can be shown and compared.

#### 5.2 Simulation Program

The Simula simulation program is described in the flow chart shown in Fig. 36. At the beginning of the program, the drum read/write subsequence is declared as activity LEFT, while the updating subsequence together with the request-accept subsequence are declared as activity RIGHT. Counter I is first set to 1 so that when I is **1,** it is paging-out, and when I is 2, it is paging-in operation. Next, data words are stored into MM pages 32 through

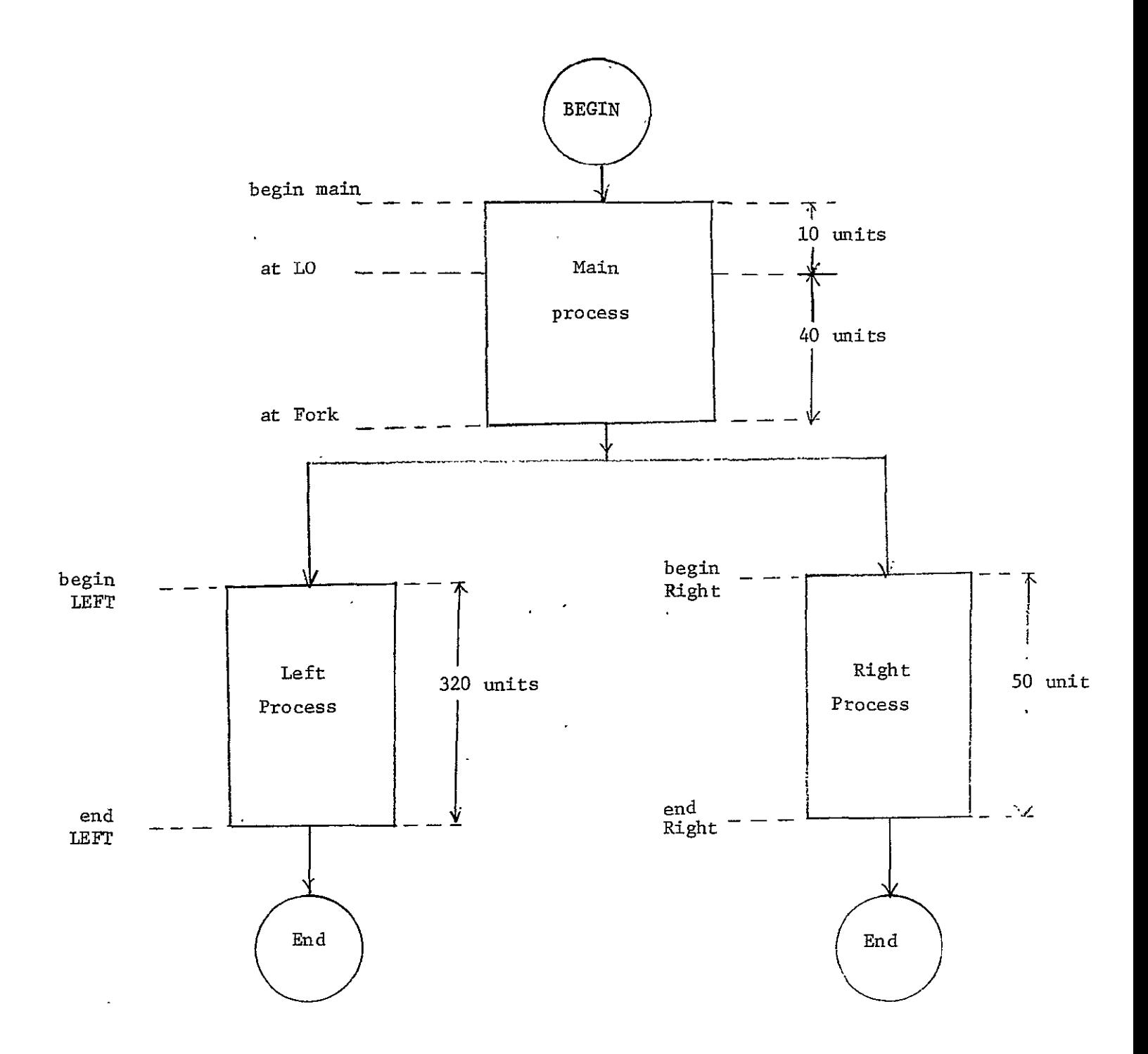

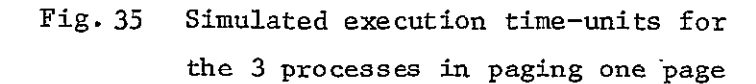

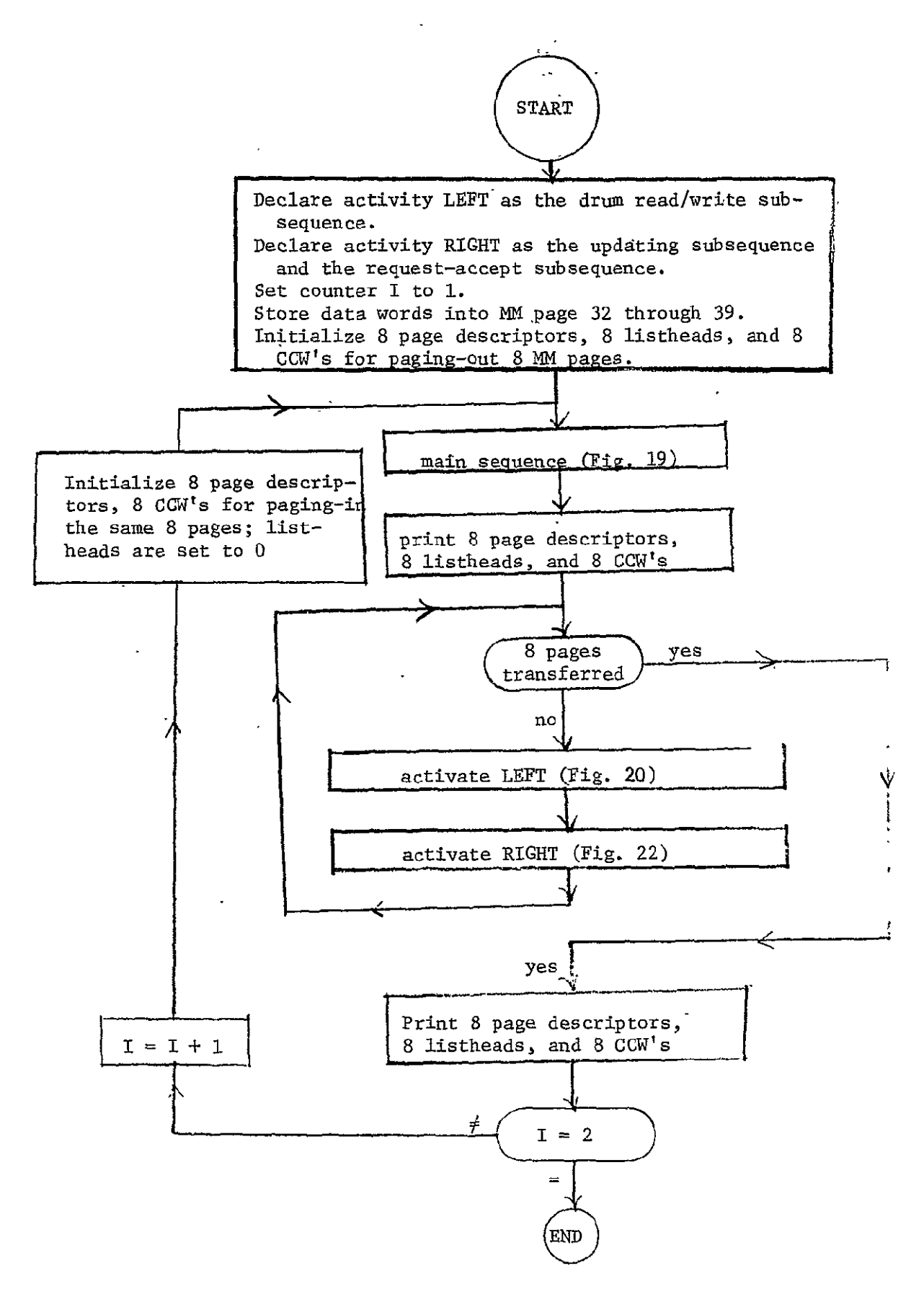

Fig. **36** Flow Chart for the Simula Simulation Program

**39; 8** page descriptors, **8** listheads, and **8** COW's are initialized to page-out the 8 MM pages. After the initialization, the main sequence is initiated and the 8 page descriptors, 8 listheads, and **8** CCW's are printed. To page-out an M page, activity LEFT and activity RIGHT are activated at the same simulation time but are terminated at different simulation time. Nevertheless, whenever an MM page is to be paged-out, these two activities are reactivated at the same simulation time. After the 8 pages have been transferred, the octal representation of 8 descriptors, 8 listheads, and 8 COW's are printed. Counter I is next tested. Since I is not 2, I is incremented by 1 and initialization for paging-in the 8 MM pages is done. 8 page descriptors and 8 COW's are reset for paging-in the same 8 pages. The listheads are set to zero. The main sequence is again reactivated and the 8 page descriptors, 8 listheads, and 8 CCW's are printed. To page-in an MM page, activity LEFT and activity RIGHT are activated at the same simulation time but are terminated at different simulation time. However, whenever a drum page is to be paged-in, these two activities are reactivated simultaneously. After 8 drum pages have been transferred to the **MM,** the 8 page descriptors, 8 listheads, and 8 CCW's are printed. Counter I is next tested. Since I is 2, the program ends.

A listing of the Simula simulation program is included in Appendix B.

#### 5.3 Simulation Results

In addition to the output of the Algol simulation program, we also get the simulation time for the three processes during paging. The timing of activities at the SQS have been obtained from the Simula simulation program and summarized in Table 10. There are three events in this simulation, namely,

main process, LEFT process, and RIGHT process. LEFT process and RIGHT process are parallel processes in the sense that they start at the same event time.

In Table 10, MM page 32 is the first page to be paged-out. Therefore, the main process starts at time 0. At LO, the time is incremented to 10, and at Fork, the time is incremented to 50. Now the main process is held 1000 time units to allow other events to occur. Thus the MM page 33 is paged-out at time 1050 which is incremented to 1060 at LO and to 1100 at Fork. Next, the main process is held 1000 units and the old MM page **33** is paged-in at time 9450. At LO, the time is incremented to 9460 and at Fork, the time is incremented to 9500. The time for paging other pages are obtained similarly.

Next, we consider the LEFT process in Table **10.** M page 32 starts transferring to the drum at time 50 and ends transferring at time 370 since we allow 320 time units for paging-out an MM page. MM page 32 starts transferring to the drum at time **1100** and stops transferring at time 1420. After MM page 39 ends transferring to the drum, paging-in operation starts. Old page 32 starts transferring from the drum to the MM at time 8450 and ends transferring at time 8770 since we allow 320 time units for paging-in a drum page. Old page 33 starts transferring to the MM at time 9500 and ends transferring at time 9820. The timing in the LEFT process for other pages are obtained similarly.

Finally, we consider the RIGHT process in Table **10.** RIGHT process for MM page 32 starts at 50 which is the same as the starting time of the LEFT process for MM page 32. Since we allow 50 time units to update the page-table memory, the channel command memory, and the listheads memory , the RIGHT process terminates at time 100. The RIGHT process for NM page 32 starts at time 1100 and ends at time 1150. After the paging-out of

| Page   | Main     |       | process | <b>LEFT</b><br>process |       | <b>RIGHT</b><br>process |                      |
|--------|----------|-------|---------|------------------------|-------|-------------------------|----------------------|
| Number | begin    | at LO | at Fork | begin                  | end   | begin                   | end                  |
| 32     | $\Omega$ | 10    | 50      | 50                     | 370   | 50                      | 100                  |
| 33     | 1050     | 1060  | 1100    | 1100                   | 1420  | 1100                    | 1150                 |
| 34     | 2100     | 2110  | 2150    | 2150                   | 2470  | 2150                    | 2200                 |
| 35     | 3150     | 3160  | 3200    | 3200                   | 3520  | 3200                    | 3250                 |
| 36     | 4200     | 4210  | 4250    | 4250                   | 4570  | 4250                    | 4300                 |
| 37     | 5250     | 5260  | 5300    | 5300                   | 5620  | 5300                    | 5350                 |
| 38     | 6300     | 6310  | 6350    | 6350                   | 6670  | 6350                    | 6400                 |
| 39     | 7350     | 7360  | 7400    | 7400                   | 7720  | 7400                    | 7450                 |
| 32     | 8400     | ,8410 | 8450    | 8450                   | 8770  | 8450                    | $\mathbf{v}$<br>8500 |
| 33     | 9450     | 9460  | 9500    | 9500                   | 9820  | 9500                    | 9550                 |
| 34     | 10500    | 10510 | 10550   | 10550                  | 10870 | 10550                   | 10600                |
| 35     | 11550    | 11560 | 11600   | 11600                  | 11920 | 11600                   | 11650                |
| 36     | 12600    | 12610 | 12650   | 12650                  | 12970 | 12650                   | 12700                |
| 37     | 13650    | 13660 | 13700   | 13700                  | 14020 | 13700                   | 13750                |
| 38     | 14700    | 14710 | 14750   | 14750                  | 15070 | 14750                   | 14800                |
| 39     | 15750    | 15760 | 15800   | 15800                  | 16120 | 15800                   | 15850                |
|        |          |       |         |                        |       |                         |                      |

Table **10** Begin and end time units of the activities at the SQS (Paging-out 8 Pages and Paging-in 8 Pages)

 $\label{eq:2.1} \frac{1}{2} \sum_{i=1}^n \frac{1}{2} \sum_{j=1}^n \frac{1}{2} \sum_{j=1}^n \frac{1}{2} \sum_{j=1}^n \frac{1}{2} \sum_{j=1}^n \frac{1}{2} \sum_{j=1}^n \frac{1}{2} \sum_{j=1}^n \frac{1}{2} \sum_{j=1}^n \frac{1}{2} \sum_{j=1}^n \frac{1}{2} \sum_{j=1}^n \frac{1}{2} \sum_{j=1}^n \frac{1}{2} \sum_{j=1}^n \frac{1}{2} \sum_{j=1}^n \frac{$ 

 $\ddot{\phantom{a}}$ 

8 DM pages, the paging-in operation starts. The RIGHT process for old MM page 32 starts at time 8450 and ends at time 8500. The RIGHT process for old MM page 39 starts at time 15800 and ends at time 15850. The timing in the RIGHT process for other pages are obtained similarly.

However, the sequencing of activities in the SQS could be very complicated if many processes of various execution time are activated randomly. In this case, we must know the first event of the sequencing set at all time, which process will be activated next, and the reactivation point of the next process.

#### 6. Acknowledgement

The author wishes to express his thanks to Professor Yaohan Chu for his inspiring advice, helpful suggestions, and guidance as well as for his writing of the section on handling of queues; to his wife Marion Kwok for her patience and encouragement; to Mr. R. Pardo and Mr. J. Yeh for their helpful discussions and suggestions; and to Miss N. Nowell for her typing of the entire manuscript.

#### 7. References

- **1.** Chu, Y., "Introduction to Computer Organization", Prentice-Hall, Inc., 1970.
- 2. Chu, Y., "Notes on Channel Organization", Computer Science Center, University of Maryland, November, 1970.
- 3. Coffman, **E. G.,** Jr., "Analysis of a Drum Input/Output Queue Under Scheduled Operation in a Paged Computer System", Journal of the ACM, Vol. 16, No. **1,** January 1969, pp. 73-90.
- 4. Denning, Peter J., "The Working Set Model for Program Behavior", CACM, Vol. **11,** No. 5, May 1968, pp. 323-333.
- 5. Gordon, Geoffrey, "System Simulation", Prentice-Hall, Inc., Englewood Cliffs, N.J., 1969.
- 6. Knuth, D.E., "Fundamental Algorithms" (The Art of Programming), Vol. **1,**  Addison-Wesley, 1969.
- 5. McCredic, J. W., Jr., SIMULA--AN ALGOL BASED SIMULATION LANGUAGE, Computer Science, Carnegie-Mellon University, pp. 315-322.
- 8. Pardo, **0.** R., "A Virtual Memory System Design", Technical Report 71-144, Computer Science Center, University of Maryland, January 1971.
- 9. Simula Manual, UNIVAC 1108 programmers reference, UP-7556 Rev. **1,** 1970.

APPENDIX A. LISTING OF THE ALGOL SIMULATION PROGRAM \*RUN AL,001-11-768,KWOK,1,100  $*ALG \cdot 15$ PDCHAN, PDCHAN EXTERNAL NON-RECURSIVE INTEGER PROCEDURE FLDA \$ **REGIN** COMMENT \*\*\*A PAGING DRUM CHANNEL \*\*\*\* COMMENT FOR CONVENIENT SIMULATION 48 BIT DATA WORD IS CUT TO 36 BITSS COMMENT FOR TESTING AND SIMULATION ON THE 1108 MEMORY, PAGE STZE IS REDUCED TO A WORDS PER PAGE 64 PAGES IN THE MAIN MEMORY 1024 PAGES IN THE PAGING DRUM WHICH HAS 16 SECTOR QUEUES 64 PAGES IN A QUEHE (OR LIST WITH A FRONT AND REAR POINTER) \$ COMMENT WE ASSUME MAIN MEMORY PAGE O DOES NOT EXIST \$ COMMENT I IS THE LOOP CONTROL VARIARLES INTEGER IS COMMENT MAIN MEMORY AND RELATED REGISTERSS COMMENT MATN MEMORYS INTEGER ARRAY MEMIO..63,0..4715 COMMENT MAIN MEMORY ADDRESS REGISTERS INTEGER MARS COMMENT MAIN MEMORY BUFFER REGISTERS **INTEGER MBRS** COMMENT MAIN MEMORY READ/WRITE CONTROL REGISTERS INTEGER RW25 COMMENT MAIN MEMORY PAGE ANDRESSS INTEGER MADR2BLOCKS COMMENT MAIN MEMORY BUFFER REGISTERS INTEGER SBR2\$ COMMENT MA(2) IS MAIN MEMORY ACCESS REGISTERS INTEGER MA2\$ COMMENT MADR2(WRD) IS MAIN MEMORY WORD ADDRESSS INTEGER MADR2WRD5 COMMENT MAIN MEMORY PAGE ADDRESS OF THE POSTED PAGES INTEGER PAGEPOSTS COMMENT PAGE-TABLE MFMORYS INTEGER ARRAY PAGETARLE(00063,1002)\$ COMMENT PAGE-TARLE MEMORY ADDRESS REGISTERS INTEGER PADRS COMMENT PAGE-TARLE MEMORY DUFFER REGISTERS INTEGER ARRAY PTR2(1..2) = INTEGER PTR2CHS INTEGER PTR2SFC\$ INTEGER PTR2ROWS INTEGER PTR2LBS INTEGER PTR2LF\$ COMMENT LISTHEAD MEMORYS INTEGER ARRAY LISTS(0..15)\$ COMMENT LISTHEAD MEMORY ADDRESS PEGISTERS INTEGER SECTORSS COMMENT LISTHEAD MEMORY BUFFER REGISTERS INTEGER PTLE COMMENT POINTER THE FIRST PAGE OF A SECTOR QUEUF IN THE DRUMS INTEGER PTI.FPS COMMENT POINTER THE LAST PAGE OF A SECTOR QUEUE IN THE DRUMS

```
INTEGER PTLLPS
COMMENT GPTL IS AN AUXILIARY REGISTERS
  INTEGER GPTLS
  INTEGER GPTLFPS
  INTEGER GPTLLPS
COMMENT PAGE TARLE SEMAPHORS
  INTEGER PTSEM15
  INTEGER PTSEM2S
COMMENT PAGING DRUM AND RELATED REGISTERS
COMMENT PAGING DRUM MEMORYS
  INTEGER ARRAY PDRUM(0.15)0.0 31,0.07)$
COMMENT PAGING DRUM SECTOR ADDRESSS
  INTEGER CWORDSECTS
COMMENT PAGING DRUM CHANNEL ADDRESSS
  INTEGER CHANNELS
COMMENT PAGING DRUM CHANNEL WORD COUNTS
  INTEGER CWORDCOUNTS
COMMENT DRUM READ/WRITE CONTROL REGISTERS
    INTEGER RWS
COMMENT DRUM BUFFER REGISTERS
    INTEGER DBRS
COMMENT DRUM ACTIVE INDICATORS
    INTEGER DACTVS
COMMENT COMMAND MEMORY AND RELATED REGISTERSS
    INTEGER ARRAY COM(0..15,1..2)$
COMMENT COMMAND MEMORY ADDRESS REGISTERS
    INTEGER SECS
COMMENT COMMAND MEMORY BUFFER REGISTERS
    INTEGER ARRAY COMMAND(1++2)$
COMMENT SUBREGISTERS OF THE COMMAND WORDS
    INTEGER COMCS
    INTEGER COMRWCS
    INTEGER COMCHANE
    INTEGER COMPGES -
    INTEGER COMFIRSTWORDS
COMMENT DRUM BUFFER STATUS REGISTERS
  INTEGER RSS
COMMENT INTERRUPT(DRUMPAGE)$
  INTEGER INTERRUPTOPS
COMMENT MAIN MEMORY PAGE WHICH INTERRUPT OCCUREDS
   INTEGER PAGINTS
COMMENT INTERRUPT(PAGE)$
  INTEGER INTERRUPTPGES
COMMENT CURRENT PAGE ANDRESSS
  INTEGER PCS
COMMENT WORD COUNT OF THE PAGES
  INTEGER COUNTS
COMMENT PAGE TRANSFER DIRFCTION, O WHEN NO TRANSFER, I WHEN DRUM TO MEMORY,
            2 WHEN MEMORY TO DRUM, 3 WHEN ERROR OCCURSS
  INTEGER PTRANS
COMMENT PAGE TRANSFER COMPLETE WHEN 15
  INTEGER PAGETS
COMMENT PAGE POSTING INDICATORS
  INTEGER POSTS
COMMENT COUNTER FOR THE NUMBER OF PARALLEL PROCESSES$
  INTEGER NPPROCESSS
 FORMAT F2(X8), 'PAGF-DESCRIPTORS IN OCTAL', Al.3)$
 FORMAT F3( X5, I2.8, X2, I10.8, X2, I10.8, A1.1)$
 FORMAT F4 (* COMMAND IN OCTAL =** II0.8*A1*1)$
 FORMAT F201 X8 +' LISTHFADS IN OCTAL', A1.3)$
```

```
FORMAT F21 (X5, I2, X2, I10.8, A1.1)S
  FORMAT F22(X8 +' CHANNEL COMMAND WORDS IN OCTAL'+A1+3)$
  FORMAT FIL ( F, I* * * STMULATTON INPUT * * * 1, A4, 4) $
                         STMULATION OUTPUT * * * L.AA.4)S
  FORMAT F12 ( F_2 + \star \star \starLOCAL LARFL LASTS'
    LOCAL LARFL JOINTS
    LOCAL LARFL FINISHS
COMMENT INITIALIZE COUNTER'S
  I = 1.5COMMENT INITIALIZE THE MAIN MEMORYS
  FOR MAR=0 STFP 1 UNTIL 63 DO BEGIN
COMMENT THE I-TH PAGE CONTAINS ALL I'SS
  FOR COUNT=0 STEP 1 UNTIL 7 DO
  MEM(MAR, COUNT) = MARS
  FNDS
COMMENT INITIALIZE THE COMMAND MEMORY FOR PAGING OUT $
COMMENT COMMANDS ARE TO WRITE 8 PAGES, PAGE 32,33,34,35,36,37,38,39
                                                                    5
    FOR SEC=0 STEP 1 UNTIL 7 DO
    COM(SEC*1) = R**5+4*8**4+8**2 + 4**8 + SCCOMMENT SET UP FIRST WORD IN THE COM MEMORYS
  FOR SEC=0 STEP 1 UNTIL 7 DO COM(SEC, 2)= 32 + SECS
  COMMENT SET UP LINKAGES FOR THE PAGE-DESCRIPTORS IN THE PAGE -TABLES
  PAGETABLE (32,1) = 0.5PAGETABLE (33,1) = 0 $
  PAGETABLE (34,1) = 0.5PAGFTABLE (35,1)=0.5PAGETABLE (36.1) = 0.5PAGETABLE (37,1)=0 s
  PAGETABLE (38,1)=0.5PAGETABLE (39,1) = 0.5FOR PADR = 32 STEP 1 UNTIL 39 nO
COMMENT ROW = 1 WHEN WRITE $
  PAGETABLE(PADR + 2) = 8* * 3*4 + (PADR - 32)*(8* * 2)*2 + 8* * 25COMMENT INITIALIZATION OF LISTSHEAD MEMORY TO ENTER GETPAGE $
COMMENT PUT 8 PAGES IN 8 SECTOR QUEUE $
  FOR SECTORS = 0 STEP 1 UNTIL 7 DO
  LISTS(SECTORS) = 0 $
START .. WRITE( F11)$
COMMENT PRINT TITLES
 WRTTF(F2215
  FOR SEC =0 STEP 1 UNTIL 7 DO
  WRITE( SEC, COM(SEC,1), COM(SEC,2),F3)%
COMMENT PRINT TITLES
  WRITE(FII)S
COMMENT PRINT TITLES
    WRITE(F2)$
  FOR PADR = 32 STEP I UNTTL 39 nG
  WRITE(PADR, PAGETABLE(PADR, 1)/((8**7)*2), PAGETABLE(PADR, 2), F3)$
COMMENT PRINT TITLES
    WRITE(F11)$
  WRITE(E2015
  FOR SECTORS = 0 STEP 1 UNTIL 7 DO
 WRITE( SECTORS, LISTS(SECTORS), F21)$
  CMORDSFCT=-1 $
COMMENT PAGING DRUM CHANNEL OPERATIONS START HERES
PDC.. PAGET=15
  IF PAGEI EQL O THEN GOTO PDCS
LO_{\bullet\bullet}PAGEI = 0.5COMMENT SET PAGE TRANSFER INDICATORS
      NPPROCE \leq S = 25
```
CWORDSECT= CWORDSECT+1\$ COMMENT CHECK IF 8 MM PAGES HAVE BEFN TRANSFERRED BY THE PDC \$ TE CWORDSECT FOL A THEN GOTO LASTS

GOTO JOINTS

L3 .. PAGINT=MADR2BLOCK\$ INTERRUPTPGE=1S

WRITE(  $\uparrow$  INTERRUPT(PAGE) =  $\uparrow$ , INTERRUPTPGE) \$

COMMENT PRINT TITLES WRITE( F12)S COMMENT ORTAIN A CHANNEL COMMAND WORDS SEC=CWORDSECTS COMMENT INPUT FROM CARD IS A COMMAND WORDS  $COLINT = 0.5$ CWORDCOUNT=0\$ WRITE(F1)\$  $COMMANDI1) = CON(SEC, 1)$ WRITE( COMMAND(1), F4)\$  $COMMAND(2) = CON(SFC, 2)$  5 COMMENT WRITE(  $\pm$  FIRSTWORD =  $\pm$ , COMMAND(2))\$ COMMENT DECODING A COMMAND WORD AND PUT THE CONTROL INFORMATION INTO THE APPROPRIATE REGISTERSS  $COMC = FLDA(20+1+COMMAND(1))$ 5 COMMENT INDICATE A PAGE HAS BEEN SWAPPED WHEN 1\$ DACTV= COMCS COMRWC=FLDA(21,1,COMMAND(1))5 . RW= COMRWCS COMCHAN=FLDA(22,8,COMMANN(1))\$ CHANNEL = COMCHANS COMPGE=FLDA(30,66,COMMAND(1))\$ MADR2BLOCK=COMPGES PAGEPOST = COMPGES WRITE(! PAGEPOST ! , PAGEPOST) \$ COMMENT DATA TRANSFERS  $COMFTRSTWORD = COMMAND(2)$ \$ COMMENT TRANSFER THE FIRST WORD OF A PAGE TO THE DRUM BUFFER REGISTERS DRR= COMFIRSTWORDS WRITE( CHANNEL = 'sCHANNEL)\$ IF RW EQL 1 THEN BEGIN WRITE(  $W$ RITE OPFRATION,  $PW = 1$ ,  $PW$ ) s COMMENT OUTPUT FIRST WORD TO DRUMS COMMENT FOR WRITE OPERATION THE FIRST WORD IS ALREADY IN THE BUFFER REFORE ENTERING THE WRITE LOOP \$ WRITELIWORD COUNT =  $\frac{1}{2}$  COUNT) \$  $WR$ <sup>TF(! DRR=</sup> !: DRR)\$ PORUM(CWORDSFCT, CHANNEL, 0) = DBRS END FLSF WRITE(  $\rightarrow$  READ OPERATION, RW=  $\rightarrow$ RW) \$ COMMENT PARALLFL PROCESS STARTS HERES WRITE(\* \*\*\* DRUM READ/WRTTE SURSEQUENCE \*\*\*\* ) \$ FORK .. NPPROCESS =NPPROCESS -1\$ COMMENT WRITE('NPPROCESS=',NPPROCESS)\$ COMMENT BRANCH TO ANOTHER PPOCESS IF NPPROCESS NEQ 1 THEN GO TO L10\$ COMMENT CHECK PAGE SWAP INDICATORS IF DACTV FOL 1 THEN GOTO L1S  $PAGF1=15$ PTRAN=05 WRITE('PTRAN=',PTRAN)\$

```
GOTO LOS
COMMENT PAGE HAS NOT REEN SWAPPED COMES HERES
L1_{++} R5=05COMMENT BRANCH OUT TO WRITE.S
  IF RW FOL I THEN GO TO LES
  MA2=OSCOMMENT
  WRITF(IBS = 1, BSS + RW = 1, RW)COMMENT DRUM TO MAIN MEMORY TRANSFER( READ BRANCH) $
L4.. IF MA2 FQL I THEN GO TO L4$
  RS=15COMMENT
  WRITF(HMA(2)=r<sub>2</sub>MA2+BS=1+RS+L6.. IF AS EQL A THEN GOTO L6S
  MADR2WRD= COUNTS
  WRITE( \uparrow INPUT WORD COUNT = \uparrow MADR2WRD) $
  DBR = PDRUM(CWORDSECT, CHANNEL, CWORDCOUNT) $.
  WRITE( \uparrow DRR = \uparrow, DRR) $
COMMENT INPUT FROM THE PAGING DRUM ONE WORDS
  SRR2 = DRRSRW2=RW$
  MA2 = 15WRTTF(****************************nRUM TO MFMORY*)$
  MBR = SBR25WRITE( ' MAR ', MAR) $
 MEM(MADR2BLOCK, MADR2WRD) = MBR$
  IF COUNT EQL 7
                   THEN GOTO L7 FLSE GOTO RETURNS
L7 = PAGFI = 19DACTV = 0.5RETURN.. IF PAGET FOL 0 THEN BEGIN
      COUNT= COUNT+1$
  CWORDCOUNT= CWORDCOUNT +15
      GOTO L15
  FNDS
  COUNT=COUNT+RWS
  TE COUNT FOL 7
                   THEN REGIN
  PTRAM=PW+1CWRITE( IPTRAN = I, PTRAN) $
  GOTO JOINTS
  FND
ELSE BEGIN
COMMENT SET FRROR INDICATORS
  INTERRUPTDP=1$
  PTRAN=35
 WRITE( PTRAN = \bullet PTRANIS
 GOTO JOINTS
  FND<sub>5</sub>
COMMENT MAIN MEMORY TO DRIM TRANSFER ( WRITE BRANCH) $
L5... MA2=05IF MAZ FOL 1 THEN GOTO LES
  RW2=RW5MADR2WRD= COUNT+15
  WRITE( \uparrow WORD COUNT = \uparrow, MADR?WRD)$
  MA2=15L8... MA2=05
  IF MA2 EQL 1 THEN GOTO LAS
L9_{0.4} RS =1f
COMMENT DATA TRANSFERS FROM MEMORY BUFFER TO DRUM BUFFERS
  SRR2= MEM(MADR2RLOCK, MADR2WRD) +
  WR<sup>TF(+SRR2 =+,SRR2)$</sup>
```
 $\sim$ 

DBR=SBR2\$  $WR$ 17F(inne= i,nnR)f

PDRUM(CWORDSFCT+CHANNFL+cWORDCOUNT)= DBR\$ COMMENT IN THE WRITE OPERATION THE WORD COUNT DOES NOT INCLUDE THE FIRST WORD OF THE PAGE. IF EXACTLY 7 MORE WORDS (0-6) WERE WRITTEN, AN ENTIRE PAGE WILL BE COMPLETELY TRANSFERREDS TF COUNT EQL 6 THEN GOTO L7 ELSE GOTO RETURNS COMMENT MEMORIES UPDATING SUBSEQUENCE STARTS HERES  $L10$  .. SECTORS = SECS WRITE(' \*\*\* MEMORIFS UPDATING SUBSEQUENCE \*\*\*\*)\$ PTL= LISTS(SECTORS)\$  $PTLFP=FLDA(24,6,PTL)$ PTLLP= FLDA(30,6,PTL15 COMMENT FOR EMPTY QUEUE, SET PAGE SWAPPING INDICATORS IF PILEP EQL O THEN REGIN  $COMC = 05$ **GOTO L135** END<sub>5</sub> COMMENT GETTING A PAGES  $K1_{\bullet \bullet}$  PTSEM1=0\$ IF PTSEM1 FOL 1 THEN GOTO K1\$ PTSEM2=1\$ COMMENT PUT THE LIST HEAD INTO REGISTER GPTLS GPTL=PTL\* GPTLFP=FLDA(24,6,GPTL)\$ GPTLLP= FLDA(30,6,GPTL)\$  $W$ RTTE('GPTL(FP)=',GPTLFP,' GPTL(LP)=', GPTLLP)\$ **PADR=GPTLFPS** PC= GPTLEPS COMMENT GET A PAGE DESCRIPTOR FROM THE PAGE TABLE MEMORYS  $PTR2(1) = PAGFTARLF(PADR+1)$ \$ PTR2(2)= PAGFTABLE(PADR, 2) \$ PTR2CH = FLDA(17,8, PTR2(2)))\$ WRITE( ' CHANNEL = ', PTP2CHIS PTR2SFC= FLDA(25+4+PTR2(2))\$ WRITE(  $\bar{1}$  SECTOR =  $\bar{1}$ , PTR2SEC15 PTR2ROW= FLDA(29+1,PTR2(2))5 PTR2LB= FLOA(2,6,PTR2(1))\$  $PTR2LF = FLDA(R+6+PTR2(1))$ GPTLFP= PTR2LFS COMMENT TRANSFER THE UPDATED LIST HEAD TO PTLS  $PTL = GPTLS$  $PTSFM2 = 05$ COMMENT STORE THE UPDATED LISTHEAD TO THE LISTS MEMORYS LIS .. IF SECTORS GTR 16 THEN GOTO LASTS LISTS (SECTORS) = PTIS COMMENT SET UP A CHANNEL COMMAND WORDS  $COMC = 1.5$  $COMPCF = PCS$ COMCHAN=PTR2CHS COMRWC= PTR2ROWS COMMAND(1)= COMC\*8\*\*5+COMRWC\*4\*8\*\*4+COMCHAN\*8\*\*2+ COMPGF\$ IF PIRZROW EOL O THEN GOTO L135 COMMENT WRITE ONTO DRUMS  $L11...$  MA2= 0\$ IF MA2 EQL 1 THEN GOTO L115 **RWクェルキー** COMMENT SET UP MAIN MEMORY ADDRESS REGISTERS MANRIALOCK= DCS MADR2WRD= 05

 $MA2=19$ 

LI? **.o** MA2=OT TF MA2 FOL **1** THEN GOTO L12\$ COMMENT SET UP THE FIRST DATA WORD IN THE **COMMAND** REGISTERS  $MRR = MFM(MADR2RLOCK<sub>0</sub>)$ \$ SAR2= MARS COMMAND(2)= sRR25 COMMENT PUT THE NEW CHANNEL COMMAND WORD INTO THE COMMAND MEMORYS  $L13.0$  COM(SFC,1)= COMMAND(1)\$ COM(SEC+2)= COMMAND(2)\$ WRITE( COMMANN(1), F4)S COMMENT THIS IS TO TEST **THr** PUTPT AND LOADPAGEDFSCRIPTOR ROUTTNFS  $PAGFI = \n\pi$  $POST = 1$ L14.. IF PAGe! FOL 1 **THEN** COTO JOINTS IF POST FOL 0 THEN GOTO 1 145  $\overline{a}$ COMMENT **LOAD** PAGE DESCRIPTOR **SEOUENCE** STARTS HERE\$ K2 **o6** PTSFM1 **=** Ot IF PTSEMI EQL 1 THEN GOTO K2\$ PTSFM?=IS COMMENT GET A PAGE DESCRIPTORS PAOR= PAGF0OrTS DTR7(1)= PAGrTAPLP(PADP,1)S  $PTR2(2) = PAGTTARLF(PANR, 2)$ S COMMENT FREE THE PAGE-TARLE MEMORYS PTSEM2=0\$ PTR2SEC= FLDA(2540TR2(7)) !FCTORS= 0TR?SFCS PTL= LTSTS(SPCTORS)\$ PTLFP= FLDA(24,6,PTL)\$ COMMENT BRANCH TO PUT HTF PAGE **ON** DRUM IF **QUEUE** IS FMPTY\$ IF PTLFP NFQ 0 **THFN** GOTO K3\$ **COMMENT GET** TwF **NFXT** CHANNEL COMMANn WORD\$ SFC= SFCTORS\$  $COMMAND(1) = COM(SFC,1)$ \$  $COMMAND(2) = COM(SFC+2)$  S IF COMC FOL 0 THEN REGIN PC= PAGFPOSTS ,WRITF( 'PC1. **PC)\$** PAGET **= 1\$** nMTO **LIS FNDS** COMMENT **PUT** A PAGE BACK TO THF SECTOR **QUEUE** ON THE PTM S  $K3_{\bullet\bullet}$  PTSFM1=05 IF PTSFMI FOL **I** THFN **fGfTm** KqS  $PTCFM2=15$ GPTL= PTL\$ nPTLFP= rLmA(4A9Ar-PTL)1 COMMENT IF THF SECTOR OUFUE IS FMPTY THE CURRENT **PAGE** PECOMES THE FIRS <sup>T</sup> **DAGP** (FRONT OF THe **OIWUF)\$** IF GPTLFP POL **0 THFN** RFSTN GPTLFP **=** PAGFPOST\$ GPTL **=** GPTLFP\*s\*\*2 **+** FLnA(30,69GPTLV\$ **GOTO** K4\$ ENDS COMMENT INSERT THE NEW PAGE AT THE REAR OF AN NON-EMPTY LIST OF PAGE SESCRIPTORS& GPTLLP= FLfA(3O,6,g(PTL)\$ **DADR=** r0 Tl.0r  $PTR2(1) = P4GFTARLF(PANR+1)$ \$  $PTR2(2) = PAGETARLF(PAPR,9)$ \$ COMMFNT UPDATF A PAGE DESCRIPTORS

```
92
```

```
PTR2LF= MOD( PTR2(I),2**28)S
  PTR2LB = PTR2(1) - PTR2LF* 2**P8-s
PTR2(1)=<sup>3</sup>PTR<sub>2</sub>LB + PAGEPOST*2**22$
  PAGETABLF(PAOR,1)= PTR2(1$

  PAGFTARLF(PANR,2) = PTR2(2)$
COMMENT GFT TNF PAGE DESCRIPTOR OF THI POSTED PAGES
K4_{AA} PADR = \texttt{PAFPOSTS} 
  PTR2(1) = PAGFTARLF(PAPR+1)S
  PTR2(2) = PAGFTARLF(PAPR, 2) S
COMMENT LET TRF BACKWORD DOINTFP POINT TO THE REAR OF
  THE LIST OF'PAGE DFSCRIPTORS$
  PTR2LR= GPTLLP$
COMMFNT GROUNDING A LIST $
  PTR2LF =05
  PTR2(11= GPTLLP*2**28$
COMMENT RETURN THE NEW PArE DESCRIPTOR TO THE PAGE-TARLE MEMORY$ 
  PAGFTABLF(PANR, 1)= PTR2(1)S
  PAGFTARIF(PANR, 2) = PTR2(2) $
COMMENT UPDATE LISTHFADS$
  nPTLtP= MOfl( r0OTL9A**?VT, 
  GPTLFP= GPTL - GPTLLP$ 
  GPTL = GPTLFD + PANRSPTL= GPTL$ 
  PTSFM2=0$ 
COMMENT STORE LISTHEAD$
  LISTS(SECTORS)= PTL$<br>WRITE( + SECTORS LISTHFADS+)$
  WRITE( I SECTORS
  WRITE( SECTORS, LISTS(SEcTORS)gF21)$
  POST=O'S
  PAGF! = IS
  GOTO L145
JOINT*. IF NPPROCESS rOL 0 THFN rOTO L FLSF GOTO FORKs
COMMENT OUTPUT THE UPDATED LISTSS
LAST.. WRITE (F12) F
  WRTTF(F22)$
  FOR SEC = 0 STEP 1 UNTIL 7 DO 
  WRITE( SEC. COM(SEC.1), COM(SEC.2), F3)$
  WRITE(F12)S
       WRITE(F2)5
  FOR PADR = 32 STEP 1 UNTIL 30 nO
  WRITF(PADR, PAGETABLE(PADR, 1)/((8**7)*2), PAGETABLE(PADR, 2), F3)$
  WRITE(F12)5'
  WRITF(F20)$
  FOR SECTORS = 0 STFP 1 UNTIL 7 DO
  WRITE(SECTORS, LISTS(SFCTORS), F21)$
  IF I FOL 2 THFN GOTO FINISHS 
COMMENT SET UP CHANNEL COMMAND WORDS TO READ 8 PAGES$ 
  I= 1+1$ 
COMMENT INITIALIZE THE COMMAND MFMORY FOR PAGING IN $ 
  FOR SFC = 0 STEP 1 UNTIL 7 nc 
    COM(SEC, 1) = 8*55+ 8*52 + 4*3 + 5EC $.
COMMENT INITIALIZE PAGF-DFSCRIPTORS FOR PAGING-INS
COMMENT ROW = 0 WHFN RFAD \epsilonPOP PADR . 32 STEP I UNTIL 30 Do 
  PAGFTA3LEIPAO)R92) = R**1*4 + (PAOR-32)*(A**2)*2$ 
  FOP SFCTORS = n STFP 1 NikTIL 7 )O
  LISTSFGTORS) = 0.5GOTO STARTS
FINISH .. ENn$
                                                \mathcal{L}'ASM, IS NFCODE, DECONF
$(I) AXR$,
```
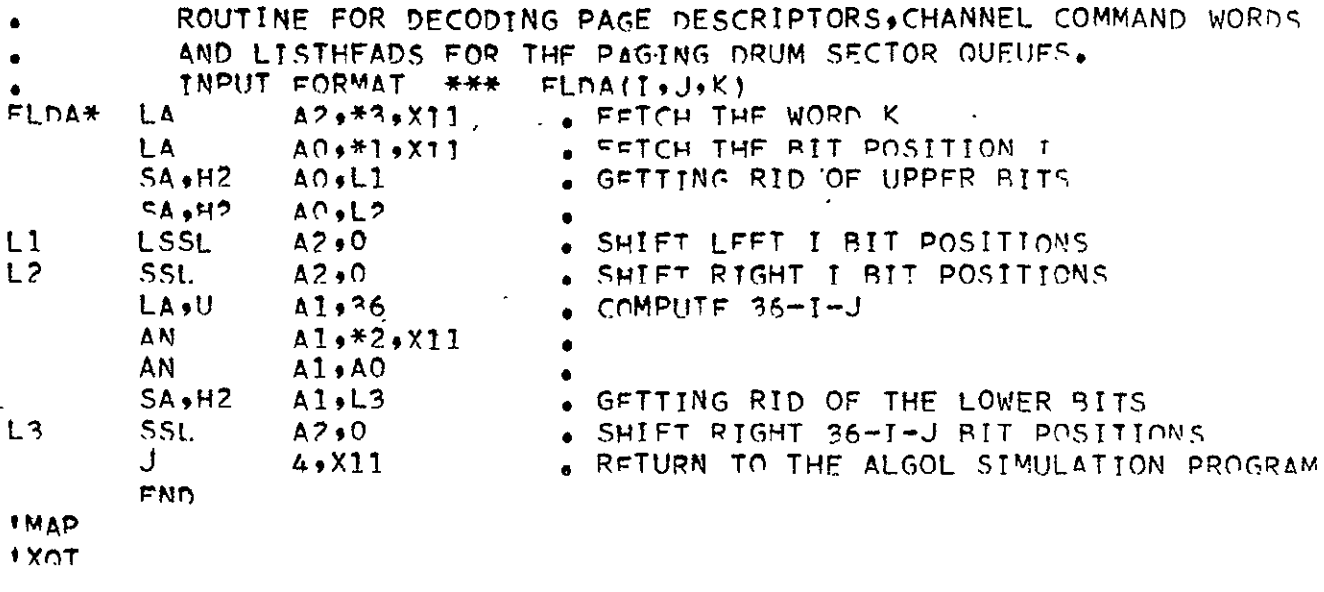

 $\ddot{\phantom{a}}$ 

 $\ddot{\phantom{0}}$ 

 $\ddot{\phantom{0}}$ 

'RUN AC,001-11-768,KWOK,1,100 **IALG**, CIS PDCSIM, PDCSIM EXTERNAL NON-RECURSIVE INTEGER PROCEDURE FLDA \$ STMULA REGTN COMMENT \*\*\*A PAGING DRUM CHANNEL \*\*\*\$ COMMENT FOR CONVENIENT SIMULATION 48 BIT DATA WORD IS CUT TO 36 BITS\$ COMMENT FOR TESTING AND SIMULATION ON THE 1108 MEMORY, PAGE STZE IS REDUCED TO A WORDS PER PAGE 64 PAGES IN THE MAIN MEMORY 1024 PAGES IN THE PAGING DRUM WHICH HAS 16 SECTOR QUEUES 64 PAGES IN A QUEUE (OR LIST WITH A FRONT AND REAR POINTER) \$ COMMENT I IS THE LOOP CONTROL VARIARLES INTEGER IS COMMENT MAIN MEMORY AND RELATED REGISTERSS COMMENT MATN MEMORYS INTEGER ARRAY MEMIO..63,0..7)\$ COMMENT MAIN MEMORY ADDRESS REGISTERS INTEGER MARS COMMENT MAIN MEMORY BUFFER REGISTERS INTEGER MBR\$ COMMENT MAIN MEMORY READ/WPITE CONTROL REGISTERS INTEGEP RW2S COMMENT MAIN MEMORY PAGE ADDRESSS INTEGER MADR2BLOCKS COMMENT MAIN MEMORY BUFFER REGISTERS INTEGER SBR25 COMMENT MA(2) IS MAIN MEMORY ACCESS REGISTERS **INTEGER MA2S** COMMENT MADR2(WRD) IS MAIN MEMORY WORD ADDRESSS INTEGER MADR2WRDS COMMENT MATN MEMORY PAGE ANDRESS OF THE POSTED PAGES INTEGER PACEDOSTS COMMENT PAGE-TARLE MEMORYS INTEGER ARRAY PAGETABLE(n.163,1.17)5 COMMENT PAGE-TABLE MEMORY ADDRESS REGISTERS **INTEGER PADRS** COMMENT PAGE-TABLE MEMORY PUFFER REGISTERS INTEGER ARRAY PTR2(1++2)\$ INTEGER PTR2CHS INTEGER PTR2SFCS INTEGER PTR2ROWS INTEGER PTR21RS INTEGER PTR2LES COMMENT LISTHEAD MEMORYS INTEGER ARRAY LISTS(0..15)S COMMENT LISTHEAD MEMORY ADDRESS REGISTERS INTEGER SECTORS\$ COMMENT LISTHEAD MEMORY PUFFER REGISTERS INTEGER PTLS COMMENT POINTER THE FIRST DAGE OF A SFCTOR QUEUE IN THE DRUMS INTEGER PTI\_EPS COMMENT POINTER THE LAST PAGE OF A SECTOR QUEUE IN THE DRUMS INTEGER PTLLDS

APPENDIX B. LISTING OF THE SIMULA SIMULATION PROGRAM 

```
COMMENT GPTL IS AN AUXILIARY REGISTERS
  INTEGER GPTLS
  INTEGER GPTLFPS
 INTEGER GPTLLPS
COMMENT PAGE TABLE SEMAPHOPS
  INTEGER PTSEM1$
  INTEGER PTSEM2$
COMMENT PAGING DRUM AND RELATED REGISTERS
COMMENT PAGING DRUM MEMORYS '
  INTEGER ARRAY PDRUM(0++1F+0++ 31+0++7)$
COMMENT PAGING DRUM SECTOR ADDRESSS
  INTEGER CWORDSECTS
COMMENT PAGING DRUM CHANNEL ADDRESSS
  INTEGER CHANNELS
COMMENT PAGING DRUM CHANNEL WORD COUNTS
  INTEGER CWORDCOUNTS
COMMENT DRUM READ/WRITE CONTROL REGISTERS
    INTEGER RWS
COMMENT DRUM BUFFER REGISTERS
    INTEGER DBRS
COMMENT DRUM ACTIVE INDICATORS
    INTEGER DACTVS
COMMENT COMMAND MEMORY AND RELATED REGISTERSS
    INTEGER ARRAY COM(0..15+1...2)$
COMMENT COMMAND MEMORY ADDPESS REGISTERS
    INTEGER SECS
COMMENT COMMAND MEMORY BUFEER REGISTERS
    INTEGER ARRAY COMMAND(1++2)5
COMMENT SUBREGISTERS OF THE COMMAND WORDS
    INTEGER COMCS
    INTEGER COMRWCS
    INTEGER COMCHANS
    INTEGER COMPGES
    INTEGER COMEIRSTWORDS
COMMENT DRUM BUFFER STATUS REGISTERS
  INTEGER RSS
COMMENT INTERRUPTIORUMPAGE)$
  INTEGER INTERRUPTIOS
COMMENT MAIN MEMORY PAGE WHICH INTERRUPT OCCUREDS
   INTEGER PAGINTS
COMMENT INTERRUPT(PAGE) $
  INTEGER INTERRUPTPGES
COMMENT CURRENT PAGE ADDRESSS
  INTEGER PCS
COMMENT WORD COUNT OF THE PAGES
  INTEGER COUNTS
COMMENT PAGE TRANSFER DIRECTION, O WHEN NO TRANSFFR, I WHEN DRUM TO MEMORY,
             2 WHEN MEMORY TO DRUM, 3 WHEN FRROR OCCURSS
  INTEGER PTRANS
COMMENT PAGE TRANSFER COMPLETE WHEN 15
  INTEGER PAGETS
COMMENT PAGE POSTING INDICATORS
  INTEGER POSTS
  FORMAT F1 ( * ** TRANSFER A PAGF *****************************03.3)$
  FORMAT F2(X8 , 'PAGE-DESCRIPTORS IN OCTAL', A1.3)$
  FORMAT F3(X5,12,8, X2,110,8, X2,110,8,110,8) A1.1) S
  FORMAT F4 ( + COMMAND IN OCTAL = + + 110.89Al+1)$
  FORMAT F201 XR + LISTHEADS IN OCTAL + A1.3) $
  FORMAT F21 (X5, I2, X2, J10, 8, A1, I)$
  FORMAT F22(XA ,' CHANNEL COMMAND WORDS IN OCTAL',A1,3)$
  FORMAT F11 ( F_2<sup>1*</sup> * * STMULATTON INPUT * * * 1.64444)$
```

```
SIMULATION<sup>5</sup>OUTPUT * * * * * * A4.4)$
  FORMAT FIZ ( E_1 (* * *
    LOCAL LAREL LASTS
    LOCAL LAREL FINISHS
  LOCAL LABEL L3$
ACTIVITY LEFTS
  REGIN
  WRITE(# *** FIRST PROCESS OF THE PARALLEL PROCESS *** #)$
  WRITE( 1 IN LEET TIME IS * * * '.TIME)$
COMMENT CHECK PAGE SWAP INDICATORS
  IF DACTV FOL 1 THEN GOTO LIST
  PAGET=15
COMMENT
  WRTTF(1DACTV = 1)DACTV_1!PAGF1 = 1.02GFT15PTRAN=05
  WRITE('PTRAN=',PTRAN)$
  HOLD(5.0)$
  WRITE( * IN LEFT TIME IS * * * * * * TIME) $
  TERMINATE( CURRENT) $
COMMENT PAGE HAS NOT BEEN SWAPPED COMFS HERES
L1_{\bullet\bullet} BS=0$
COMMENT BRANCH OUT TO WRITE.5
  IF RW EQL 1 THEN GO TO L5S
  MA2=05COMMENT
  WRITE('BS= ',BS,' RW= ',RW)$
COMMENT DRUM TO MAIN MEMORY TRANSFFRI READ BRANCHIS
L4.. IF MA2 FQL 1 THEN GO TO L4$
  BS = 15L6.. IF BS EQL 0 THEN GOTO L6$
  MADR2WRD = COUNTSWRITE( \uparrow TNPUT WORD COUNT = \uparrow, MADR2WRD15
  DBR = PDRUM(CWORDSECT, CHANNEL, CWORDCOUNT) $
  WRITE( \pm DRR \pm \pm DBR) $
COMMENT INPUT FROM THE PAGING DRUM ONE WORDS
  SBR2=DBRS
  RW2 = RV5MA2±15WRTTE(1**************************hRUM TO MEMORY 1) $
  MBR = SBR25
  WRITE( * MBR ** MBR)$
  MEM(MADR2BLOCK+MADR2WRD)= MBR$
  IF COUNT EQL 7
                   THEN REGIN
    PAGFI = 15DACTV=0$
  END<sub>5</sub>
         IF PAGET FOL O THEN REGIN
L7...COUNT = CONNT+15CWORDCOUNT= CWORDCOUNT +15
      GOTO L15
  ENDS
  COUNT=COUNT+RW$
  IF COUNT EQL 7
                    THEN REGIN
  PTRAN=RW+15WRITE('PTRAN = ',PTRAN)S
  HOLD(320.0)$
  WRITE( ' IN LEET TIME IS .* * * ', TIME) $
  TERMINATE( CURRENT)$
  GOTO L35
  FND
FLSE BEGIN
```

```
COMMENT SET ERROR INDICATORS
  INTERRUPTDP=15
 PTRAN=35WRITET(1PTRAN = 1, PTRAN)HOLD(329, 0)5WRITE( * IN LEET TIME IS * * * * * * TIME) $
 TERMINATE( CURRENT) $
 GOTO L35FNDS
COMMENT MAIN MEMORY TO DRUM TRANSFER ( WRITE BRANCH) $
L5... MA2=05
  IF MA2 EQL 1 THEN GOTO L5S
 RW2 = RWSMADR2WRD = COUNT+15
 WRITE( \uparrow WORD COUNT = \uparrow, MADR2WRD)$
 MAZ = 15L8_{\bullet\bullet} MA2=0$
  IF MAZ FOL 1 THEN GOTO LAS
L9... BS = 1$
COMMENT DATA TRANSFERS FROM MEMORY BUFFER TO DRUM BUFFFRS
  SBR2= MEM(MADR2BLOCK, MADP2WRD)+
 WR<sub>I</sub>TF('SPR2 = \frac{1}{2}SBR2)$
 DRR=SBR25
 WRITE('DBR='',DBR)$
 PDRUM(CWORDSFCT,CHANNFL, CWORDCOUNT) = DBRS
COMMENT IN THE WRITE OPERATION THE WORD COUNT DOES NOT INCLUDE THE
        FIRST WORD OF THE PAGE. IF FXACTLY 7 MORE WORDS (0-6)
        WERE WRITTEN, AN ENTIRE PAGE WILL BE COMPLETELY TRANSFERREDS
 TE COUNT EOL 6
                  THEN REGIN
 PAGFI = 15DACTV = 05ENDS
 GOTO L7 $
COMMENT THE SECOND PARALLEL PROCESS STARTS HERES
        CHECK IF THE READ/WRITE LOOP NEEDED.5
COMMENT
 FNDS
ACTIVITY RIGHT $
 BEGIN
 WRITE( ' IN RIGHT TIME IS ', TIME) S
COMMENT MEMORIES UPDATING SUBSEQUENCE STARTS HERES
L10 \rightarrow SECTORS = SECS
      WRITE( # *** MEMORIFS UPDATING SURSFOUENCE **** )$
 PTL= LISTS(SECTORS)$
 PTLFP=FLDA(24,6,PTL)$
 PTLLP= FLDA(30+6+PTL)$
COMMENT FOR EMPTY QUEUE, SET PAGE SWAPPING INDICATORS
 IF PILFP FOL O THEN REGIM
 COMC = 0sGOTO L13$
 END<sub>5</sub>
COMMENT GETTING A PAGES
K1_{ab} PTSFM1=05
  IF PISEMI FOL I THEN GOTO KIS
 PT<FM2=1$
COMMENT PUT THE LIST HEAD INTO DEGISTER GPTLS.
 GPTL=PTLS
 CPTLP = FLDA(74,6, GPTL)$
 GPTLLP= FLDA(30,6,GPTL)$
 WRITE('GPTL(FP=)'+GPTLFP,' GPTL(LP)='+ GPTLLP)$
```
 $9<sub>t</sub>$ 

```
PADR=GPTLFPS
  PC = GPTLFPSCOMMENT GET A PAGE DESCRIPTOR FROM THE PAGE TABLE MEMORYS
  PTR2(1) = PAGFTABLE(PADR+1)PTR2(2)= PAGFTABLE(PADR42)$
  PTR2CH = FLDA(17,8,PTR2(2))$
  WRITE( \rightarrow CHANNEL = \rightarrow PTP2CH)S
  PTR2SEC= FLDA(25,4,PTR2(2))$
  WRITE( \rightarrow SECTOR = \rightarrow PTR2SEC15
  PTR2ROW = FLDA(29.1.PTR2(21).5PTR2LB = FLDA(2,6,PTR21)15
  PTR2LF= FLDA(8,6,PTR2(1))$
  GPTLFP= PTR2LF$
COMMENT TRANSFER THE UPDATED LIST HEAD TO PTLS
  PTL = GPTLSPTSFM2= 0$
COMMENT STORE THE UPDATED LISTHEAD TO THE LISTS MEMORYS
L15_{\text{max}} LISTS(SECTORS)= PTI &
COMMENT SET UP A CHANNEL COMMANN WORDS
    COMC = 1 $.
    COMPGF=PCSCOMCHAN=PTR2CHS
    COMRWC= PTP2ROWE
  COMMAND(1)= COMC*8***5+COMRWC*4*3**4+COMCHAN*8**2+ COMPGES
  IF PTR2ROW EQL O THEN GOTO L135
COMMENT WRITE ONTO DRUMS
L11_{oo} MA2=05IF MA2 FOL 1 THEN GOTO L115
  RW2=15COMMENT SET UP MAIN MEMORY ADDRESS REGISTERS
  MADR2RLOCK= PCS
  MADR2WRD = 0$MA2=15L12 so MA2=05IF MA2 EQL 1 THEN GOTO L12S
COMMENT SET UP THE FIRST DATA WORD IN THE COMMAND REGISTERS
  MBR= MEM(MADR2BLOCK,0)$
  SBR2 = MBRSCOMMAND(2) = SPR2$COMMENT PUT THE NEW CHANNEL COMMAND WORD INTO THE COMMAND MEMORYS
L13.. COM(SFC,1)= COMMAND(1)$
      COM(SEC)/2 = COMMANLO (2)WRITE( COMMAND(1), F4)S
COMMENT THIS IS TO TEST THE PUTPT AND LOADPAGEDESCRIPTOR ROUTINES
  \texttt{PAGF} = 0$
  POST = 19L14.. IF PAGEI FOL 1 THEN REGIN
  HOLD(50)$
  WRITE( * IN RIGHT TIME IS *, TYME) $
 TERMINATE (CURRENT) $
 FNDS
 POST = 15IF POST EQL O THEN GOTO 1 145
COMMENT LOAD PAGE DESCRIPTOR SEQUENCE STARTS HERES
K2_{00} DTSFM1 = 05IF PISEMI FOL 1 THEN GOTO K25
 PTSFM2=15
```
COMMENT GET A PAGE DESCRIPTORS

 $PTR2(1) = PAGFTABLF(PADR, 1)$  $PTR2(2) = PAGFTARLF(PADR+2)$ 

PADRE PAGEPOSTS

```
COMMENT FREE THE PAGE-TABLE MEMORYS.
  DTSFM2=05
  PTR2SEC= FLDA(25+4+PTR2(2)))$
  SFCTORS = PIRDSTESPTL= LISTS(SECTORS)$
  PTLFP= FLDA(24,6,PTL)$
COMMENT RRANCH TO PUT HTF PAGE ON DRUM LF QUEUE IS EMPTYS
  TE PTLEP FOL O THEN GOTO K35
COMMENT GET THE NEXT CHANNEL COMMAND WORDS
  SEC= SECTORSS
  COMMAND(1) = COM(SFC+1)$
  COMMAND(2) = COM(SFC, 2) $
  WRITE( COMMAND(1), F4)$
  IF COMC EQL O THEN REGIN
  PC= PAGEPOSTS
  WRITE( IPCI, PC) $/
 PAGFT = 15GOTO L15S
  FNDS
COMMENT PUT A PAGE BACK TO THE SECTOR QUEUE $
K3_{++} PTSEM1=0$
  IF PISEMI FOL 1 THEN GOTO K3$
  PTSEM2=15GPTL= PTL$
  GPTLFP= FLDA(24,6,GPTL)$
        IF THE SECTOR OUEUE IS EMPTY THE CURRENT PAGE BECOMES THE FIRST
COMMENT
         PAGE (FRONT OF THE OUFUE) $
  IF GPTLEP FOL 0 THEN REGIN
  GPTLPP = PAGFPDSTSGPTL = GPTLPD*8**2 + FLDA(30,6, GPTL)GOTO K45ENDS
COMMENT INSERT THE NEW PAGE AT THE REAR OF AN NON-EMPTY OUFUES
  GPTLLP = FLDA(30,66, GPTL)$
  PADR= GPTLLPS
  PTR2(1) = PAGFTARLF(PADR+1)$
  PTR2(2)= PAGFTABLE(PADR, 2)$
COMMENT UPDATE A PAGE DESCRIPTORS
  PTR2LF = MODI PTR2(1); 2**78PTR2LB = PTR2(1) = PTR2LE* 2**28 $
  PTR2[1] = PTR2[0 + PAGFPC1*2**225]PAGFTARLF(PANR,1)=PTR2(1)PAGFTARLF(PANR,2) = PTR2(5) %
COMMENT GET THE PAGE DESCRIPTOR OF THE POSTED PAGES
K4_{\bullet\bullet} PADR = PAGEPOSTS
  PTR2(1) = PAGFTARLF(PADR+1)PTR2(2) = PAGFTARLF(PADR, 2)COMMENT
        LET THE BACKWORD POINTER POINT TO THE REAR OF THE QUEUES
  PTR2LR= GPTLLPF
  PTR2LF = 0SPTR2(1) = GPTLLP*2**28$COMMENT RETURN THE NEW PAGE DESCRIPTOR TO THE PAGE-TABLE MEMORYS
  PAGFTARLF(PANR,1) = PTR2(115)PAGFTARLF(PANR, 2) = PTP2(2)COMMENT UPDATE LISTHEADSS
  GPTLLP= MOD( GPTL, 8**2)$
  GPTLPP = GPTL - GPTLLPSGPTL = GPTLFP + PAPPSPTL= GPTLS
  PTSEM2=0$
COMMENT STORE LISTHEADS
```

```
LISTS(SFCTORS)= PTLS
 WRITE( # SECTORS LISTHEADS!)$
 WRITE( SFCTORS, LISTS(SFCTORS),F21)$
 POST=05
 PACFI = 15GOTO L145
 FND<sub>5</sub>
COMMENT MAIN ACTIVITY STARTS HERE $
COMMENT INITIALIZE COUNTER $
 t = 1.5COMMENT SET UP LINKAGES FOR THE PAGE-DESCRIPTORS IN THE PAGE -TABLES
COMMENT INITIALIZE THE COMMAND MEMORY FOR PAGING OUT $
COMMENT COMMANDS ARF TO WRITE 8 PAGES, PAGE 32,33,34,35,36,37,38,39
                                                               - 56
   FOR SEC=0 STEP 1 UNTIL 7 DO
   COM(SFC,1) = R**5+4*R**4+R**2 + 4** + SFC $
COMMENT ONLY CHANNEL 1 IS ACTIVATE IN THE RUNS
 PAGETARI.F (32,1)=0.5PAGETABLE (33,1)= 0 $
 PAGETABLE (34,1)= 0 $
 PAGFTARLE (35.1) = 0 $
 PAGFTABLE (36,1)= 0 $
 PAGETABLE (37,1)=0 $
 PAGFTARI.F (38,1) = 0 $
 PAGFTARLE (39,1) = 0 $
 FOR PADR = 32 STEP 1 UNTIL 39 NO
COMMENT ROW = 1 WHEN WRITE $
 PAGETABLE(PADR_{92}) = 8**3*4 + (PADR-32)*(8**2)*2 + 8**25COMMENT INITIALIZATION OF LISTSHEAD MEMORY TO ENTER GETPAGE $
 COMMENT SET UP FIRST WORD IN THE COM MEMORYS
 FOR SEC=0 STFP 1 UNTIL 7 DO COM(SEC,2)= 32 + SECS
 FOR SECTORS = 0 STEP 1 UNTIL 7 DO
 LISTS(SFCTORS) = 0.5COMMENT PUT & PAGES IN & SECTOR OUEUE $
COMMENT INITIALIZE THE MAIN MEMORYS
 FOR MAR=0 STEP 1 UNTIL 62 DO BEGIN
COMMENT THE THTH PAGE CONTAINS ALL I'SS
 FOR COUNT=0 STEP 1 UNTIL 7 DO
 MFM(MAR) COUNT) = MARS
 FNDS
COMMENT PRINT TITLES
START .. WRITE( F11)S
COMMENT PRINT TITLES
 WRITE(F22)$
 FOR SEC =0 STEP 1 UNTIL 7 DO
 WRITE( SEC, COM(SEC,1), COM(SEC,2),F3)$
COMMENT PRINT TITLES
   WRITE(F2)&
 FOR PADR = 32 STEP 1 UNTIL 30 DO
 WRITE(PADR, PAGETABLE(PADR, 1)/((8**7)*2), PAGETABLE(PADR, 2), F3)$
COMMENT PRINT TITLES
   WRTTF(F11) $WRITE(F20)$
 FOR SECTORS = 0 STEP 1 UNTIL 7 DO
 WRITE( SFCTORS, LISTS(SECTORS), F21)$
 CWORDSETT=-1 $
 COMMENT TIMING STARTS HERES
PDCa_n PAGFT=15IF PAGET FOL 0 THEN REGIN
 HOLN(1.0)$
```
GOTO PDCS FND ELSE L3 .. PAGINT=MADR2BLOCKS INTERRUPTPGE=1\$  $1.0...$  $PAGFI = 0.5$ CWORDSECT= CWORDSECT+1\$ COMMENT CHECK IF 8 MM PAGES HAVE BEFN TRANSFERRED BY THE PDC \$ IF CWORDSECT FOL. 8 THEN GOTO LASTRAL ..... WRITE( : IN MAIN TIME IS \* \* \* \* ; TIME) \$ COMMENT PRINT TITLES  $\zeta = 3.3$ WRITE( $F1215$ COMMENT ORTAIN A CHANNEL COMMAND WORDS. SEC=CWORDSECTS COMMENT INPUT<sup>O</sup>FROM CARD IS A COMMAND WORDS  $COWT = 05$ CWORDCOUNT=0'S" ARE A FAIL WRITE(F1)\$ COMMAND(1)=COM(SEC+1)\$  $WRTTE$ (COMMAND(1),  $F4$ ) S  $COMMAND(2) = COM(SFC, 2)$ **COMMENT**  $W$ RITE(  $\rightarrow$  FIRSTWÖRD  $\stackrel{?}{=}$  + +  $\rightarrow$  command(2)) $\stackrel{?}{S}$ . COMMENT DECODING A COMMAND WORD AND PUT THE CONTROL INFORMATION INTO THE APPROPRIATE REGISTERSS  $COMC = FLDA(20, 1, COMMAND(1))5$ COMMENT INDICATE A PAGE HAS BEEN SWAPPED WHEN 1\$. DACTV= COMCS COMRWC=FEDA (21, FicOMMAND(1)) 5 ※ · RW≠とQOMRWG\$ · やるえでヘッド ※ COMCHAN#FLDA(22+8+COMMAND(I))\$ CHANNEL =  $COMCHANS$ ,  $30\%$ COMPGE=FLDA(20)8) COMMAND(1) 3 > MADR2REOCK=COMPGES PAGEPOST = COMPAES WRITE(! PAGEROST ! PAGEPOST)\$ COMMENT DATA TRENSEERS :  $\lambda$  ,  $\lambda$  , COMFIRSTWORD = "COMMAND(2)\$ COMMENT TRANSFER THE FIRST WORD OF A PAGE TO THE DRUM BUFFER REGISTERS DBR= COMFTRSTWORDS WRITE( CHANNEL = T, CHANNEL) S IF RW EQU 10THEN BEGINS SERVICES WRITE(: \* WRITE OPERATION+RW="\*\*RW)\$ COMMENT OUTPUT FIRST WORD TO DRUMS COMMENT FOR WRITE OPERATION THE FIRST WORD IS ALREADY IN THE BUFFER REFORE ENTERING THE WRITE LOOP & **WRITE( 1 WORD COUNT = 1, COUNT) \$**  $WR$ <sup>TF(' DBR='',DBR)\$</sup> PDRUM(CWORDSFCT, CHANNEL, 0) = DRR\$ FND FLSF WRITE( + READ OPERATION, RW= 1,RW) 5 COMMENT PARALLEL PROCESS STARTS HERES HOLD (40,0) \$ WRITE(  $\pm$  IN MAIN AT FORK TIME 1S \* \* \*  $\pm$  JTIME) \$ ACTIVATE NEW LEFTS ACTIVATE NFW RIGHTS HOLD( 1000)\$ WRITE( ' IN MAIN TIME IS ', TIME) \$ GO TO PDC S

```
102
```

```
LAST.. WRITE (F12)S
  WRITE(F22)$
  FOR SEC = 0 STEP 1 UNTIL 7 DO
  WRITE( SEC, COM(SEC,1), COM(SEC,2),F3)S
  WRITE(F12)S
       WRITE(F2)$
  FOR PADR = 32 STEP 1 UNTIL 39 BO
  WRITE(PADR+PAGETABLE(PADR+I)/t(8++7)+2)+PAGETABLE(PADR+2)+F3)$
  WRITE(F12)$
  WRITE(E20)$
  FOR SECTORS = 0 STEP 1 UNTIL \vec{\tau} DO
  WRITE(SECTORS,LISTS(SECTORS), #71)$
  TE I FOL 2 THEN GOTO FINISHS
COMMENT SET.UP CHANNEL COMMAND WORDS TO READ 8 PAGESS
  1 = 1 + 15COMMENT INITIALIZE THE COMMAND MFMORY FOR PAGING IN $ -
  FOR SEC = 0 STEP 1 UNTIL 7 DO
    .COM(SEC+1)= 8**5+'8**2 + 4*8 + SEC $
COMMENT INITIALIZE PAGE-DESCRIPTORS FOR PAGING-INS.
COMMENT ROW = 0 WHEN READ &
  FOR PADR = 32 STEP 1 UNTIL 30 NO
  PAGETABLE(PAOR, 2) = 8**3*4 + (PADR-32)*(8**2)*2$
  FOR SECTORS = 0 STEP 1 UNTIL 7 DA
  115TSFSTOTORS1 = 0.5GOTO STARTS
FINISH .. ENDS
TASM, IS
                nFCODE, DECONE
5(1)AXRS.
         ROUTINE FOR DECODING PAGE DESCRIPTORS, CHANNEL COMMAND WORDS
       . AND LISTHEADS FOR THE PAGING DRUM SECTOR QUEUES.
         INPUT FORMAT *** FLDA(I+J+K)
                                               Cartist
                            \mathcal{L}_{\text{max}}. FFTCH THE WORD K
FLDA* LA
                A2, *3, X11. FETCH THE BIT POSITION I
       LA
                A0+*1+X11
                               . GETTING RID OF UPPER BITS
       SA<sub>0</sub>H2A \cap \bullet L1FA, H2A \cap A\bullet. SHIFT LFFT I BIT ROSITIONS
L1LSSL
                A2*0. SHIFT RIGHT I BIT POSITIONS
L<sub>2</sub>55LA2*0\bullet COMPUTE 36-1-J
                A1, 36LA,U
                A1.7*2.711AN
                A1:A0
       AN
                               . GETTING RID OF THE LOWER BITS
       SA, H2A1.13. SHIFT RIGHT 36-1-J BIT POSITIONS
L3SSL
                A2*0. RETURN TO THE ALGOL SIMULATION PROGRAM
       J.
                4, X11
       FND
IMAP
'XQT
```